# **Official Cert Guide**

# alndn **CISCO**

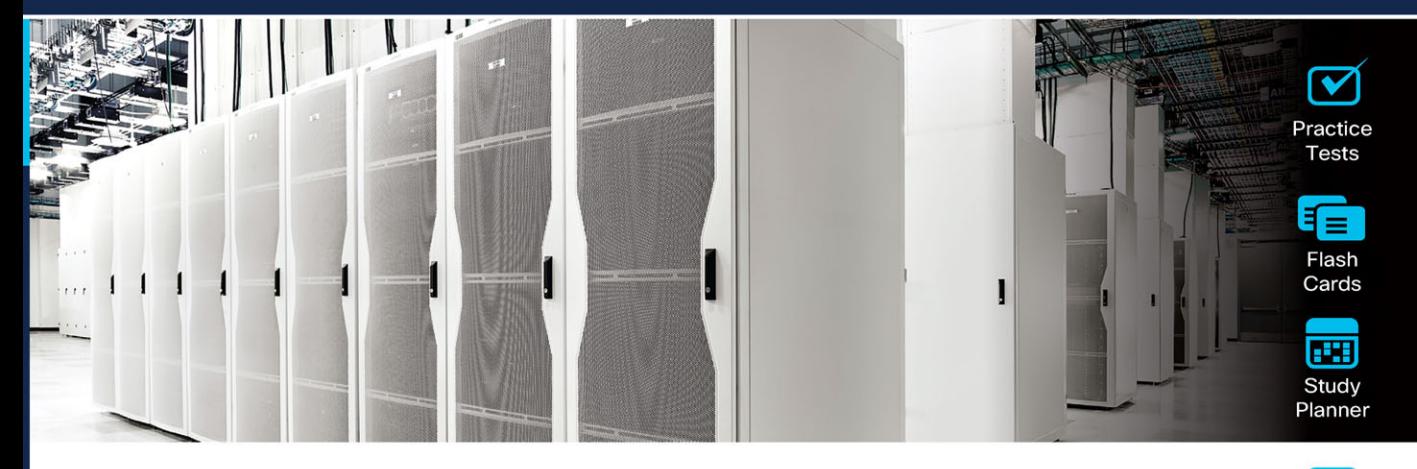

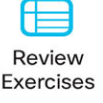

# **CCNP and CCIE Data Center Core DCCOR 350-601**

# **2nd Edition**

**Somit Maloo** CCDE® No. 20170002, CCIE® No. 28603 **Iskren Nikolov** CCIE<sup>®</sup> No. 20164, CCNP Data Center, CCSI<sup>®</sup> No. 32481 **Firas Ahmed CCIE<sup>®</sup> No. 14967** 

ciscopress.com

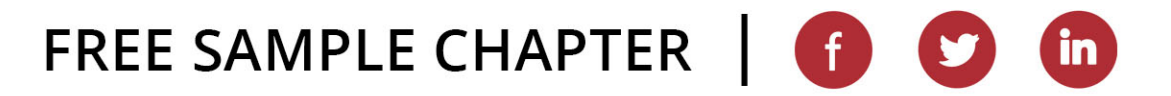

# **CCNP and CCIE Data Center Core DCCOR 350-601 Official Cert Guide**

# **Companion Website and Pearson Test Prep Access Code**

Access interactive study tools on this book's companion website, including practice test software, review exercises, Key Term flash card application, a study planner, and more!

To access the companion website, simply follow these steps:

- 1. Go to [www.ciscopress.com/register.](http://www.ciscopress.com/register)
- 2. Enter the print book ISBN: **9780138228088**.
- 3. Answer the security question to validate your purchase.
- 4. Go to your account page.
- 5. Click on the **Registered Products** tab.
- 6. Under the book listing, click on the **Access Bonus Content** link.

When you register your book, your Pearson Test Prep practice test access code will automatically be populated with the book listing under the Registered Products tab. You will need this code to access the practice test that comes with this book. You can redeem the code at **[PearsonTestPrep.com](http://PearsonTestPrep.com)**. Simply choose Pearson IT Certification as your product group and log into the site with the same credentials you used to register your book. Click the **Activate New Product** button and enter the access code. More detailed instructions on how to redeem your access code for both the online and desktop versions can be found on the companion website.

If you have any issues accessing the companion website or obtaining your Pearson Test Prep practice test access code, you can contact our support team by going to **[pearsonitp.echelp.org](http://pearsonitp.echelp.org)**. *This page intentionally left blank* 

# CCNP and CCIE Data Center Core DCCOR 350-601

# **Official Cert Guide**

Second Edition

**SOMIT MALOO, CCIE NO. 28603, CCDE NO. 20170002 ISKREN NIKOLOV, CCIE NO. 20164, CCSI NO. 32481 FIRAS AHMED, CCIE NO. 14967**

**Cisco Press** 

# CCNP and CCIE Data Center Core DCCOR 350-601 Official Cert Guide, Second Edition

Somit Maloo, Iskren Nikolov, Firas Ahmed

Copyright© 2024 Cisco Systems, Inc.

Published by: Cisco Press

Hoboken, New Jersey

All rights reserved. No part of this book may be reproduced or transmitted in any form or by any means, electronic or mechanical, including photocopying, recording, or by any information storage and retrieval system, without written permission from the publisher, except for the inclusion of brief quotations in a review.

#### \$PrintCode

Library of Congress Control Number: 2023946984

ISBN-13: 978-0-13-822808-8

ISBN-10: 0-13-822808-6

#### **Warning and Disclaimer**

This book discusses the content and skills needed to pass the 350-601 CCNP Data Center Core certification exam, which is the prerequisite for CCNP as well as CCIE certification. Every effort has been made to make this book as complete and as accurate as possible, but no warranty or fitness is implied.

The information is provided on an "as is" basis. The authors, Cisco Press, and Cisco Systems, Inc. shall have neither liability nor responsibility to any person or entity with respect to any loss or damages arising from the information contained in this book or from the use of the discs or programs that may accompany it.

The opinions expressed in this book belong to the author and are not necessarily those of Cisco Systems, Inc.

#### **Trademark Acknowledgments**

All terms mentioned in this book that are known to be trademarks or service marks have been appropriately capitalized. Cisco Press or Cisco Systems, Inc., cannot attest to the accuracy of this information. Use of a term in this book should not be regarded as affecting the validity of any trademark or service mark.

### **Special Sales**

For information about buying this title in bulk quantities, or for special sales opportunities (which may include electronic versions; custom cover designs; and content particular to your business, training goals, marketing focus, or branding interests), please contact our corporate sales department at [corpsales@pearsoned.com](mailto:corpsales@pearsoned.com) or (800) 382-3419.

For government sales inquiries, please contact [governmentsales@pearsoned.com.](mailto:governmentsales@pearsoned.com)

For questions about sales outside the U.S., please contact [intlcs@pearson.com.](mailto:intlcs@pearson.com)

#### **Feedback Information**

At Cisco Press, our goal is to create in-depth technical books of the highest quality and value. Each book is crafted with care and precision, undergoing rigorous development that involves the unique expertise of members from the professional technical community.

Readers' feedback is a natural continuation of this process. If you have any comments regarding how we could improve the quality of this book, or otherwise alter it to better suit your needs, you can contact us through email at [feedback@ciscopress.com.](mailto:feedback@ciscopress.com) Please make sure to include the book title and ISBN in your message.

We greatly appreciate your assistance.

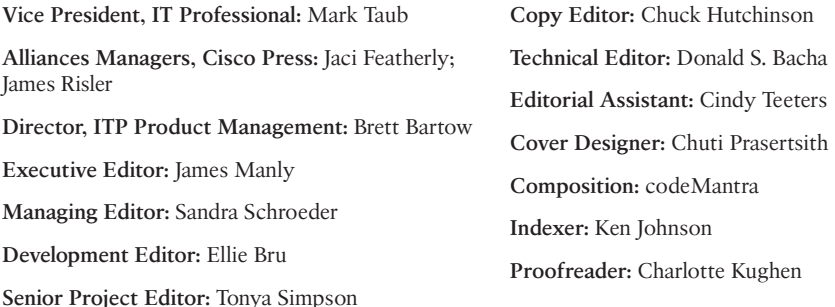

### $(1)$  $(1)$  $(1)$ CISCO.

Americas Headquarters Cisco Systems, Inc.<br>San Jose, CA

Asia Pacific Headquarters Asia Pacific Headquarters<br>Cisco Systems (USA) Pte. Ltd.<br>Singapore Europe Headquarters Cisco Systems International BV<br>Amsterdam, The Netherlands

Cisco has more than 200 offices worldwide, Addresses, phone numbers, and fax numbers are listed on the Cisco Website at www.cisco.com/go/offices.

CCDE, CCENT, Cisco Eos, Cisco HealthPresence, the Cisco logo, Cisco Lumin, Cisco Nexus, Cisco StadiumVision, Cisco TelePresence, Cisco WebEx, DCE, and Welcome to the Human Network are trademarks; Changing the Way We Work, Live, Play, and Learn and Cisco Store are service marks; and Access Registrar, Aironet, AsyncOS, Bringing the Meeting To You, Catalyst, CCDA, CCDP, CCIE, CCIP, CCNA, CCNP, CCSP, CCVP, Cisco, the Cisco Certified Internetwork Expert logo, Cisco IOS, Cisco Press, Cisco Systems, Cisco Systems Capital, the Cisco Systems logo, Cisco Unity, Collaboration Without Limitation, EtherFast, EtherSwitch, Event Center, Fast Step Follow Me Browsing, FormShare, GigaDrive, HomeLink, Internet Quotient, IOS, iPhone, iQuick Study, IronPort, the IronPort logo, LightStream, Linksys, MediaTone, MeetingPlace, MeetingPlace Chime Sound, MGX, Networkers, Networking Academy, Network Registrar, PCNow, PIX, PowerPanels, ProConnect, ScriptShare, SenderBase, SMARTnet, Spectrum Expert, StackWise, The Fastest Way to Increase Your Internet Quotient, TransPath, WebEx, and the WebEx logo are registered trademarks of Cisco Systems, Inc. and/or its affiliates in the United States and certain other countries.

All other trademarks mentioned in this document or website are the property of their respective owners. The use of the word partner does not imply a partnership relationship between Cisco and any other company. (0812R)

# **Pearson's Commitment to Diversity, Equity, and Inclusion**

Pearson is dedicated to creating bias-free content that reflects the diversity of all learners. We embrace the many dimensions of diversity, including but not limited to race, ethnicity, gender, socioeconomic status, ability, age, sexual orientation, and religious or political beliefs.

Education is a powerful force for equity and change in our world. It has the potential to deliver opportunities that improve lives and enable economic mobility. As we work with authors to create content for every product and service, we acknowledge our responsibility to demonstrate inclusivity and incorporate diverse scholarship so that everyone can achieve their potential through learning. As the world's leading learning company, we have a duty to help drive change and live up to our purpose to help more people create a better life for themselves and to create a better world.

Our ambition is to purposefully contribute to a world where

- Everyone has an equitable and lifelong opportunity to succeed through learning
- Our educational products and services are inclusive and represent the rich diversity of learners
- Our educational content accurately reflects the histories and experiences of the learners we serve
- Our educational content prompts deeper discussions with learners and motivates them to expand their own learning (and worldview)

While we work hard to present unbiased content, we want to hear from you about any concerns or needs with this Pearson product so that we can investigate and address them.

Please contact us with concerns about any potential bias at [https://www.pearson.com/](https://www.pearson.com/report-bias.html) [report-bias.html.](https://www.pearson.com/report-bias.html)

## **About the Authors**

**Somit Maloo**, CCIE No. 28603, CCDE No. 20170002, is a content architect from the data center team in the Learning & Certifications' organization. He holds a master's degree in telecommunication networks and a bachelor's degree in electronics and telecommunication engineering. He is also a penta CCIE in routing and switching, service provider, wireless, security, and data center technologies. Somit holds various industry-leading certifications, including CCDE, PMP, RHCSA, and VMware VCIX6 in Data Center and Network Virtualization. Somit has extensive experience in designing and developing various data center courses for the official Cisco curriculum. He started his career as a Cisco TAC engineer. Somit has more than 13 years of experience in the networking industry, working mostly with data center networks. You can reach Somit on Twitter: @somitmaloo.

**Iskren Nikolov**, CCIE No. 20164, CCSI No. 32481, MCT Alumni, content architect, engineer, and developer with the Cisco Learning & Certifications' Data Center & Cloud team. He is responsible for designing, developing, and reviewing Data Center Official Learning Cisco courses, including lab infrastructures and exercises. He holds a master's degree in computer systems and management from the Technical University-Sofia, Bulgaria. Iskren has more than 26 years of experience in designing, implementing, and supporting solutions based on the data center, security, storage, wide area networks, software-defined networks, cloud, hybrid, and multi-cloud technologies, including 11 years of teaching, and developing Cisco Data Center & Cloud and Microsoft Azure courses. The huge experience across technologies from multiple vendors such as Cisco Systems, VMware, Microsoft, and Barracuda, combined with the different perspectives gained from the different roles in his work and experience with customers from different industries, allow Iskren to have a unique view of the current data center technologies and the future trends. You can reach Iskren on LinkedIn: [https://www.linkedin.com/in/](https://www.linkedin.com/in/iskrennikolov) [iskrennikolov.](https://www.linkedin.com/in/iskrennikolov) 

**Firas Ahmed**, CCIE No. 14967, is a solution architect on the data center technologies team at Nile. He completed a master's degree in systems and control engineering following a bachelor's degree in computer engineering. Firas holds CCIE certificates in routing and switching, collaboration, wireless, security, and data center technologies in addition to industry-based certifications, including CISSP, PMP, VMware VCP6.5-DCV, ITIL, and GICSP. Firas has more than 18 years of experience in designing, developing, and supporting various data centers for enterprise and IoT customers. Firas has additional experience as a seasonal instructor in a number of community colleges in Toronto, where he taught various computer networking courses. You can reach Firas on Twitter: @dccor\_firas.

# **About the Technical Reviewer**

**Donald Bacha** is an infrastructure manager with a health research organization in New York City. He's the technical lead responsible for designing and implementing network, compute, virtualization, storage, and disaster recovery solutions. During the past 18 years, Donald has supported Cloud Services Provider, Enterprise, and Data Center environments contributing to complex routing and switching, data center, storage, and virtualization projects in both greenfield and brownfield deployments. Donald's certifications include CCNP Data Center, CCNP Enterprise, and VCAP-DCV. Donald holds a master of science in network engineering from Southern Methodist University (SMU) Lyle School of Engineering and a master of business administration from the Commonwealth of Learning/University of Guyana. You can reach Donald on Twitter: @donald\_bacha.

# **Dedications**

#### **Somit:**

To my loving wife, Renuka, for her unending love and support.

To my wonderful parents, who supported me in every phase of my life.

To Navya and Namit, who agreed not to fight while Papa was working on the book.

To my aunt, Tara, for being the guiding angel in my life.

#### **Iskren:**

To my loving family—my wife, Petya, and my kids, Diana and Valentin—for their continued support and unconditional love!

#### **Firas:**

To my amazing wife, Nora, who has been extremely supportive throughout this process. Thanks for letting me spend long hours on my computer once again!

To Ibrahim and Maryam, you are growing so fast. Never give up on what you want. If at first you don't succeed, try and try again. I love you more than anything!

To my parents, you are still the guiding light that keeps me on the right path.

# **Acknowledgments**

#### **Somit Maloo:**

I would like to thank my coauthors, Iskren Nikolov and Firas Ahmed, for working as a team to complete this book. Without their support, this book would not have been possible. I am thankful to all our professional editors, especially James Manly and Ellie Bru, for their patience and guidance at every step of the book process. I would also like to thank our technical editor, Donald Bacha, for his keen attention to detail and for agreeing to review the book, taking time out of his busy schedule.

#### **Firas Ahmed:**

I would like to thank my co-author, Somit Maloo, for taking the initiative to form this partnership and for his dedication in putting together the outline of this book. Thank you for your valuable input and continuous support throughout the process.

Thanks to the Cisco Press team, especially James Manly, for believing in us, and Ellie Bru, for her guidance and extreme patience while editing and amending the chapters of the book.

A special credit to Hazim Dahir, distinguished engineer at Cisco Systems, for his help and support with the technical review of the book.

In addition, I want to thank my colleague Naveen Chapa for reviewing and providing constructive feedback that helped enhance the ACI chapter.

#### **Iskren Nikolov:**

I would like to thank my co-author, Somit Maloo—it's not that often one can work effortlessly as a team with someone. I am thankful to the whole production team, especially James Manly and Ellie Bru, for their professionalism and endless patience with me! Special thanks also to our technical editor, Donald Bacha, for providing this precious other perspective on how we can tell a better story about the technology!

# **Contents at a Glance**

[Introduction](#page-35-0) xxxv

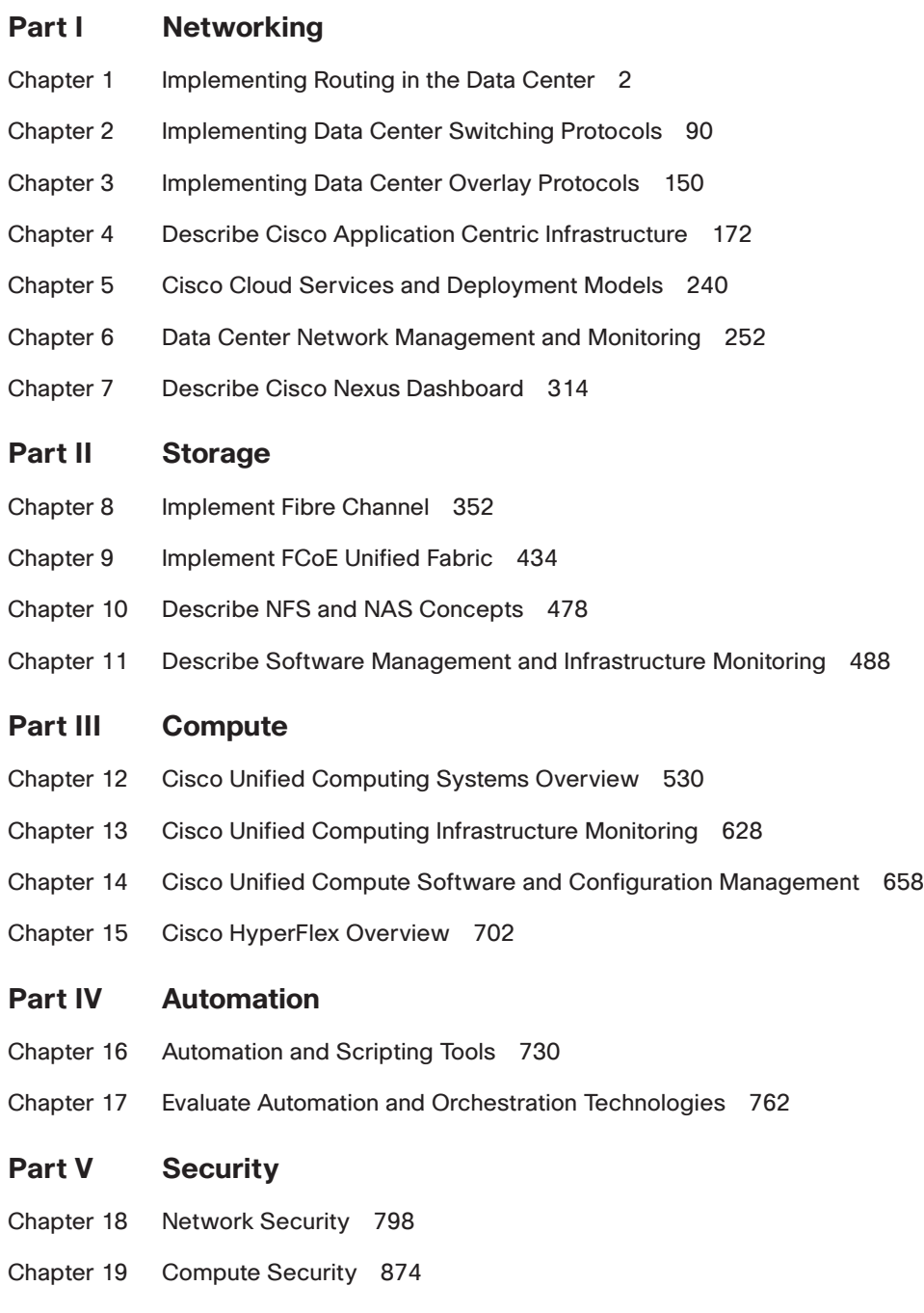

- Chapter 20 Storage Security 896
- Chapter 21 Final Preparation 932
- Chapter 22 CCNP and CCIE Data Center Core DCCOR 350-601 Official Cert Guide Exam Updates 942
- Appendix A Answers to the "Do I Know This Already?" Quizzes 946

Glossary 961

[Index 984](#page-68-0)

#### **Online Elements**

- Appendix B Memory Tables
- Appendix C Memory Tables Answer Key
- Appendix D Study Planner

Glossary

# <span id="page-13-0"></span>**Contents**

[Introduction](#page-35-0) xxxv

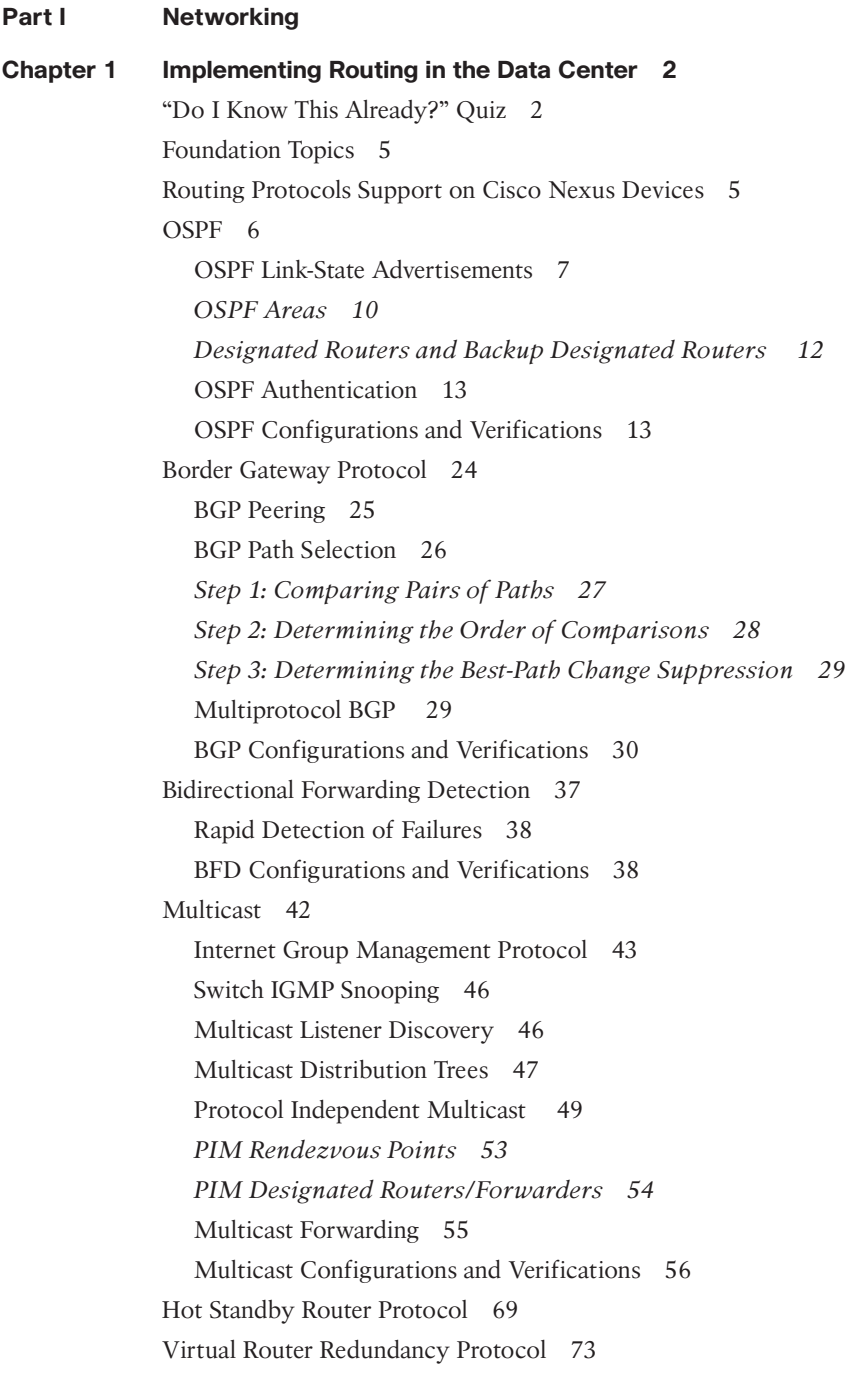

VRRP Operation 73 VRRP Groups 75 VRRP Router Priority and Preemption 76 VRRP Authentication 77 VRRP Tracking 77 IPv6 First Hop Redundancy 77 HSRP/VRRP Configurations and Verifications 79 Exam Preparation Tasks 87 Review All Key Topics 87 Memory Tables 88 Define Key Terms 88 References 88

#### **Chapter 2 Implementing Data Center Switching Protocols 90**

"Do I Know This Already?" Quiz 90 Foundation Topics 93 Spanning Tree Protocols 93 STP Topology 93 STP Port Types 94 STP Extensions 94 *STP Bridge Assurance 95 BPDU Guard 96 BPDU Filter 96 Loop Guard 96 Root Guard 97* Unidirectional Link Detection 97 Rapid PVST+ 98 *Rapid PVST+ Ports 100* Spanning Tree Configurations and Verifications 102 Port Channels 117 *Port Channel Load Balance 120* Virtual Port Channel 122 vPC Traffic Flows 125 vPC Dual-Control Plane 126 vPC Primary and Secondary Roles 127 vPC Configuration Consistency 128 vPC Duplicate Frames Prevention Mechanism 129 vPC HSRP Gateway Considerations 131

vPC ARP Synchronization 131 vPC Peer Gateway 131 Port Channel Configurations and Verifications 132 Exam Preparation Tasks 146 Review All Key Topics 146 Memory Tables 147 Define Key Terms 147 References 148 **[Chapter 3 Implementing Data Center Overlay Protocols 150](#page-46-0)** ["Do I Know This Already?" Quiz 150](#page-46-0) [Foundation Topics](#page-47-0) 151 [Virtual Extensible LAN \(VXLAN\) Overview 151](#page-47-0) [VXLAN Encapsulation and Packet Format 152](#page-48-0) [VXLAN Tunnel Endpoint 152](#page-48-0) [Virtual Network Identifier 153](#page-49-0) [VXLAN Control Plane 154](#page-50-0) *[VXLAN Flood and Learn Multicast-Based Control Plane 154](#page-50-0) [VXLAN MPBGP EVPN Control Plane 156](#page-52-0)* [VXLAN Gateways 157](#page-53-0) [VXLAN High Availability 157](#page-53-0) [VXLAN Tenant Routed Multicast 159](#page-55-0) [VXLAN Configurations and Verifications 159](#page-55-0) [Exam Preparation Tasks 169](#page-65-0) [Review All Key Topics 169](#page-65-0) [Define Key Terms 170](#page-66-0) [References](#page-66-0) 170 **Chapter 4 Describe Cisco Application Centric Infrastructure 172** "Do I Know This Already?" Quiz 172 Foundation Topics 174 Cisco Application Centric Infrastructure (ACI) Overview 174 Cisco Application Policy Infrastructure Controller 176 Cisco Nexus 9000 Series Spine and Leaf Switches for Cisco ACI 179 Cisco ACI Initial Setup, Fabric Discovery, Fabric Upgrade, and Fabric Access Policies 182 Cisco ACI Initial Setup 182 Cisco ACI Fabric Discovery 187

Startup with Cisco ACI Fabric Discovery and Configuration 188 Fabric Upgrade 189 Cisco ACI Fabric Access Policies 190 Cisco ACI Fabric Building Blocks, Policy Model, and VMM Domains 195 ACI Policy Model 197 Cisco ACI Tenants 198 *Virtual Routing and Forwarding 200 Bridge Domain and Subnets 200 Endpoint Group 202 Cisco ACI Virtual Machine Manager Domains 203 Cisco ACI Integration with Microsoft SCVMM 204 Cisco ACI Integration with VMware vCenter 205 Cisco ACI Virtual Edge 206 Integrating VMware Overlays with the Cisco ACI 206 Application Profiles 206 Microsegmentations 207 Attachable Entity Profile 207 ACI Contract 208* Taboo Contracts 209 vzAny Rule 210 Filters and Subjects 213 Management Tenant 213 In-Band Management Access 214 *Out-of-Band Management Access 214* ACI VXLAN 215 ACI Intersubnet Tenant Traffic 217 Policy Identification and Enforcement 218 ACI Fabric Traffic Storm Control 219 ACI Fabric Traffic Load Balance 219 ACI Fabric Loop Detection 220 ACI Design Best Practices 221 ACI LAB Configurations Example 221 Building ACI Fabric 224 Creating Tenant 227 Creating Contract and Filter 230 Deploying a Three-Tier Application 233 Integrating with vCenter 235

Exam Preparation Tasks 238 Review All Key Topics 238 Define Key Terms 239 References 239

#### **Chapter 5 Cisco Cloud Services and Deployment Models 240**

"Do I Know This Already?" Quiz 240 Foundation Topics 242 What Is Cloud Computing? 242 Cloud Service Models 245 Software as a Service 245 Platform as a Service 246 Infrastructure as a Service 246 Cloud Deployment Models 248 Private Cloud 248 Public Cloud 248 Hybrid Cloud 249 Community Cloud 250 Exam Preparation Tasks 250 Review All Key Topics 250 Define Key Terms 251 References 251 **Chapter 6 Data Center Network Management and Monitoring 252** "Do I Know This Already?" Quiz 252 Foundation Topics 254 Cisco Nexus NX-OS Software Installation, Updates, and Their Impacts 254 PowerOn Auto Provisioning (POAP) 259 Data Center Infrastructure Software Lifecycle Management 263 Nexus Nondisruptive In-Service Software Upgrade 263 Nexus Disruptive and Nondisruptive Upgrade/Downgrade Procedure 265 Programmable Logical Devices Upgrade 269 Nexus Configuration Management 271 NX-OS Configuration Save and Backup 272 Nexus Config Rollback and Checkpoint 272 Network Time Management 274 Network Time Protocol 275 Precision Time Protocol 280

Network Infrastructure Monitoring 284 NX-OS System Message Logging 284 NX-OS Simple Network Management Protocol 286 Nexus Smart Call Home 292 Nexus NetFlow 293 Switched Port Analyzer 298 Streaming Telemetry 306 Network Assurance Concept 310 Exam Preparation Tasks 312 Review All Key Topics 312 Memory Tables 313 Define Key Terms 313 References 313

#### **Chapter 7 Describe Cisco Nexus Dashboard 314**

"Do I Know This Already?" Quiz 314 Foundation Topics 316 Cisco Nexus Dashboard 316 Cisco Nexus Dashboard Insights 318 *Cisco Nexus Dashboard Insights Features and Benefits 318 Cisco Nexus Dashboard Insights GUI Overview 320* Cisco Nexus Dashboard Orchestrator 323 *Cisco Nexus Dashboard Orchestrator Features and Benefits 324* Cisco Nexus Dashboard Fabric Controller 325 *Cisco Nexus Dashboard Fabric Controller Features and Benefits 326 Cisco Nexus Dashboard Fabric Controller GUI Overview 331* Cisco Nexus Dashboard Data Broker 335 *Cisco Nexus Dashboard Data Broker Features and Benefits 337* Cisco Nexus Dashboard Platforms 337 Cisco Nexus Dashboard Cluster Nodes 339 Cisco Nexus Dashboard External Networks 341 Cisco Nexus Dashboard GUI Overview 342 One View Page 343 Admin Console Page 343 *Overview Page 344 Sites Page 345 Services Page 345 System Resources Pages 346*

*Operations Pages 347 Infrastructure Pages 348 Administrative Pages 348* Exam Preparation Tasks 348 Review All Key Topics 348 Memory Tables 349 Define Key Terms 349 References 349

#### **Part II Storage**

# **Chapter 8 Implement Fibre Channel 352** "Do I Know This Already?" Quiz 353 Foundation Topics 356 Cisco MDS 9000 Series Hardware 356 Cisco MDS 9700 Series Multilayer Directors 356 Cisco MDS 9300 Series Multilayer Fabric Switches 360 Cisco MDS 9200 Series Multiservice Switches 361 Cisco MDS 9100 Series Multilayer Fabric Switches 362 Fibre Channel Basics 365 Fibre Channel Topologies 365 Fibre Channel Port Types 368 *E Port 369 F Port 369 NP Ports 369 TE Port 369 TF Port 370 TNP Port 370 Fx Port 370 Auto Mode 370* Fibre Channel Addressing 371 Flow Control 372 Switched Fabric Initialization 373 *Principal Switch Selection 374 Domain ID Distribution 375 FCID Allocation 377 Fabric Reconfiguration 377* Device Registration: FLOGI, PLOGI, PRLI 378

CFS 380 CFS Features 381 CFS Fabric Lock 382 CFSoIP and CFSoFC 382 CFS Merge 384 CFS Regions 384 VSAN 386 VSAN Features 386 VSAN Attributes 387 VSAN Advantages 388 Dynamic Port VSAN Membership (DPVM) 388 VSAN Trunking 389 SAN Port Channels 396 Types of SAN Port Channels 396 Port Channel Load Balancing 398 Port Channel Modes 399 Zoning 404 Zoning Features 404 Zone Enforcement 406 Full and Active Zone Set 407 Autozone 410 Zone Merge 410 Smart Zoning 411 Enhanced Zoning 412 Device Alias 418 Device Alias Features 419 Device Alias Modes 419 Device Alias Distribution 420 Zone Aliases (FC Aliases) Versus Device Aliases 421 NPIV and NPV 424 Exam Preparation Tasks 431 Review All Key Topics 431 Memory Tables 432 Define Key Terms 432 References 433

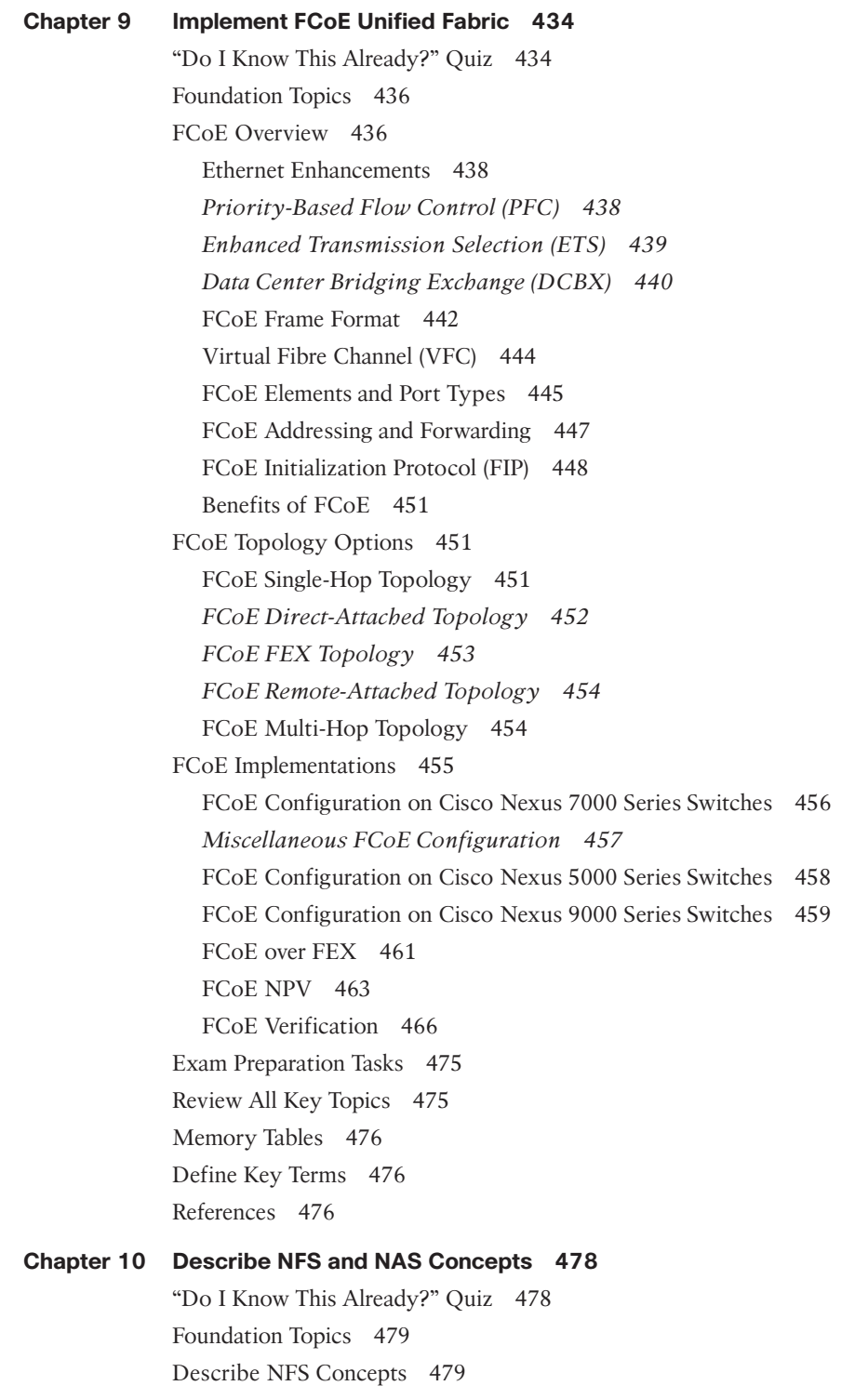

Describe NAS Concepts 481 NAS Benefits 483 Cisco UCS S-Series Storage Servers 483 Exam Preparation Tasks 485 Review All Key Topics 485 Define Key Terms 485 References 486 **Chapter 11 Describe Software Management and Infrastructure Monitoring 488** "Do I Know This Already?" Quiz 488 Foundation Topics 490 Cisco MDS NX-OS Setup Utility 490 Cisco MDS NX-OS Software Upgrade and Downgrade 498 Nondisruptive Upgrade on a Cisco MDS Fabric Switch 500 Disruptive Upgrade on a Cisco MDS Fabric Switch 505 Nondisruptive Downgrade on a Cisco MDS Fabric Switch 508 Disruptive Downgrade on a Cisco MDS Fabric Switch 513 EPLD Upgrade on Cisco MDS 9000 Series Switches 515 Infrastructure Monitoring 521 System Messages 521 Call Home 521 Embedded Event Manager 522 RMON 523 SPAN 523 *SPAN Configuration Example 526 Remote SPAN 526* Exam Preparation Tasks 528 Review All Key Topics 528 Define Key Terms 529 References 529 **Part III Compute Chapter 12 Cisco Unified Computing Systems Overview 530** "Do I Know This Already?" Quiz 530

Foundation Topics 532

Cisco UCS Architecture 532

Cisco UCS Components and Connectivity 534

Cisco UCS 5108 Blade Server Chassis 536

UCS Blade Servers 536 Cisco UCS Rack Servers 537 Cisco UCS Storage Servers 537 Cisco UCS Mini 539 Cisco UCS Fabric Infrastructure 539 Cisco UCS 6536 Fabric Interconnect 540 Cisco UCS 6454 Fabric Interconnect 541 Cisco UCS 6300 Series Fabric Interconnects 543 Fabric Interconnect and Fabric Extender Connectivity 544 Cisco UCS Virtualization Infrastructure 550 Cisco UCS-X System 555 Cisco UCS Initial Setup and Management 557 Fabric Interconnect Connectivity and Configurations 565 *Uplink Connectivity 566 Downlink Connectivity 567* Fabric Interconnect Port Modes 567 Fabric Failover for Ethernet: High-Availability vNIC 569 Ethernet Switching Mode 570 UCS Device Discovery 577 Chassis/FEX Discovery 577 Rack Server Discovery Policy 577 Initial Server Setup for Standalone UCS C-Series 578 Cisco UCS Network Management 584 UCS Virtual LAN 584 *Named VLANs 586* UCS Identity Pools 591 *Universally Unique Identifier Suffix Pools 591 MAC Pools 593 IP Pools 593 Server Pools 596* Service Profiles 596 UCS Server Policies 599 UCS Service Profile Templates 602 Quality of Service 608 *QoS System Classes 608 QoS System Classes Configurations 609 Configuring Quality of Service Policies 610*

Cisco UCS Storage 611 UCS SAN Connectivity 611 UCS SAN Configuration 615 Virtual Storage-Area Networks 616 *Named VSANs Configurations 616 Zones and Zone Sets 618* World Wide Name Pool 621 SAN Connectivity Policies 624 Exam Preparation Tasks 625 Review All Key Topics 625 Define Key Terms 626 References 626

#### **Chapter 13 Cisco Unified Computing Infrastructure Monitoring 628**

"Do I Know This Already?" Quiz 628 Foundation Topics 630 Cisco UCS System Monitoring 630 Data Management Engine 631 Application Gateway 631 Northbound Interfaces 631 Cisco UCS Monitoring Events and Logs 632 Cisco UCS Monitoring Policies 634 *Cisco UCS Simple Network Management Protocol 636 Cisco UCS Call Home and Smart Call Home 636 Cisco UCS Manager Database Health and Hardware Monitoring 638 Cisco UCS NetFlow Monitoring 638* Traffic Monitoring 640 *Traffic Monitoring Across Ethernet 641 Traffic Monitoring Across Fibre Channel 642* Cisco Intersight 647 Intersight Management as a Service 648 Intersight as a Telemetry Data Collection 650 Cisco Intersight Supported Software 650 Cisco Intersight Licensing 652 Exam Preparation Tasks 656 Review All Key Topics 656 Define Key Terms 657 References 657

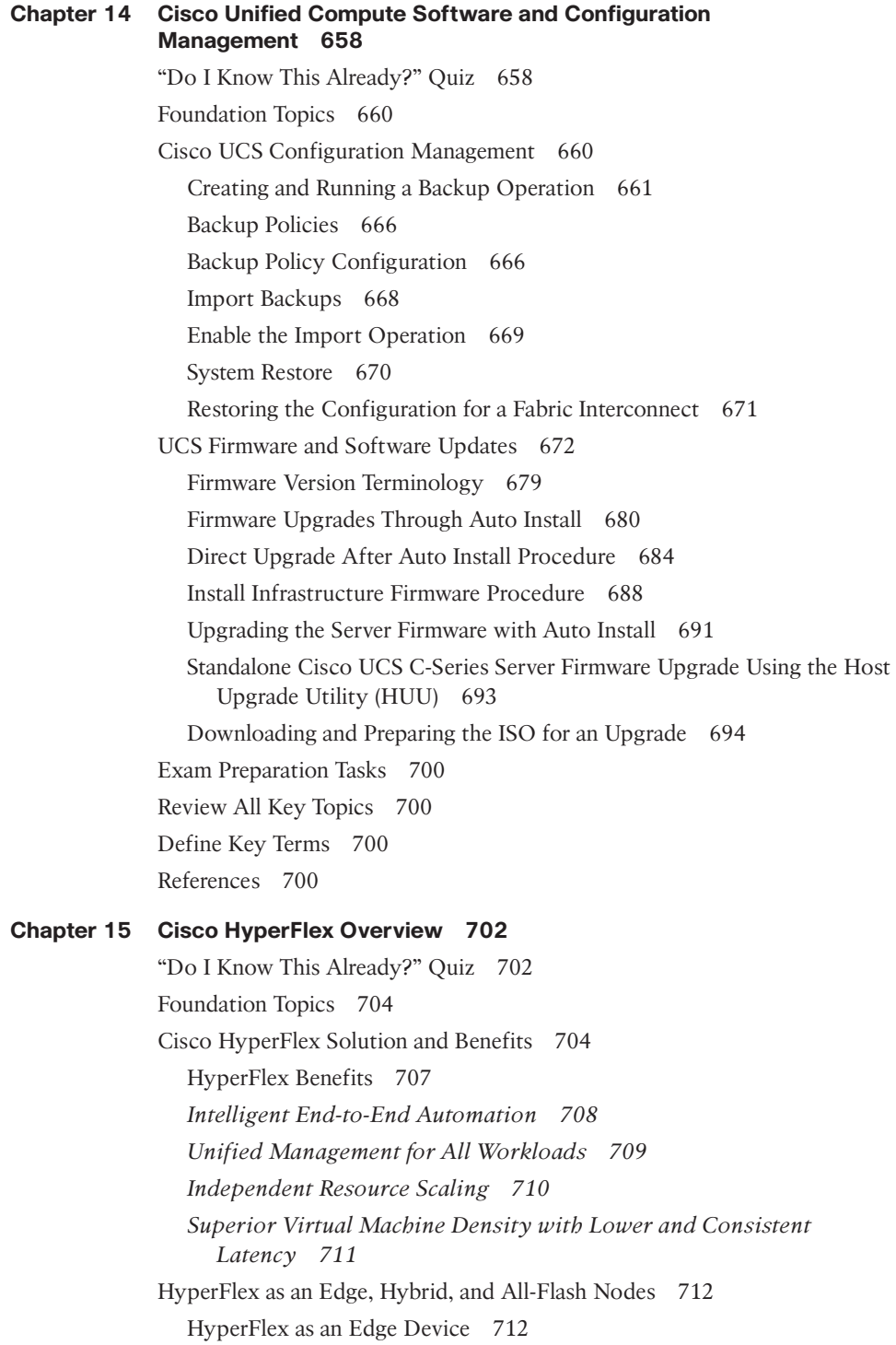

HyperFlex Hyperconverged Multicloud Platform (Hybrid or All-Flash) 714 HyperFlex All NVMe 715 Cisco HyperFlex Data Platform 716 *HX Storage Cluster Physical Components 717 HX Data Platform High Availability 718 HX Data Platform Cluster Tolerated Failures 719 HX Data Platform Ready Clones 719 HX Data Platform Native Snapshots 719 HX Cluster Interfaces 720 HX Self-Encrypting Drives 720 Configuring a Local Encryption Key 721 Managing HX Disks in the Cluster 721 Managing HX Datastores 724 Expand Cisco HX System Clusters 725 Enabling HX Logical Availability Zones 726* Exam Preparation Tasks 728 Review All Key Topics 728 Define Key Terms 728 References 728

#### **Part IV Automation**

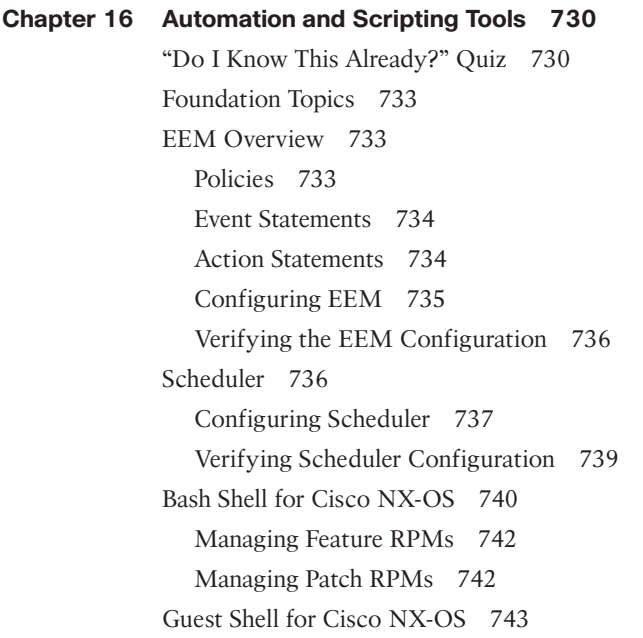

Accessing the Guest Shell 743 Resources Used for the Guest Shell 744 Capabilities in the Guest Shell 744 Managing the Guest Shell 746 XML 748 Example 749 XML Syntax 750 JSON 751 Rest API 752 Authentication 753 Response 754 NX-API 755 NX-API Request and Response Elements 757 NX-API Developer Sandbox 759 Exam Preparation Tasks 760 Review All Key Topics 760 Memory Tables 761 Define Key Terms 761 References 761 **Chapter 17 Evaluate Automation and Orchestration Technologies 762** "Do I Know This Already?" Quiz 762 Foundation Topics 764 Ansible 764 Ansible Components 765 Important Ansible Concepts 766 Ansible CLI Tools 767 Cisco NX-OS and Ansible Example 767 Python 768 Python Package for Cisco 769 Using the CLI Command APIs 771 Python in Interactive Mode 772 Python in Noninteractive Mode 773 UCS Manager Python SDK 775 Convert to UCS Python 777 PowerOn Auto Provisioning (POAP) 777 Limitations of POAP 778 Network Requirements for POAP 778

POAP Configuration Script 778 POAP Process 779 *Power-Up Phase 779 USB Discovery Phase 779 DHCP Discovery Phase 781 Script Execution Phase 782 Post-Installation Reload Phase 782* Configuring a Switch Using POAP 782 HashiCorp Terraform 783 Terraform Concept 784 Terraform Components 784 Terraform Commands 786 PowerShell 789 Exam Preparation Tasks 795 Review All Key Topics 795 Memory Tables 796 Define Key Terms 796 References 797

#### **Part V Security**

#### **Chapter 18 Network Security 798**

"Do I Know This Already?" Quiz 798 Foundation Topics 801 Authentication, Authorization, and Accounting 801 AAA Service Configuration Options 802 Authentication and Authorization User Login Process 803 AAA NX-OS Configurations 804 Role-Based Access Control 807 NX-OS User Roles and Rules 809 NX-OS RBAC Configurations 811 Nexus First-Hop Security 815 Nexus Dynamic ARP Inspection 816 NX-OS DAI Configurations 819 NX-OS DHCP Snooping 827 *DHCP Snooping Trusted and Untrusted Sources 827 DHCP Snooping Packet Validation 828 DHCP Snooping Option 82 Data Insertion 829*

*NX-OS DHCP Snooping Configuration 829* Port Security 832 Nexus Port Secure MAC Address Maximum and Dynamic Address Aging 833 Port Security Violations and Actions 834 Nexus Port Types and Port Security 835 NX-OS Port Security Configuration 835 Nexus Control Plane Policing 837 Control Plane Packet 839 Classification for CoPP 840 *Rate-Controlling Mechanisms 840 Modular QoS Command-Line Interface 842* NX-OS CoPP Configuration 844 Cisco ACI Contracts 851 Cisco ACI Contract Configuration Parameters 853 Create, Modify, or Remove Regular Contracts 854 Apply or Remove VRF Contracts 856 Inter-Tenant Contracts 857 Inter-Private Network Contracts Communication 858 Single Contract Bidirectional Reverse Filter 859 Single Contract Unidirectional with Multiple Filters 859 Multiple Contracts Unidirectional Single Filter 860 ACI Microsegmentation 860 Example: ACI Microsegmentation with VMs from a Single Application EPG 862 Example: ACI Microsegmentation with VMs in Different Application EPGs 863 ACI Microsegmentation Configurations 864 Keychain Authentication 868 NX-OS Keychain Configurations 868 Key Selection 871 Exam Preparation Tasks 872 Review All Key Topics 872 Define Key Terms 873 References 873

#### **Chapter 19 Compute Security 874**

"Do I Know This Already?" Quiz 874 Foundation Topics 875 Securing UCS Management Using Authentication, Authorization, and Accounting 875 User RADIUS and TACACS+ Attributes 876 Two-Factor Authentication 879 UCS Web Session Refresh and Session Timeout Period 879 UCS LDAP Providers and Groups 879 *LDAP Group Mapping 885* RADIUS and TACACS+ Authentication Configurations 888 UCS Remote Users Role Policy 892 Multiple Authentication Services Configuration 894 Exam Preparation Tasks 895 Review All Key Topics 895 Define Key Terms 895 References 895

#### **Chapter 20 Storage Security 896**

"Do I Know This Already?" Quiz 896 Foundation Topics 898 Authentication, Authorization, and Accounting 898 Authentication 899 Authorization 899 Accounting 900 Server Groups 900 AAA Service Configuration Options 900 AAA Server Monitoring 900 Remote AAA Services 901 *RADIUS 902 TACACS+ 904 LDAP 907* Local AAA Services 911 AAA Authentication and Authorization Process 912 AAA Server Distribution 913 Merging RADIUS and TACACS+ Configurations 914 User Accounts and RBAC 914 User Roles 915

Rules 915 User Role Policies 917 RBAC Sample Configuration 918 Port Security 919 Port Security Configuration 921 *Method 1: Manual Database Configuration 921 Method 2: Auto-Learning Without CFS Distribution 922 Method 3: Auto-Learning with CFS Distribution 923* Verification of Port Security 924 Fabric Binding 926 Fabric Binding Configuration 926 Port Security Versus Fabric Binding 928 Exam Preparation Tasks 929 Review All Key Topics 929 Memory Tables and Lists 930 Define Key Terms 930 References 930 **Chapter 21 Final Preparation 932** Getting Ready 932 Tools for Final Preparation 933 Pearson Test Prep Practice Test Software and Questions on the Website 933 How to Access the Pearson Test Prep (PTP) App 933 Customizing Your Exams 934 Updating Your Exams 935 *Premium Edition 935* Chapter-Ending Review Tools 935 Learn the Question Types Using the Cisco Certification Exam Tutorial 935 Suggested Plan for Final Review/Study 940 Summary 940 **Chapter 22 CCNP and CCIE Data Center Core DCCOR 350-601 Official Cert Guide Exam Updates 942** The Purpose of This Chapter 942 About Possible Exam Updates 943 Impact on You and Your Study Plan 943 News About the Next Exam Release 944

Updated Technical Content 944

**Appendix A** Answers to the "Do I Know This Already?" Quizzes 946

Glossary 961

[Index 984](#page-68-0)

#### **Online Elements**

- **Appendix B** Memory Tables
- **Appendix C** Memory Tables Answer Key
- **Appendix D** Study Planner

Glossary

# **Other Features**

In addition to the features in each of the core chapters, this book has additional study resources on the companion website, including the following:

Practice exams: The companion website contains an exam engine that enables you to review practice exam questions. Use these questions to prepare with a sample exam and to pinpoint topics where you need more study.

An online interactive Flash Cards application to help you drill on Key Terms by chapter.

Glossary quizzes: The companion website contains interactive quizzes that enable you to test yourself on every glossary term in the book.

More than two hours of video training: The companion website contains multiple hours of unique test-prep videos.

To access this additional content, simply register your product. To start the registration process, go to [www.ciscopress.com/register](http://www.ciscopress.com/register) and log in or create an account\*. Enter the product ISBN 9780138228088 and click **Submit**. After the process is complete, you will find any available bonus content under Registered Products.

\*Be sure to check the box that you would like to hear from us to receive exclusive discounts on future editions of this product.

#### **Icons Used in This Book ACI** Cisco Nexus ATM Router Cisco Nexus File Server Laptop 9500 Series 7000 Server Switch Cisco Nexus Cisco Nexus Terminal 5000 2000 ACI Cloud Cisco Nexus API Generic/ Database 9300 Series **Controller** Unknown Storage Array Telephony Net Ranger Router with IP Phone Router Firewall

# **Command Syntax Conventions**

The conventions used to present command syntax in this book are the same conventions used in the IOS Command Reference. The Command Reference describes these conventions as follows:

- **Boldface** indicates commands and keywords that are entered literally as shown. In actual configuration examples and output (not general command syntax), boldface indicates commands that are manually input by the user (such as a **show** command).
- *Italic* indicates arguments for which you supply actual values.
- Vertical bars (|) separate alternative, mutually exclusive elements.
- Square brackets ([ ]) indicate an optional element.
- Braces ({ }) indicate a required choice.
- Braces within brackets ([{ }]) indicate a required choice within an optional element.

## <span id="page-35-0"></span>**[Introduction](#page-13-0)**

Professional certifications have been an important part of the computing industry for many years and will continue to become more important. Many reasons exist for these certifications, but the most popularly cited reason is that of credibility. All other considerations held equal, the certified employee/consultant/job candidate is considered more valuable than one who is not.

# **Goals and Methods**

The most important and somewhat obvious goal of this book is to help you pass the 350- 601 CCNP Data Center Core Exam. In fact, if the primary objective of this book were different, the book's title would be misleading; however, the methods used in this book to help you pass the 350-601 CCNP Data Center Core Exam are designed to also make you much more knowledgeable about how to do your job. Although this book and the companion website together have more than enough questions to help you prepare for the actual exam, the method in which they are used is not simply to make you memorize as many questions and answers as you possibly can.

One key methodology used in this book is to help you discover the exam topics that you need to review in more depth, to help you fully understand and remember those details, and to help you prove to yourself that you have retained your knowledge of those topics. So, this book does not try to help you pass by memorization, but helps you truly learn and understand the topics. The Data Center Core Exam is just one of the foundation topics in the CCNP and CCIE certification, and the knowledge contained within is vitally important to consider yourself a truly skilled data center engineer or specialist. This book would do you a disservice if it didn't attempt to help you learn the material. To that end, the book will help you pass the Data Center Core Exam by using the following methods:

- Helping you discover which test topics you have not mastered
- Providing explanations and information to fill in your knowledge gaps
- Supplying exercises and scenarios that enhance your ability to recall and deduce the answers to test questions
- Providing practice exercises on the topics and the testing process via test questions through the companion website

# **Who Should Read This Book?**

This book is not designed to be a general networking topics book, although it can be used for that purpose. This book is intended to tremendously increase your chances of passing the CCNP Data Center Core Exam. Although other objectives can be achieved from using this book, the book is written with one goal in mind: to help you pass the exam.

So why should you want to pass the CCNP Data Center Core Exam? Because it's one of the milestones toward getting the CCNP and CCIE certification—no small feat in itself.
What would getting the CCNP or CCIE mean to you? A raise, a promotion, recognition? How about to enhance your resume? To demonstrate that you are serious about continuing the learning process and that you're not content to rest on your laurels. To please your reseller-employer, who needs more certified employees for a higher discount from Cisco. Or one of many other reasons.

## **Strategies for Exam Preparation**

The strategy you use for the CCNP Data Center Core Exam might be slightly different from strategies used by other readers, mainly based on the skills, knowledge, and experience you already have obtained. For instance, if you have attended the DCFNDU course, you might take a different approach than someone who learned data center technologies via on-the-job training.

Regardless of the strategy you use or the background you have, the book is designed to help you get to the point where you can pass the exam with the least amount of time required. For instance, there is no need for you to practice or read about OSPF or BGP if you fully understand it already. However, many people like to make sure that they truly know a topic and thus read over material that they already know. Several book features will help you gain the confidence that you need to be convinced that you know some material already and to also help you know what topics you need to study more.

## **The Companion Website for Online Content Review**

All the electronic review elements, as well as other electronic components of the book, exist on this book's companion website.

#### **How to Access the Companion Website**

To access the companion website, which gives you access to the electronic content with this book, start by establishing a login at [ciscopress.com](http://ciscopress.com) and register your book. To do so, simply go to [ciscopress.com/register](http://ciscopress.com/register) and enter the ISBN of the print book: 9780138228088. After you have registered your book, go to your account page and click the **Registered Products** tab. From there, click the **Access Bonus Content** link to get access to the book's companion website.

Note that if you buy the Premium Edition eBook and Practice Test version of this book from Cisco Press, your book will automatically be registered on your account page.

Simply go to your account page, click the **Registered Products** tab, and select **Access Bonus Content** to access the book's companion website.

#### **How to Access the Pearson Test Prep (PTP) App**

You have two options for installing and using the Pearson Test Prep application: a web app and a desktop app. To use the Pearson Test Prep application, start by finding the registration code that comes with the book. You can find the code in these ways:

■ **Print book or bookseller eBook versions:** You can get your access code by registering the print ISBN (9780138228088) on [ciscopress.com/register.](http://ciscopress.com/register) Make sure to use the print book ISBN regardless of whether you purchased an eBook or the print book. Once you register the book, your access code will be populated on your account page under the Registered Products tab. Instructions for how to redeem the code are available on the book's companion website by clicking the Access Bonus Content link.

■ **Premium Edition:** If you purchase the Premium Edition eBook and Practice Test directly from the Cisco Press website, the code will be populated on your account page after purchase. Just log in at [www.ciscopress.com,](http://www.ciscopress.com) click Account to see details of your account, and click the digital purchases tab.

**NOTE** Do not lose the activation code because it is the only means with which you can access the QA content with the book.

When you have the access code, to find instructions about both the PTP web app and the desktop app, follow these steps:

- **Step 1.** Open this book's companion website, as shown earlier in this Introduction under the heading "How to Access the Companion Website."
- **Step 2.** Click the **Practice Exams** button.
- **Step 3.** Follow the instructions listed there both for installing the desktop app and for using the web app.

Note that if you want to use the web app only at this point, just navigate to [www.pearsontestprep.com,](http://www.pearsontestprep.com) establish a free login if you do not already have one, and register this book's practice tests using the registration code you just found. The process should take only a couple of minutes.

## **How This Book Is Organized**

Although this book could be read cover to cover, it is designed to be flexible and allow you to easily move between chapters and sections of chapters to cover just the material that you need more work with.

The core chapters, Chapters 1 through 20, cover the following topics:

- **Chapter 1, "Implementing Routing in the Data Center":** This chapter discusses data center Layer 3 routing protocols, focusing on OSPF and BGP routing protocols. It also discusses multicast and First Hop Redundancy Protocols such as HSRP and VRRP.
- **Chapter 2, "Implementing Data Center Switching Protocols":** This chapter discusses data center Layer 2 switching protocols, focusing on spanning tree and multiport aggregation. It also discusses virtual port channels (multichassis port channels).
- **Chapter 3, "Implementing Data Center Overlay Protocols":** This chapter discusses data center overlay protocol Virtual Extensible LAN (VXLAN).
- **Chapter 4, "Describe Cisco Application Centric Infrastructure":** This chapter discusses various aspects of Cisco ACI, including but not limited to fabric discovery, fabric access policies, fabric packet flow, tenants, and VMM domains.
- **Chapter 5, "Cisco Cloud Services and Deployment Models":** This chapter discusses an overview of what cloud computing is along with cloud service models per the NIST 800-145 definition, such as Infrastructure as a Service (IaaS), Software as a Service (SaaS), and Platform as a Service (PaaS). It also discusses various cloud deployment models per the NIST 800-145 definition, such as public, private, community, and hybrid cloud.
- **Chapter 6, "Data Center Network Management and Monitoring":** This chapter discusses data center network disruptive/nondisruptive upgrade procedures, network configurations, and infrastructure monitoring aspects in detail. It also discusses data center network assurance and data telemetry.
- **Chapter 7, "Describe Cisco Nexus Dashboard":** This chapter discusses various services/applications for the Cisco Nexus Dashboard platform including Cisco Nexus Dashboard Insights (NDI), Cisco Nexus Dashboard Orchestrator (NDO), Cisco Nexus Dashboard Fabric Controller (NDFC), and Cisco Nexus Dashboard Data Broker (NDDB), along with their features and benefits. It also discusses various form factors, node types, and network types for Cisco Nexus Dashboard deployment along with a graphical user interface (GUI) overview of the Cisco Nexus Dashboard platform.
- **Chapter 8, "Implement Fibre Channel":** This chapter discusses the MDS 9000 Series Hardware and Fibre Channel protocol in detail. It discusses Fibre Channel topologies, port types, switched fabric initialization, CFS distribution, VSAN, zoning, device alias, FLOGI, and FCNS databases. It also discusses NPV and NPIV features in detail.
- **Chapter 9, "Implement FCoE Unified Fabric":** This chapter discusses the FCoE Unified Fabric Protocol in detail. It discusses various Ethernet enhancements that enable FCoE support on Ethernet interfaces. It also discusses FCoE topology options and various FCoE implementations—for example, FCoE over FEX and FCoE NPV.
- **Chapter 10, "Describe NFS and NAS Concepts":** This chapter discusses NFS basics along with various NFS versions. It also discusses NAS basics with an overview of the Cisco UCS S-Series Storage Servers.
- **Chapter 11, "Describe Software Management and Infrastructure Monitoring":** This chapter discusses how the Cisco MDS NX-OS Setup Utility helps to build an initial configuration file using the System Configuration dialog. It also discusses Cisco MDS NX-OS software upgrade and downgrade procedures, along with infrastructure monitoring features such as SPAN, RSPAN, RMON, and Call Home.
- **Chapter 12, "Cisco Unified Computing Systems Overview":** This chapter discusses the Cisco Unified Computing System (UCS) architecture. It also discusses in detail UCS initial setup, along with network management aspects of Cisco UCS, such as identity pools, policies, QoS, and templates.
- **Chapter 13, "Cisco Unified Computing Infrastructure Monitoring": This chapter** discusses Cisco Unified Compute traffic monitoring and Intersight cloud management.
- **Chapter 14, "Cisco Unified Compute Software and Configuration Management":** This chapter discusses Cisco UCS configuration management such as backup and restore. It also discusses aspects of firmware and software updates on Cisco UCS.
- **Chapter 15, "Cisco HyperFlex Overview":** This chapter discusses the Cisco Hyperflex solution and benefits. It also discusses edge solutions that enable any application to be deployed, monitored, and managed anywhere.
- **Chapter 16, "Automation and Scripting Tools":** This chapter discusses various automation and scripting tools. It discusses the Embedded Event Manager (EEM), Scheduler, Bash Shell, and Guest Shell for Cisco NX-OS software, and various data formats such as XML and JSON. It also discusses how the REST API can be used to configure Cisco NX-OS devices.
- **Chapter 17, "Evaluate Automation and Orchestration Technologies":** This chapter discusses various automation and orchestration technologies. It discusses how Ansible, Python, and Terraform can be used to automate Cisco Data Center products. It also discusses the PowerOn Auto Provisioning (POAP) process, along with the UCS PowerShell modules, also referred to as UCS PowerTool Suite.
- **Chapter 18, "Network Security":** This chapter discusses network authentication, authorization, and accounting (AAA) and user role-based access control (RBAC). It also discusses various network security protocols in detail, including control plan policing, dynamic ARP inspection, DHCP snooping, and port security, along with the keychain authentication method.
- **Chapter 19, "Compute Security":** This chapter discusses Cisco UCS authentication and user role-based access control.
- **Chapter 20, "Storage Security":** This chapter discusses various storage security features in detail. It discusses authentication, authorization, and accounting (AAA), user accounts, and RBAC. It also discusses configuration and verification of port security and fabric binding features on the Cisco MDS 9000 Series switches.
- **Chapter 21, "Final Preparation":** This chapter suggests a plan for final preparation after you have finished the core parts of the book, in particular explaining the many study options available in the book.

## **Certification Exam Topics and This Book**

The questions for each certification exam are a closely guarded secret. However, we do know which topics you must know to *successfully* complete this exam. Cisco publishes them as an exam blueprint for the Implementing Cisco Data Center Core Technologies (DCCOR 350-601) Exam. Table I-1 lists each exam topic listed in the blueprint along with a reference to the book chapter that covers the topic. These are the same topics you should be proficient in when working with Cisco data center technologies in the real world.

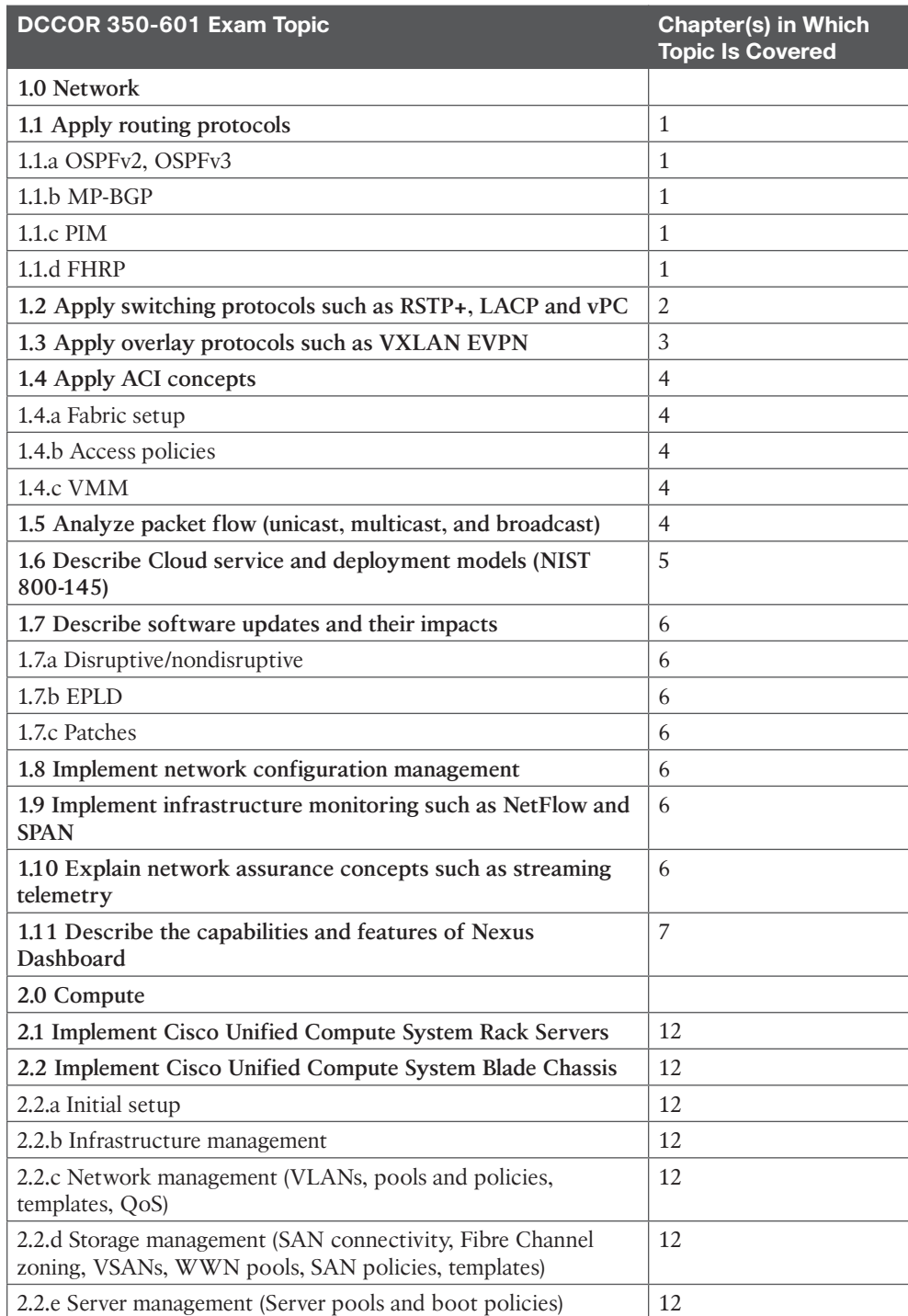

#### **Table I-1** DCCOR Exam 350-601 Topics and Chapter References

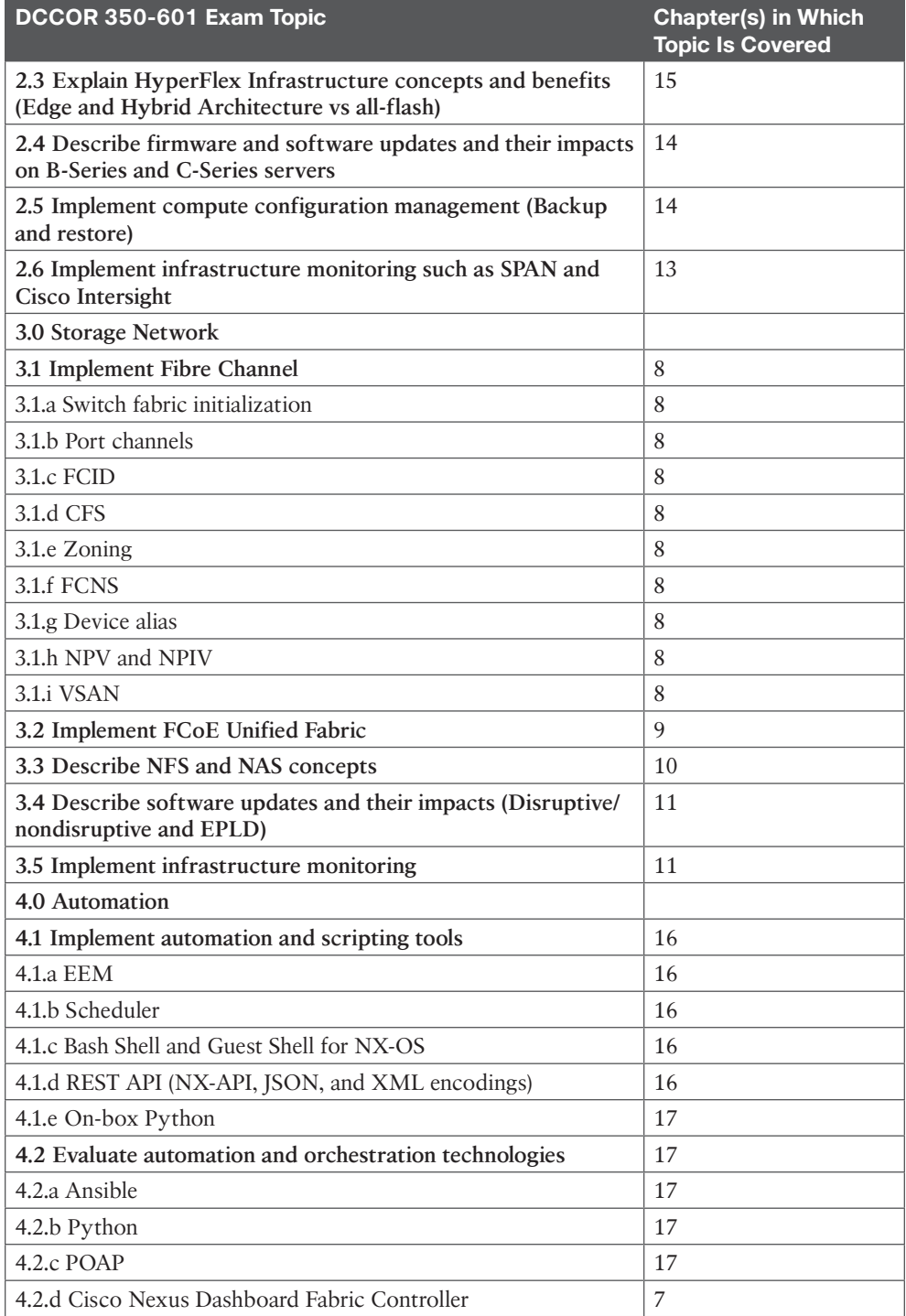

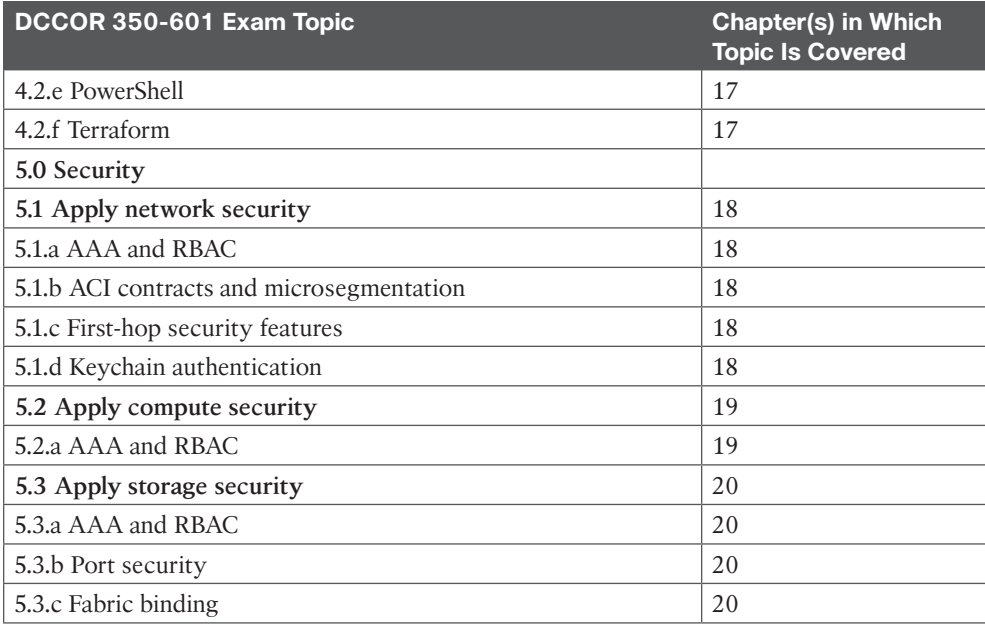

Each version of the exam can have topics that emphasize different functions or features, and some topics can be rather broad and generalized. The goal of this book is to provide the most comprehensive coverage to ensure that you are well prepared for the exam. Although some chapters might not address specific exam topics, they provide a foundation that is necessary for a clear understanding of important topics. Your short-term goal might be to pass this exam, but your long-term goal should be to become a qualified data center professional.

It is also important to understand that this book is a "static" reference, whereas the exam topics are dynamic. Cisco can and does change the topics covered on certification exams often.

This exam guide should not be your only reference when preparing for the certification exam. You can find a wealth of information available at [Cisco.com](http://Cisco.com) that covers each topic in great detail. If you think that you need more detailed information on a specific topic, read the Cisco documentation that focuses on that topic.

Note that as data center technologies continue to develop, Cisco reserves the right to change the exam topics without notice. Although you can refer to the list of exam topics in Table I-1, always check [Cisco.com](http://Cisco.com) to verify the actual list of topics to ensure that you are prepared before taking the exam. You can view the current exam topics on any current Cisco certification exam by visiting the [Cisco.com](http://Cisco.com) website, choosing **Menu**, and **Training & Events**, then selecting from the Certifications list. Note also that, if needed, Cisco Press might post additional preparatory content on the web page associated with this book at [http://www.ciscopress.com/title/9780138228088. I](http://www.ciscopress.com/title/9780138228088)t's a good idea to check the website a couple of weeks before taking your exam to be sure that you have up-to-date content.

#### **Taking the CCNP Data Center Core Exam**

As with any Cisco certification exam, you should strive to be thoroughly prepared before taking the exam. There is no way to determine exactly what questions are on the exam, so the best way to prepare is to have a good working knowledge of all subjects covered on the exam. Schedule yourself for the exam and be sure to be rested and ready to focus when taking the exam.

The best place to find out the latest available Cisco training and certifications is under the Training & Events section at [Cisco.com.](http://Cisco.com)

### **Tracking Your Status**

You can track your certification progress by checking [http://www.cisco.com/go/](http://www.cisco.com/go/certifications/login)  [certifications/login. Y](http://www.cisco.com/go/certifications/login)ou must create an account the first time you log in to the site.

### **How to Prepare for an Exam**

The best way to prepare for any certification exam is to use a combination of the preparation resources, labs, and practice tests. This guide has integrated some practice questions and sample scenarios to help you better prepare. If possible, get some hands-on experience with ACI, Nexus, and UCS equipment. There is no substitute for real-world experience; it is much easier to understand the designs, configurations, and concepts when you can actually work with a live data center network.

[Cisco.com](http://Cisco.com) provides a wealth of information about Application Centric Infrastructure (ACI), Nexus switches, and Unified Computing System—Blade and Rack servers, and data center LAN technologies and features.

#### **Assessing Exam Readiness**

Exam candidates never really know whether they are adequately prepared for the exam until they have completed about 30 percent of the questions. At that point, if you are not prepared, it is too late. The best way to determine your readiness is to work through the "Do I Know This Already?" quizzes at the beginning of each chapter and review the foundation and key topics presented in each chapter. It is best to work your way through the entire book unless you can complete each subject without having to do any research or look up any answers.

## **Cisco Data Center Certifications in the Real World**

Cisco is one of the most recognized names on the Internet. Cisco Certified data center specialists can bring quite a bit of knowledge to the table because of their deep understanding of data center technologies, standards, and networking devices. This is why the Cisco certification carries such high respect in the marketplace. Cisco certifications demonstrate to potential employers and contract holders a certain professionalism, expertise, and dedication required to complete a difficult goal. If Cisco certifications were easy to obtain, everyone would have them.

## **Exam Registration**

The 350-601 CCNP Data Center Core Exam is a computer-based exam, with around 100 to 110 multiple-choice, fill-in-the-blank, list-in-order, and simulation-based questions. You can take the exam at any Pearson VUE [\(http://www.pearsonvue.com\)](http://www.pearsonvue.com) testing center. According to Cisco, the exam should last about 120 minutes. Be aware that when you register for the exam, you might be told to allow a certain amount of time to take the exam that is longer than the testing time indicated by the testing software when you begin. The reason for this discrepancy is that the testing center will want you to allow for some time to get settled and take the tutorial about the test engine.

## **Book Content Updates**

Because Cisco occasionally updates exam topics without notice, Cisco Press might post additional preparatory content on the web page associated with this book at [http://](http://www.ciscopress.com/title/9780138228088)  [www.ciscopress.com/title/9780138228088. I](http://www.ciscopress.com/title/9780138228088)t is a good idea to check the website a couple of weeks before taking your exam to review any updated content that might be posted online. We also recommend that you periodically check back to this page on the Cisco Press website to view any errata or supporting book files that may be available.

## **Figure Credits**

Figures 17-5 through 17-8: HashiCorp

*This page intentionally left blank* 

## **CHAPTER 3**

# **[Implementing Data Center](#page-15-0)  Overlay Protocols**

The adoption of server virtualization has been increasing rapidly. Server virtualization provides flexibility and agility in provisioning and placement of computing workloads. However, network connectivity has not kept pace with such innovations in the computing environment, although it still offers a rigid approach to provisioning transport services.

As a solution, network overlays abstract the details of the physical network, making it much faster to connect virtual machines (VMs) and other devices. Rather than provision paths on physical devices, overlays encapsulate traffic using protocols such as Overlay Transport Virtualization (OTV) or Virtual Extensible LAN (VXLAN) across the physical network. These newer protocols allow operators to move beyond the limitations of VLANs, which support only 4096 virtual networks, so that they can better support multitenant services.

#### **This chapter covers the following key topics:**

**Virtual Extensible LAN (VXLAN) Overview:** This section discusses the Layer 2 VLAN extension to provide multitenant flexibility, high segment scalability, and Layer 2 spanning tree improvement, along with a configuration example.

## **["Do I Know This Already?" Quiz](#page-15-0)**

The "Do I Know This Already?" quiz enables you to assess whether you should read this entire chapter thoroughly or jump to the "Exam Preparation Tasks" section. If you are in doubt about your answers to these questions or your own assessment of your knowledge of the topics, read the entire chapter. Table 3-1 lists the major headings in this chapter and their corresponding "Do I Know This Already?" quiz questions. You can find the answers in Appendix A, "Answers to the 'Do I Know This Already?' Quizzes."

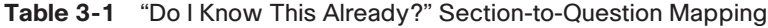

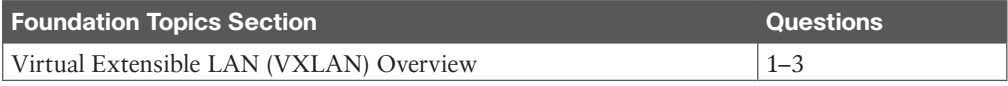

**CAUTION** The goal of self-assessment is to gauge your mastery of the topics in this chapter. If you do not know the answer to a question or are only partially sure of the answer, you should mark that question as wrong for purposes of the self-assessment. Giving yourself credit for an answer you correctly guess skews your self-assessment results and might provide you with a false sense of security.

- **1.** In current data center networking architecture, which network layer is used to transmit VXLAN packets or other overlay packets?
	- **a.** Overlay network
	- **b.** SD-WAN
	- **c.** Underlay network
	- **d.** MPLS
- **2.** How many available IDs can be assigned to a VXLAN at any given time?
	- **a.** 4096
	- **b.** 160,000
	- **c.** 1 million
	- **d.** 16 million
- **3.** Which statement about VXLAN high availability is correct?
	- **a.** For an anycast IP address, vPC VTEP switches can use the same VTEP IP address.
	- **b.** For an anycast IP address, vPC VTEP switches must use the same secondary IP address on the loopback interface.
	- **c.** Distributed anycast gateways must be connected with vPC.
	- **d.** VTEP high availability will use unicast instead of multicast communications.

## **[Foundation Topics](#page-15-0)**

## **[Virtual Extensible LAN \(VXLAN\) Overview](#page-15-0)**

In partnership with other leading vendors, Cisco proposed the VXLAN standard to the Internet Engineering Task Force (IETF) as a solution to the data center network challenges posed by the traditional VLAN technology. The VXLAN standard provides for flexible workload placement and the higher scalability of Layer 2 segmentation that is required by modern application demands. VXLAN is an extension to the Layer 2 VLAN. It was designed to provide the same VLAN functionality with greater extensibility and flexibility. VXLAN offers the following benefits:

- **VLAN** flexibility in multitenant segments: It provides a solution to extend Layer 2 segments over the underlying network infrastructure so that tenant workload can be placed across physical pods in the data center.
- **Higher scalability:** VXLAN uses a 24-bit segment ID known as the VXLAN network identifier (VNID), which enables up to 16 million VXLAN segments to coexist in the same administrative domain.
- **Improved network utilization:** VXLAN solved Layer 2 STP limitations. VXLAN packets are transferred through the underlying network based on its Layer 3 header and can take complete advantage of Layer 3 routing, equal-cost multipath (ECMP) routing, and link aggregation protocols to use all available paths.

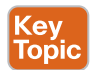

#### **[VXLAN Encapsulation and Packet Format](#page-15-0)**

VXLAN is a solution to support a flexible, large-scale multitenant environment over a shared common physical infrastructure. The transport protocol over the physical data center network is IP plus UDP.

VXLAN defines a MAC-in-UDP encapsulation scheme where the original Layer 2 frame has a VXLAN header added and is then placed in a UDP-IP packet. With this MAC-in-UDP encapsulation, VXLAN tunnels the Layer 2 network over the Layer 3 network. The VXLAN packet format is shown in Figure 3-1.

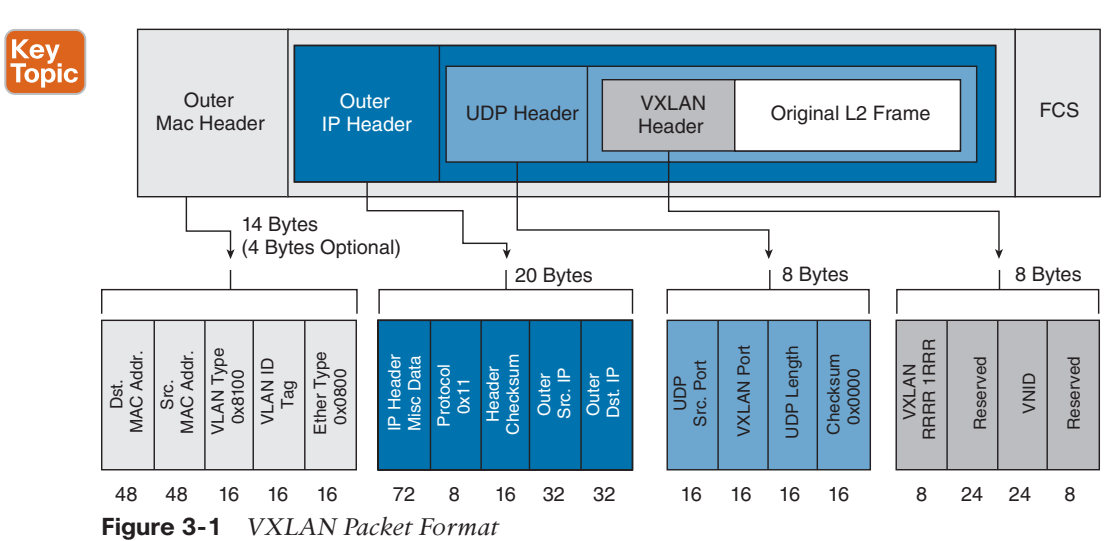

As shown in Figure 3-1, VXLAN introduces an 8-byte VXLAN header that consists of a 24-bit VNID and a few reserved bits. The VXLAN header together with the original Ethernet frame goes in the UDP payload. The 24-bit VNID is used to identify Layer 2 segments and to maintain Layer 2 isolation between the segments. With all 24 bits in VNID, VXLAN

### **[VXLAN Tunnel Endpoint](#page-15-0)**

can support 16 million LAN segments.

VXLAN uses the VXLAN tunnel endpoint (VTEP) to map tenants' end devices to VXLAN segments and to perform VXLAN encapsulation and decapsulation. Each VTEP function has two interfaces: one is a switch interface on the local LAN segment to support local endpoint communication, and the other is an IP interface to the transport IP network.

Infrastructure VLAN is a unique IP address that identifies the VTEP device on the transport IP network. The VTEP device uses this IP address to encapsulate Ethernet frames and transmits the encapsulated packets to the transport network through the IP interface.

A VTEP device also discovers the remote VTEPs for its VXLAN segments and learns remote MAC Address-to-VTEP mappings through its IP interface. The functional components of VTEPs and the logical topology that is created for Layer 2 connectivity across the transport IP network are shown in Figure 3-2.

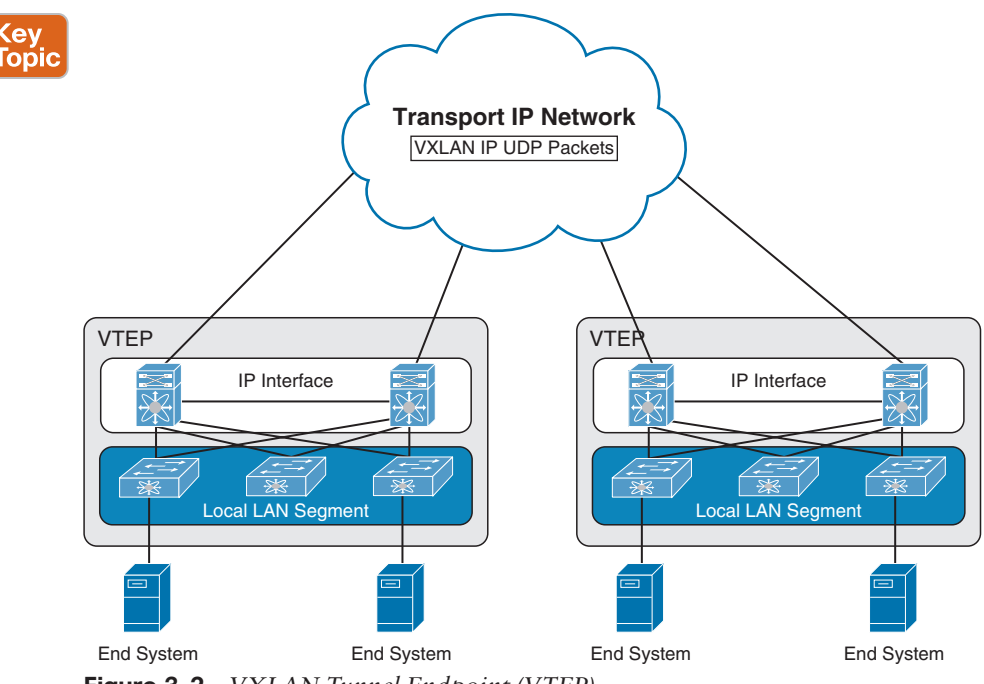

**Figure 3-2** *VXLAN Tunnel Endpoint (VTEP)*

The VXLAN segments are independent of the underlying network topology; conversely, the underlying IP network between VTEPs is independent of the VXLAN overlay. It routes the encapsulated packets based on the outer IP address header, which has the initiating VTEP as the source IP address and the terminating VTEP as the destination IP address.

<u>Key</u> Topic

#### **[Virtual Network Identifier](#page-15-0)**

A virtual network identifier (VNI) is a value that identifies a specific virtual network in the data plane. It is typically a 24-bit value part of the VXLAN header, which can support up to 16 million individual network segments. (Valid VNI values are from 4096 to 16,777,215.) There are two main VNI scopes:

■ **Network-wide scoped VNIs:** The same value is used to identify the specific Layer 3 virtual network across all network edge devices. This network scope is useful in environments such as within the data center where networks can be automatically provisioned by central orchestration systems.

Having a uniform VNI per VPN is a simple approach, while also easing network operations (such as troubleshooting). It also means simplified requirements on network edge devices, both physical and virtual devices. A critical requirement for this type of approach is to have a very large number of network identifier values given the network-wide scope.

■ **Locally assigned VNIs:** In an alternative approach supported as per RFC 4364, the identifier has local significance to the network edge device that advertises the route. In this case, the virtual network scale impact is determined on a per-node basis versus a network basis.

When it is locally scoped and uses the same existing semantics as an MPLS VPN label, the same forwarding behaviors as specified in RFC 4364 can be employed. This scope thus allows a seamless stitching together of a VPN that spans both an IP-based network overlay and an MPLS VPN.

This situation can occur, for instance, at the data center edge where the overlay network feeds into an MPLS VPN. In this case, the identifier may be dynamically allocated by the advertising device.

It is important to support both cases and, in doing so, ensure that the scope of the identifier be clear and the values not conflict with each other.

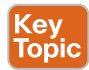

#### **[VXLAN Control Plane](#page-15-0)**

Two widely adopted control planes are used with VXLAN: the VXLAN Flood and Learn Multicast-Based Control Plane and the VXLAN MPBGP EVPN Control Plane.

#### [VXLAN Flood and Learn Multicast-Based Control Plane](#page-15-0)

Cisco Nexus switches utilize existing Layer 2 flooding mechanisms and dynamic MAC address learning to

- Transport broadcast, unknown unicast, and multicast (BUM) traffic
- Discover remote VTEPs
- Learn remote-host MAC addresses and MAC-to-VTEP mappings for each VXLAN segment

IP multicast is used to reduce the flooding scope of the set of hosts that are participating in the VXLAN segment. Each VXLAN segment, or VNID, is mapped to an IP multicast group in the transport IP network. Each VTEP device is independently configured and joins this multicast group as an IP host through the Internet Group Management Protocol (IGMP). The IGMP joins trigger Protocol Independent Multicast (PIM) joins and signaling through the transport network for the particular multicast group. The multicast distribution tree for this group is built through the transport network based on the locations of participating VTEPs. The multicast tunnel of a VXLAN segment through the underlying IP network is shown in Figure 3-3.

The multicast group shown in Figure 3-4 is used to transmit VXLAN broadcast, unknown unicast, and multicast traffic through the IP network, limiting Layer 2 flooding to those devices that have end systems participating in the same VXLAN segment. VTEPs communicate with one another through the flooded or multicast traffic in this multicast group.

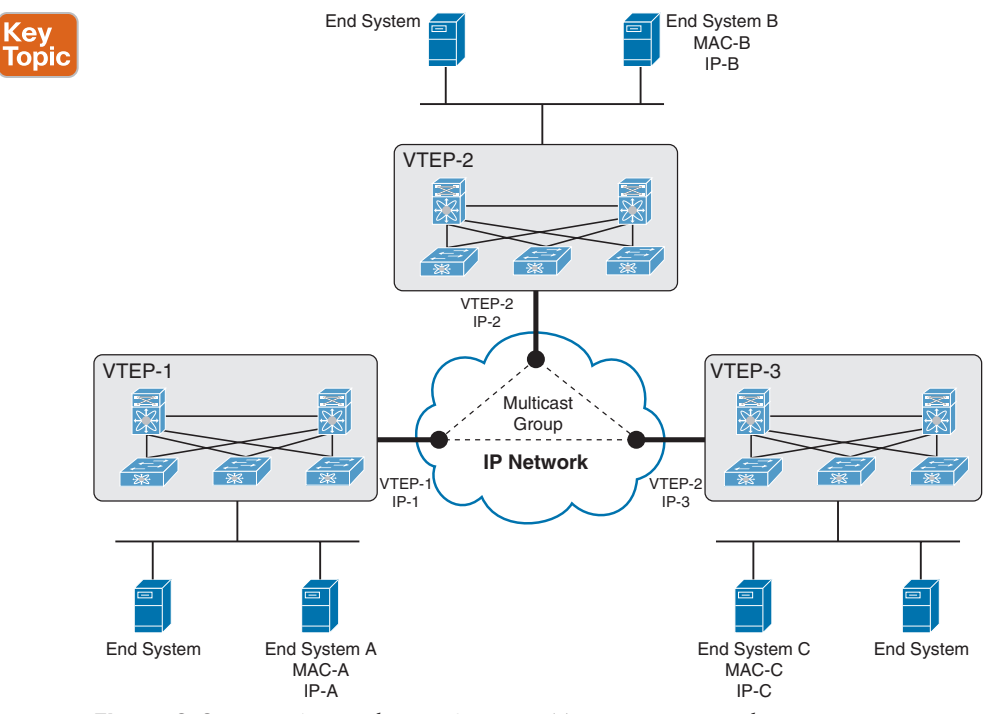

**Figure 3-3** *VXLAN Multicast Group in Transport Network*

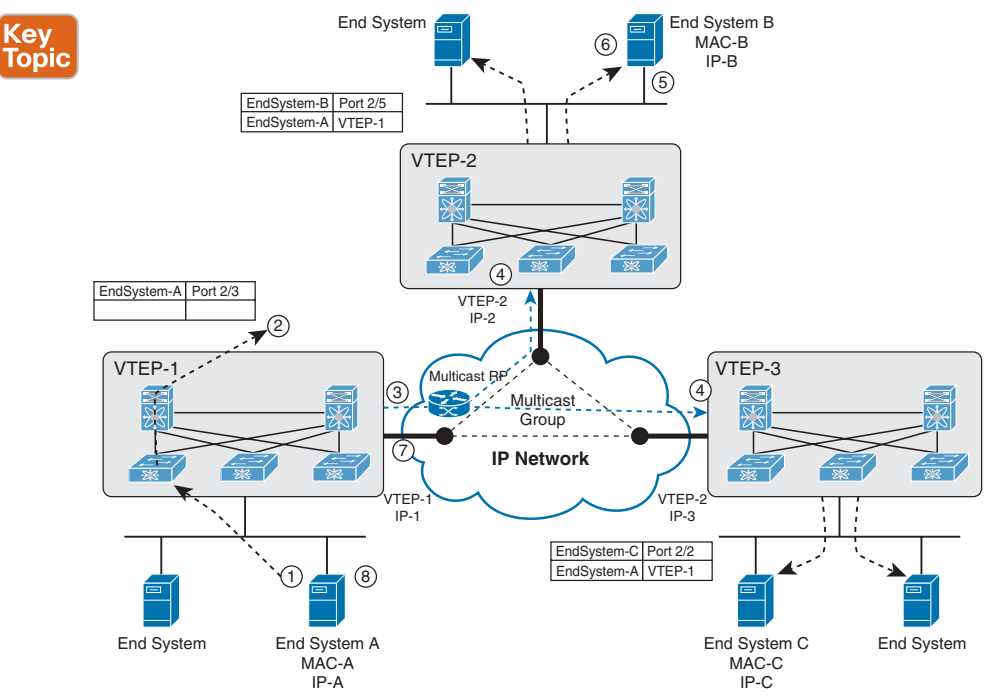

**Figure 3-4** *VXLAN Multicast Control Plane*

As an example, if End System A wants to talk to End System B, it does the following:

- **1.** End System A generates an ARP request trying to discover the End System B MAC address.
- **2.** When the ARP request arrives at SW1, it will look up its local table, and if an entry is not found, it will encapsulate the ARP request over VXLAN and send it over the multicast group configured for the specific VNI.
- **3.** The multicast RP receives the packet, and it forwards a copy to every VTEP that has joined the multicast group.
- **4.** Each VTEP receives and deencapsulates the packet VXLAN packet and learns the System A MAC address pointing to the remote VTEP address.
- **5.** Each VTEP forwards the ARP request to its local destinations.
- **6.** End System B generates the ARP reply. When SW2 VTEP2 receives it, it looks up its local table and finds an entry with the information that traffic destined to End System A 180 must be sent to VTEP1 address. VTEP2 encapsulates the ARP reply with a VXLAN header and unicasts it to VTEP1.
- **7.** VTEP1 receives and deencapsulates the packet and delivers it to End System A.
- **8.** When the MAC address information is learned, additional packets are fed to the corresponding VTEP address.

#### [VXLAN MPBGP EVPN Control Plane](#page-15-0) Key

**Topic** 

The EVPN overlay specifies adaptations to the BGP MPLS-based EVPN solution so that it is applied as a network virtualization overlay with VXLAN encapsulation where

- The PE node role described in BGP MPLS EVPN is equivalent to the VTEP/network virtualization edge (NVE) device.
- VTEP information is distributed via BGP.
- VTEPs use control plane learning/distribution via BGP for remote MAC addresses instead of data plane learning.
- Broadcast, unknown unicast, and multicast (BUM) data traffic is sent using a shared multicast tree.
- A BGP route reflector (RR) is used to reduce the full mesh of BGP sessions among VTEPs to a single BGP session between a VTEP and the RR.
- Route filtering and constrained route distribution are used to ensure that the control plane traffic for a given overlay is distributed only to the VTEPs that are in that overlay instance.
- The host (MAC) mobility mechanism ensures that all the VTEPs in the overlay instance know the specific VTEP associated with the MAC.
- Virtual network identifiers (VNIs) are globally unique within the overlay.

The EVPN overlay solution for VXLAN can also be adapted to enable it to be applied as a network virtualization overlay with VXLAN for Layer 3 traffic segmentation. The adaptations for Layer 3 VXLAN are similar to L2 VXLAN, except the following:

- VTEPs use control plane learning/distribution via BGP of IP addresses (instead of MAC addresses).
- The virtual routing and forwarding instances are mapped to the VNI.
- The inner destination MAC address in the VXLAN header does not belong to the host but to the receiving VTEP that does the routing of the VXLAN payload. This MAC address is distributed via the BGP attribute along with EVPN routes.

#### **[VXLAN Gateways](#page-15-0)**

VXLAN gateways are used to connect VXLAN and classic VLAN segments to create a common forwarding domain so that tenant devices can reside in both environments. The types of VXLAN gateways are

- **Layer 2 Gateway:** A Layer 2 VXLAN gateway is a device that encapsulates a classical Ethernet (CE) frame into a VXLAN frame and decapsulates a VXLAN frame into a CE frame. A gateway device transparently provides VXLAN benefits to a device that *does not support* VXLAN; that device could be a physical host or a virtual machine. The physical hosts or VMs are completely unaware of the VXLAN encapsulation.
- **VXLAN Layer 3 Gateway:** Similar to traditional routing between different VLANs, a VXLAN router is required for communication between devices that are in different VXLAN segments. The VXLAN router translates frames from one VNI to another. Depending on the source and destination, this process might require decapsulation and re-encapsulation of a frame. The Cisco Nexus device supports all combinations of decapsulation, route, and encapsulation. The routing can also be done across native Layer 3 interfaces and VXLAN segments.

You can enable VXLAN routing at the aggregation layer or on Cisco Nexus device aggregation nodes. The spine forwards only IP-based traffic and ignores the encapsulated packets. To help scaling, a few leaf nodes (a pair of border leaves) perform routing between VNIs. A set of VNIs can be grouped into a virtual routing and forwarding (VRF) instance (tenant VRF) to enable routing among those VNIs. If routing must be enabled among a large number of VNIs, you might need to split the VNIs between several VXLAN routers. Each router is responsible for a set of VNIs and a respective subnet. Redundancy is achieved with FHRP.

#### **[VXLAN High Availability](#page-15-0)**

For high availability, a pair of virtual port channel (vPC) switches can be used as a logical VTEP device sharing an anycast VTEP address (shown in Figure 3-5).

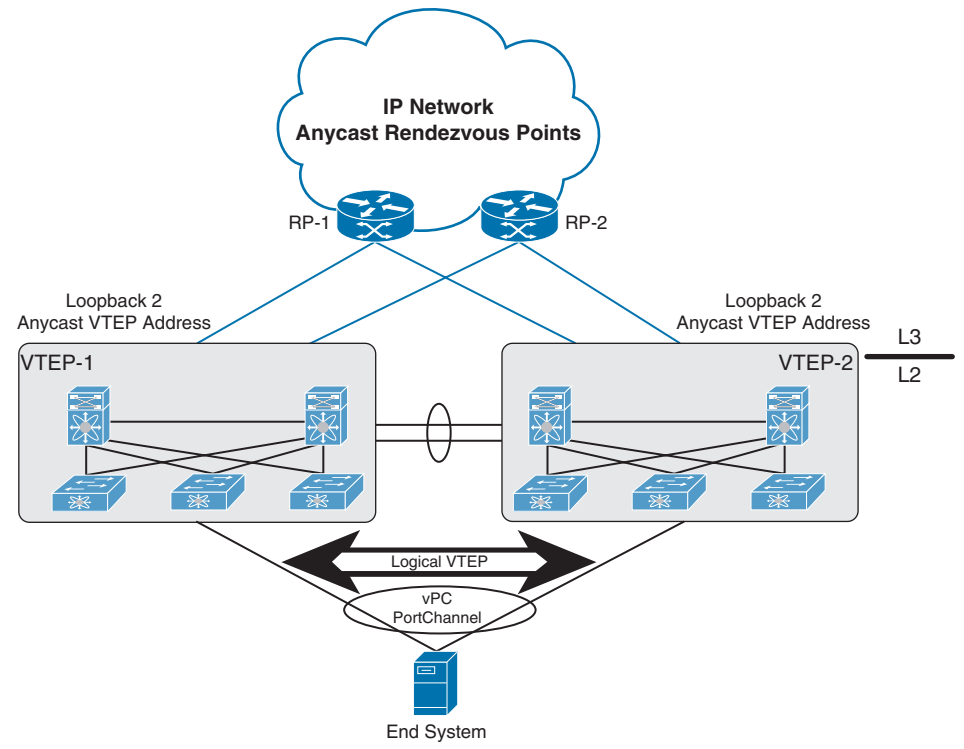

**Figure 3-5** *VXLAN High Availability*

The vPC switches provide vPCs for redundant host connectivity while individually running Layer 3 protocols with the upstream devices in the underlay network. Both will join the multicast group for the same VXLAN VNI and use the same anycast VTEP address as the source to send VXLAN-encapsulated packets to the devices in the underlay network, including the multicast rendezvous point and the remote VTEP devices. The two vPC VTEP switches appear to be one logical VTEP entity.

vPC peers must have the following identical configurations:

- Consistent mapping of the VLAN to the virtual network segment (VN-segment)
- Consistent NVE binding to the same loopback secondary IP address (anycast VTEP address)
- Consistent VNI-to-group mapping

For the anycast IP address, vPC VTEP switches must use a secondary IP address on the loopback interface bound to the VXLAN NVE tunnel. The two vPC switches need to have the exact same secondary loopback IP address.

Both devices will advertise this anycast VTEP address on the underlay network so that the upstream devices learn the /32 route from both vPC VTEPs and can load-share VXLAN unicast-encapsulated traffic between them.

In the event of vPC peer-link failure, the vPC operational secondary switch will shut down its loopback interface bound to VXLAN NVE. This shutdown will cause the secondary vPC switch to withdraw the anycast VTEP address from its IGP advertisement so that the upstream devices in the underlay network start to send all traffic just to the primary vPC switch. The purpose of this process is to avoid a vPC active-active situation when the peer link is down. With this mechanism, the orphan devices connected to the secondary vPC switch will not be able to receive VXLAN traffic when the vPC peer link is down.

#### **[VXLAN Tenant Routed Multicast](#page-15-0)**

Tenant Routed Multicast (TRM) brings the efficiency of multicast delivery to VXLAN overlays. It is based on standards-based next-gen control plane (ngMVPN) described in IETF RFCs 6513 and 6514. TRM enables the delivery of customer Layer 3 multicast traffic in a multitenant fabric, and this in an efficient and resilient manner.

While BGP EVPN provides a control plane for unicast routing, as shown in Figure 3-6, ngMVPN provides scalable multicast routing functionality. It follows an "always route" approach where every edge device (VTEP) with distributed IP Anycast Gateway for unicast becomes a designated router (DR) for multicast. Bridged multicast forwarding is present only on the edge devices (VTEP) where IGMP snooping optimizes the multicast forwarding to interested receivers. All other multicast traffic beyond local delivery is efficiently routed.

With TRM enabled, multicast forwarding in the underlay is leveraged to replicate VXLANencapsulated routed multicast traffic. A Default Multicast Distribution Tree (Default-MDT) is built per VRF. This is an addition to the existing multicast groups for Layer 2 VNI broadcast, unknown unicast, and Layer 2 multicast replication group. The individual multicast group addresses in the overlay are mapped to the respective underlay multicast address for replication and transport. The advantage of using a BGP-based approach is that TRM can operate as a fully distributed overlay rendezvous point (RP), with the RP presence on every edge device (VTEP).

A multicast-enabled data center fabric is typically part of an overall multicast network. Multicast sources, receivers, and even the multicast RP might reside inside the data center but might also be inside the campus or externally reachable via the WAN. TRM allows seamless integration with existing multicast networks. It can leverage multicast RPs external to the fabric. Furthermore, TRM allows for tenant-aware external connectivity using Layer 3 physical interfaces or subinterfaces.

#### **[VXLAN Configurations and Verifications](#page-15-0)**

VXLAN requires a license. Table 3-2 shows the NX-OS feature license required for VXLAN. For more information, visit the Cisco NX-OS Licensing Guide.

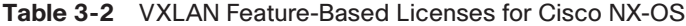

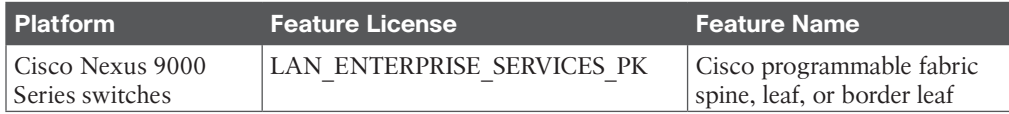

Tables 3-3 through 3-6 show the most-used VXLAN configuration commands along with their purpose. For full commands, refer to the Nexus VXLAN Configuration Guide.

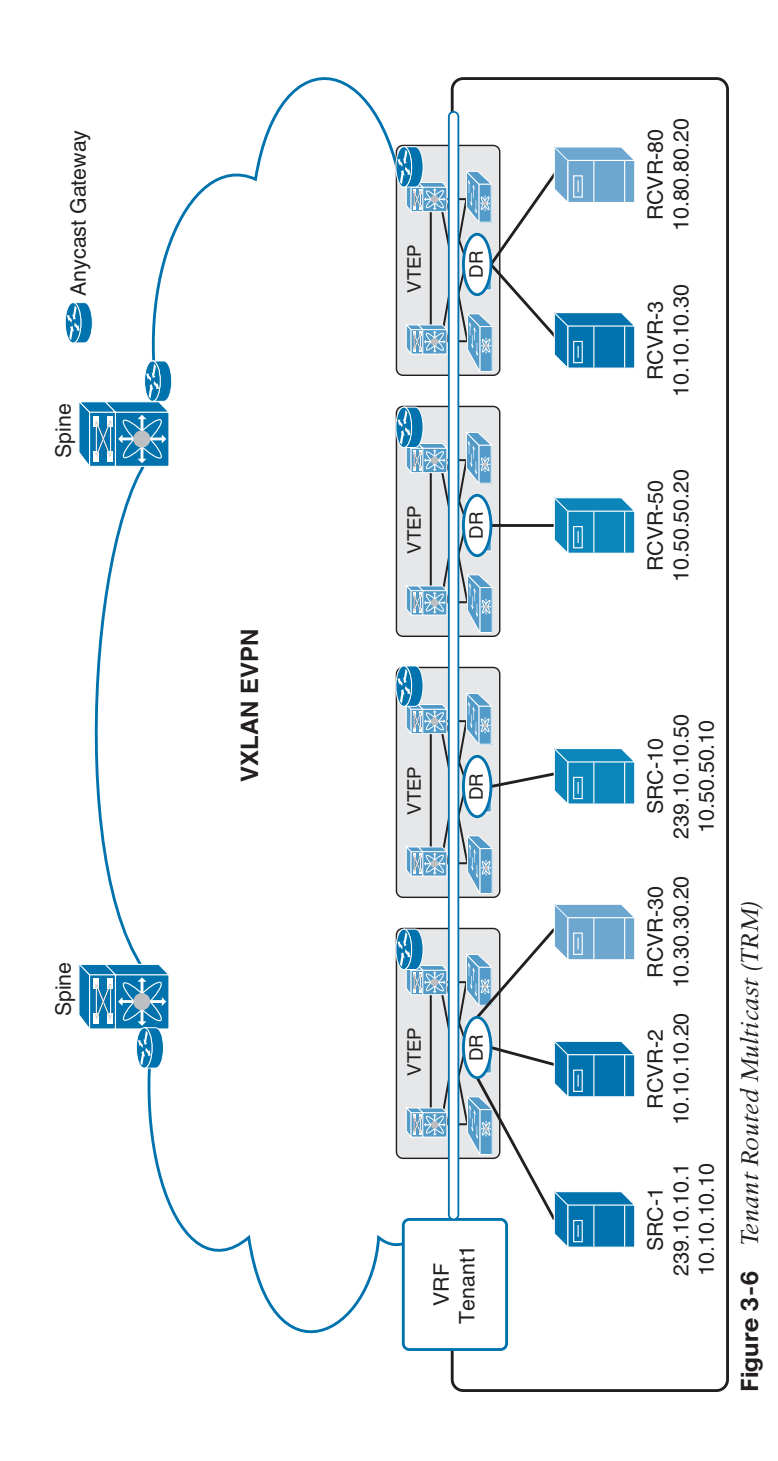

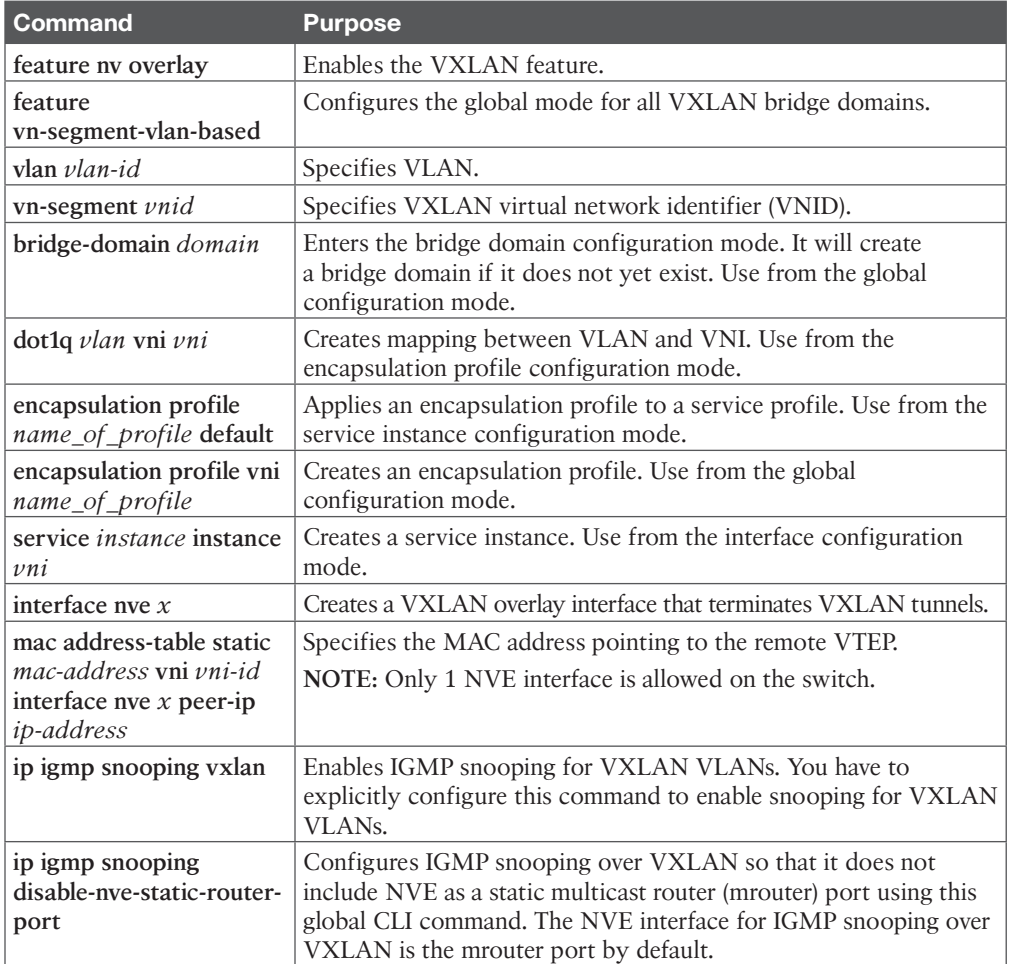

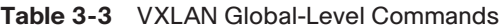

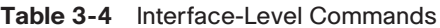

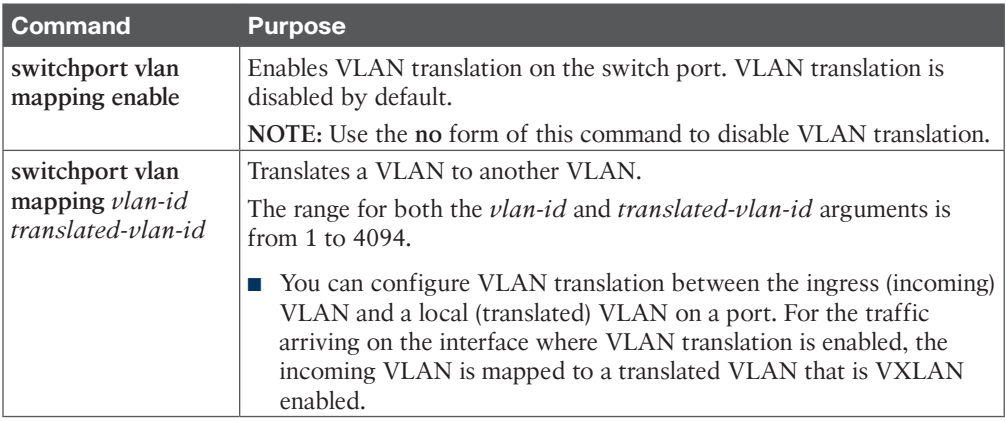

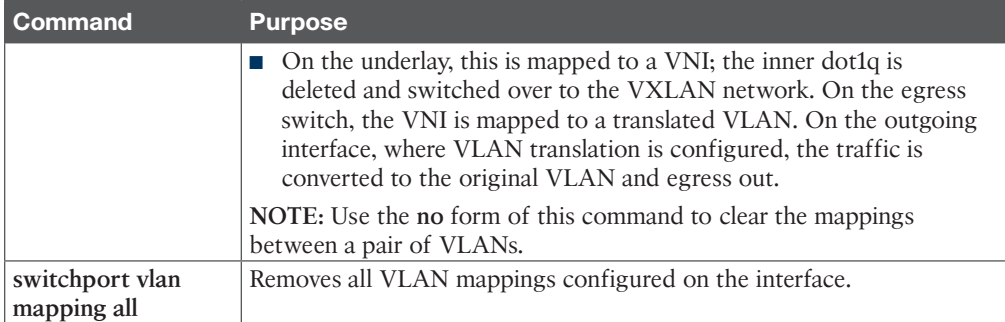

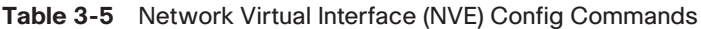

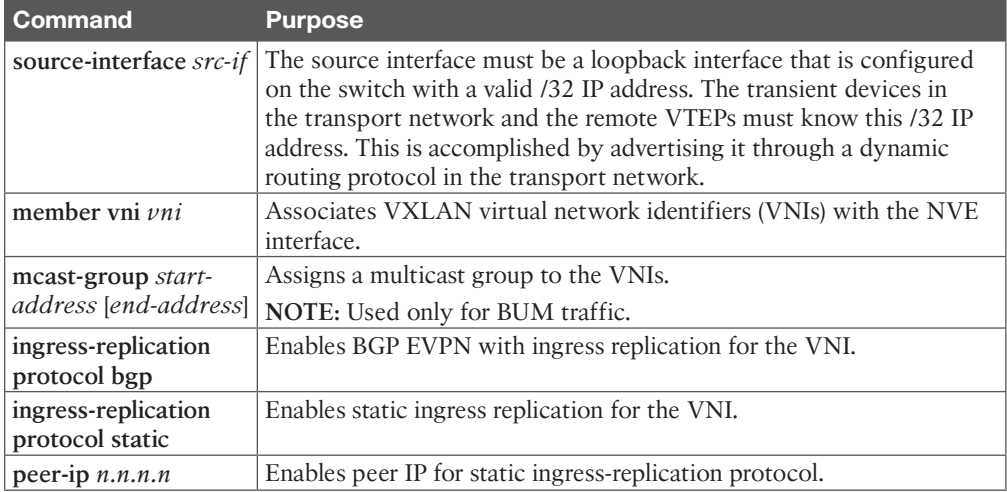

#### **Table 3-6** VXLAN Global-Level Verification Commands

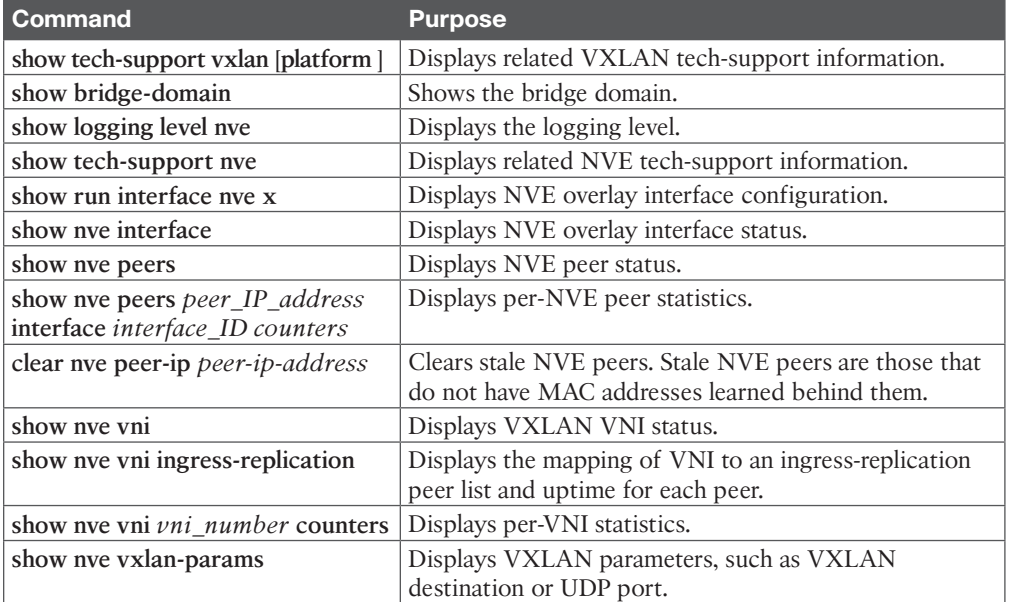

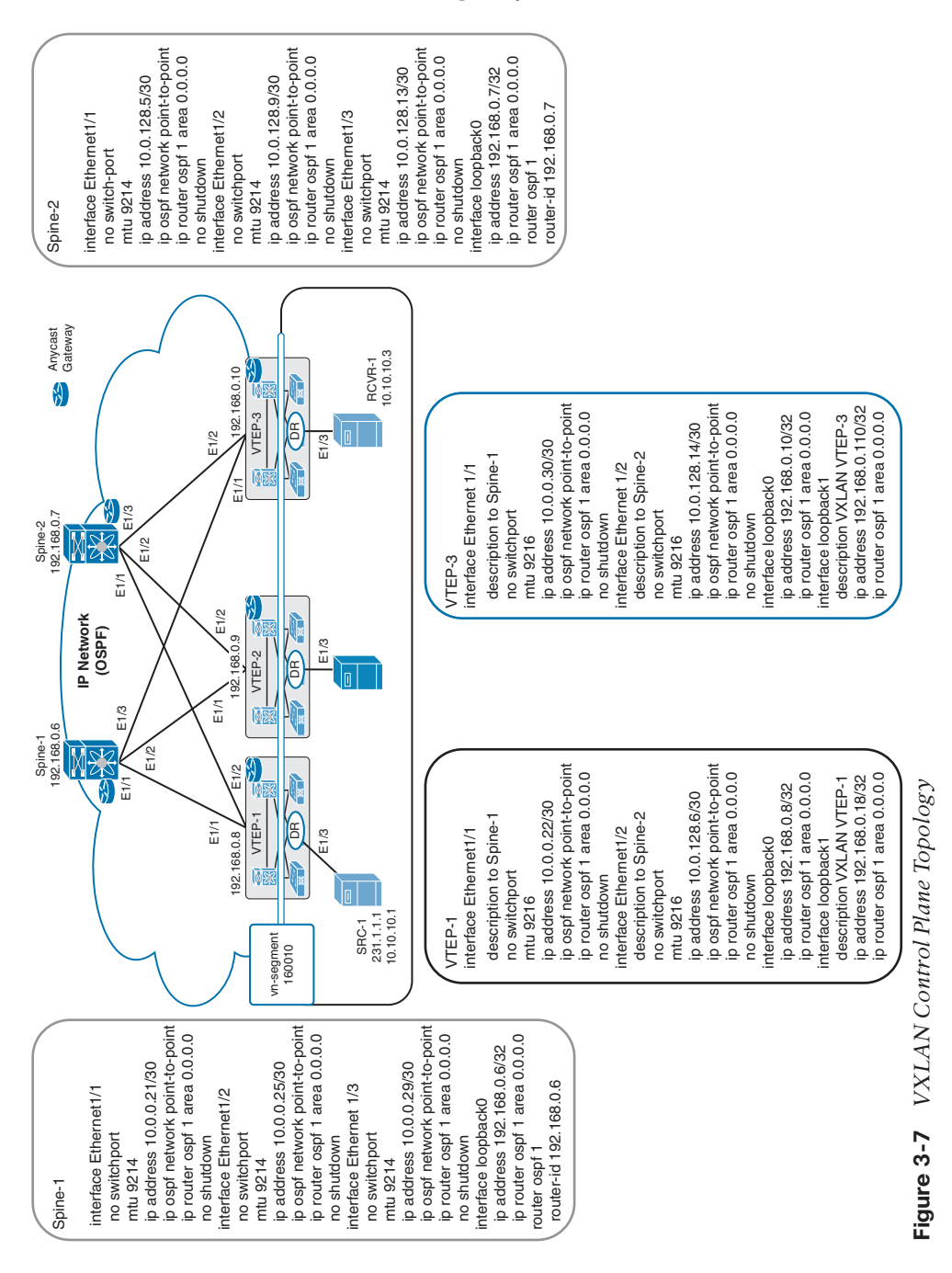

Figure 3-7 shows the VXLAN network topology with configurations.

Example 3-1 shows the spine router (Spine-1 and Spine-2) OSPF and multicast routing configuration, VTEP (VTEP-1 and VTEP-3) multicast routing configuration, and multicast routing verification.

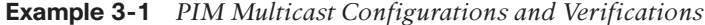

```
Spine-1 Config
Spine-1(config)# feature pim
Spine-1(config)# interface loopback1
Spine-1(config-if)# ip address 192.168.0.100/32
Spine-1(config-if)# ip pim sparse-mode
Spine-1(config-if)# ip router ospf 1 area 0.0.0.0
Spine-1(config)# ip pim rp-address 192.168.0.100
Spine-1(config)# ip pim anycast-rp 192.168.0.100 192.168.0.6
Spine-1(config)# ip pim anycast-rp 192.168.0.100 192.168.0.7
Spine-1(config)# interface E1/1
Spine-1(config-if)# ip pim sparse-mode
Spine-1(config)# interface E1/2
Spine-1(config-if)# ip pim sparse-mode
Spine-1(config)# interface E1/3
Spine-1(config-if)# ip pim sparse-mode
Spine-1(config)# interface loopback0
Spine-1(config-if)# ip pim sparse-mode
Spine-2 Config (PIM Redundancy)
Spine-2(config)# feature pim
Spine-2(config)# interface loopback1
Spine-2(config-if)# ip address 192.168.0.100/32
Spine-2(config-if)# ip pim sparse-mode
Spine-2(config-if)# ip router ospf 1 area 0.0.0.0
Spine-2(config)# ip pim rp-address 192.168.0.100
Spine-2(config)# ip pim anycast-rp 192.168.0.100 192.168.0.6
Spine-2(config)# ip pim anycast-rp 192.168.0.100 192.168.0.7
Spine-2(config)# interface E1/1
Spine-2(config-if)# ip pim sparse-mode
Spine-2(config)# interface E1/2
Spine-2(config-if)# ip pim sparse-mode
Spine-2(config)# interface E1/3
Spine-2(config-if)# ip pim sparse-mode
Spine-2(config)# interface loopback0
Spine-2(config-if)# ip pim sparse-mode
VTEP-1 PIM Config
VTEP-1(config)# feature pim
VTEP-1(config)# ip pim rp-address 192.168.0.100
VTEP-1 (config)# interface E1/1
VTEP-1 (config-if)# ip pim sparse-mode
VTEP-1 (config)# interface E1/2
VTEP-1 (config-if)# ip pim sparse-mod
```
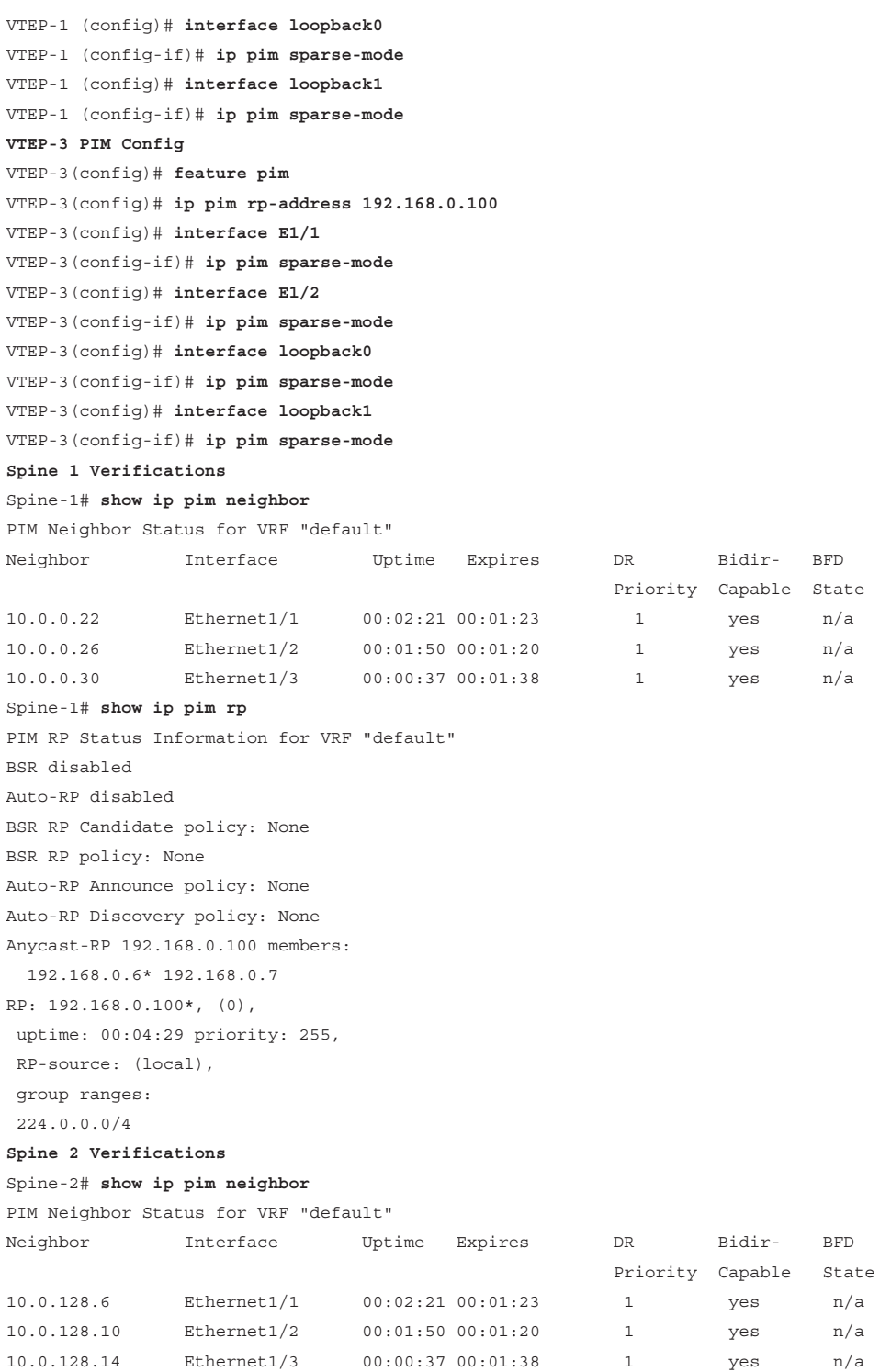

**3**

```
Spine-2# show ip pim rp
PIM RP Status Information for VRF "default"
BSR disabled
Auto-RP disabled
BSR RP Candidate policy: None
BSR RP policy: None
Auto-RP Announce policy: None
Auto-RP Discovery policy: None
Anycast-RP 192.168.0.100 members:
  192.168.0.6 192.168.0.7*
RP: 192.168.0.100*, (0),
 uptime: 00:04:16 priority: 255,
 RP-source: (local),
 group ranges:
 224.0.0.0/4
VTEP-1 Verifications
VTEP-1# show ip pim neighbor
PIM Neighbor Status for VRF "default"
Neighbor Interface Uptime Expires DR Bidir- BFD
                                                  Priority Capable State
10.0.0.21 Ethernet1/1 00:03:47 00:01:32 1 yes n/a
10.0.128.5 Ethernet1/2 00:03:46 00:01:37 1 yes n/a
VTEP-1# show ip pim rp
PIM RP Status Information for VRF "default"
BSR disabled
Auto-RP disabled
BSR RP Candidate policy: None
BSR RP policy: None
Auto-RP Announce policy: None
Auto-RP Discovery policy: None
RP: 192.168.0.100, (0),
 uptime: 00:03:53 priority: 255,
 RP-source: (local),
 group ranges:
 224.0.0.0/4
VTEP-3 Verifications
VTEP-3# show ip pim neighbor
PIM Neighbor Status for VRF "default"
Neighbor Interface Uptime Expires DR Bidir- BFD
                                                  Priority Capable State
10.0.0.29 Ethernet1/1 00:03:06 00:01:21 1 yes n/a
10.0.128.13 Ethernet1/2 00:02:48 00:01:35 1 yes n/a
```

```
VTEP-3(config)# show ip pim rp
PIM RP Status Information for VRF "default"
BSR disabled
Auto-RP disabled
BSR RP Candidate policy: None
BSR RP policy: None
Auto-RP Announce policy: None
Auto-RP Discovery policy: None
RP: 192.168.0.100, (0),
 uptime: 00:03:11 priority: 255,
 RP-source: (local),
 group ranges:
  224.0.0.0/
```
Example 3-2 shows the VTEP (VETP-1 and VTEP-3) VXLAN and VXLAN Network Virtual Interface (NVE) configuration and status verification.

**Example 3-2** *VXLAN Configurations and Verifications*

```
VTEP-1 Config
VTEP-1(config)# feature vn-segment-vlan-based
VTEP-1(config)# feature vn overlay
VTEP-1(config)# vlan 10
VTEP-1(config-vlan)# vn-segment 160010
VTEP-1(config)# vlan 20
VTEP-1(config-vlan)# vn-segment 160020
VTEP-1(config)# interface nve1
VTEP-1 (config-if)# source-interface loopback1
VTEP-1 (config-if)# member vni 160010 mcast-group 231.1.1.1
VTEP-1 (config-if)# member vni 160020 mcast-group 231.1.1.1
VTEP-1 (config-if)# no shutdown
VTEP-3 Config
VTEP-3(config)# feature vn-segment-vlan-based
VTEP-3(config)# feature vn overlay
VTEP-3(config)# vlan 10
VTEP-3(config-vlan)# vn-segment 160010
VTEP-3(config)# vlan 20
VTEP-3(config-vlan)# vn-segment 160020
VTEP-3(config)# interface nve1
VTEP-3(config-if)# source-interface loopback1
VTEP-3(config-if)# member vni 160010 mcast-group 231.1.1.1
VTEP-3(config-if)# member vni 160020 mcast-group 231.1.1.1
VTEP-3(config-if)# no shutdown
VTEP-1 Verifications
VTEP-1# show nve vni
```

```
Codes: CP - Control Plane DP - Data Plane
      UC - Unconfigured SA - Suppress ARP
       SU - Suppress Unknown Unicast
Interface VNI Multicast-group State Mode Type [BD/VRF] Flags
--------- -------- ----------------- ----- ---- ------------------ -----
nve1 160010 231.1.1.1    Up DP L2 [10]
nve1 160020 231.1.1.1 Up DP L2 [20]
VTEP-1# show vxlan
Vlan VN-Segment
==== ==========
10 160010
20 160020
VTEP-1# ping 10.10.10.3
PING 10.10.10.3 (10.10.10.3) : 56 data bytes
64 bytes from 10.10.10.3: icmp_seq=0 ttl=254 time=8.114 ms
64 bytes from 10.10.10.3: icmp_seq=1 ttl=254 time=5.641 ms
64 bytes from 10.10.10.3: icmp_seq=2 ttl=254 time=6.213 ms
64 bytes from 10.10.10.3: icmp_seq=3 ttl=254 time=6.119 ms
VTEP-1# show nve peers
Interface Peer-IP State LearnType Uptime Router-Mac
--------- --------------- ----- --------- -------- -----------------
nve1 192.168.0.110 Up DP 00:09:08 n/a
VTEP-1# show ip mroute
IP Multicast Routing Table for VRF "default"
(*, 231.1.1.1/32), uptime: 00:10:38, nve ip pim
  Incoming interface: Ethernet1/1, RPF nbr: 10.0.0.29
  Outgoing interface list: (count: 1)
   nve1, uptime: 00:10:38, nve
(192.168.0.18/32, 231.1.1.1/32), uptime: 00:02:34, ip mrib pim
  Incoming interface: Ethernet1/2, RPF nbr: 10.0.128.13
  Outgoing interface list: (count: 1)
   nve1, uptime: 00:02:34, mrib
(*, 232.0.0.0/8), uptime: 00:17:03, pim ip
  Incoming interface: Null, RPF nbr: 0.0.0.0
  Outgoing interface list: (count: 0)
VTEP-3 Verifications
VTEP-3# show nve vni
Codes: CP - Control Plane DP - Data Plane
      UC - Unconfigured SA - Suppress ARP
       SU - Suppress Unknown Unicast
Interface VNI Multicast-group State Mode Type [BD/VRF] Flag
--------- -------- ----------------- ----- ---- ------------------ -----
nve1 160010 231.1.1.1 Up DP L2 [10]
nve1 160020 231.1.1.1 Up DP L2 [20]
```

```
VTEP-3# show vxlan
Vlan VN-Segment
==== ==========
10 160010
20 160020
VTEP-3# ping 10.10.10.1
PING 10.10.10.1 (10.10.10.1) : 56 data bytes
64 bytes from 10.10.10.1: icmp_seq=0 ttl=254 time=7.212 ms
64 bytes from 10.10.10.1: icmp_seq=1 ttl=254 time=6.243 ms
64 bytes from 10.10.10.1: icmp_seq=2 ttl=254 time=5.268 ms
64 bytes from 10.10.10.1: icmp_seq=3 ttl=254 time=6.397 ms
VTEP-1# show nve peers
Interface Peer-IP State LearnType Uptime Router-Mac
--------- --------------- ----- --------- -------- -----------------
nve1 192.168.0.18 Up DP 00:09:08 n/a
VTEP-3# show ip mroute
IP Multicast Routing Table for VRF "default"
(*, 231.1.1.1/32), uptime: 00:10:38, nve ip pim
 Incoming interface: Ethernet1/1, RPF nbr: 10.0.0.29
  Outgoing interface list: (count: 1)
    nve1, uptime: 00:10:38, nve
(192.168.0.18/32, 231.1.1.1/32), uptime: 00:02:34, ip mrib pim
  Incoming interface: Ethernet1/2, RPF nbr: 10.0.128.13
  Outgoing interface list: (count: 1)
    nve1, uptime: 00:02:34, mrib
(192.168.0.110/32, 231.1.1.1/32), uptime: 00:10:38, nve mrib ip pim
  Incoming interface: loopback1, RPF nbr: 192.168.0.110
  Outgoing interface list: (count: 1)
    Ethernet1/2, uptime: 00:09:39, pim
(*, 232.0.0.0/8), uptime: 00:17:03, pim ip
  Incoming interface: Null, RPF nbr: 0.0.0.0
   Outgoing interface list: (count: 0)
```
#### **[Exam Preparation Tasks](#page-15-0)**

As mentioned in the Introduction, you have a couple of choices for exam preparation: the exercises here, Chapter 21, "Final Preparation," and the exam simulation questions in the Pearson Test Prep software online.

#### **[Review All Key Topics](#page-15-0)**

Review the most important topics in the chapter, noted with the key topic icon in the outer margin of the page. Table 3-7 lists a reference to these key topics and the page numbers on which each is found.

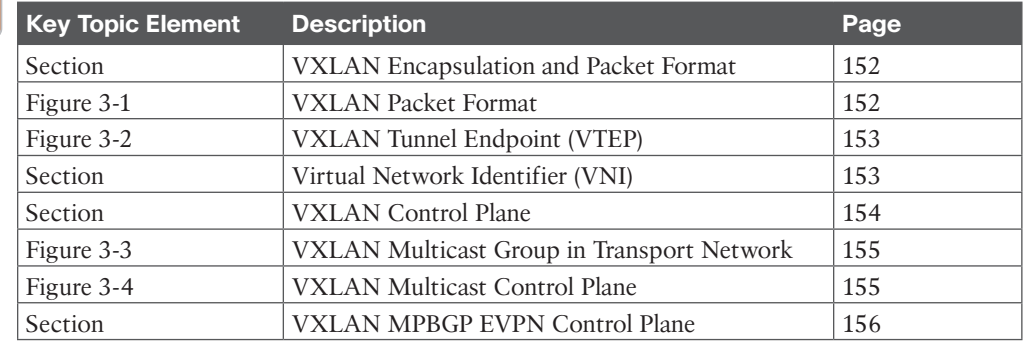

#### **Table 3-7** Key Topics for Chapter 3

**Key Topic** 

## **[Define Key Terms](#page-15-0)**

Define the following key terms from this chapter, and check your answers in the Glossary.

Address Resolution Protocol (ARP); broadcast, unknown unicast, and multicast (BUM); Cisco Nexus; Cisco NX-OS; equal-cost multipath (ECMP); Ethernet VPN (EVPN); Internet Group Management Protocol (IGMP); local-area network (LAN); Media Access Control (MAC); Protocol Independent Multicast (PIM); User Datagram Protocol (UDP); virtual LAN (VLAN); virtual port channels (vPCs); virtual private network (VPN); virtual routing and forwarding (VRF); wide-area network (WAN)

### **[References](#page-15-0)**

Cisco Nexus 9000 Series NX-OS VXLAN Configuration Guide, Release 10.3(x): [https://www.cisco.com/c/en/us/td/docs/dcn/nx-os/nexus9000/103x/configuration/vxlan/](https://www.cisco.com/c/en/us/td/docs/dcn/nx-os/nexus9000/103x/configuration/vxlan/cisco-nexus-9000-series-nx-os-vxlan-configuration-guide-release-103x.html) [cisco-nexus-9000-series-nx-os-vxlan-configuration-guide-release-103x.html](https://www.cisco.com/c/en/us/td/docs/dcn/nx-os/nexus9000/103x/configuration/vxlan/cisco-nexus-9000-series-nx-os-vxlan-configuration-guide-release-103x.html)

Relevant CiscoLive Presentations:<https://ciscolive.com>

A Summary of Cisco VXLAN Control Planes: Multicast, Unicast, MP-BGP EVPN: [https://blogs.cisco.com/perspectives/a-summary-of-cisco-vxlan-control-planes-multicast](https://blogs.cisco.com/perspectives/a-summary-of-cisco-vxlan-control-planes-multicast-unicast-mp-bgp-evpn-2)[unicast-mp-bgp-evpn-2](https://blogs.cisco.com/perspectives/a-summary-of-cisco-vxlan-control-planes-multicast-unicast-mp-bgp-evpn-2)

*This page intentionally left blank* 

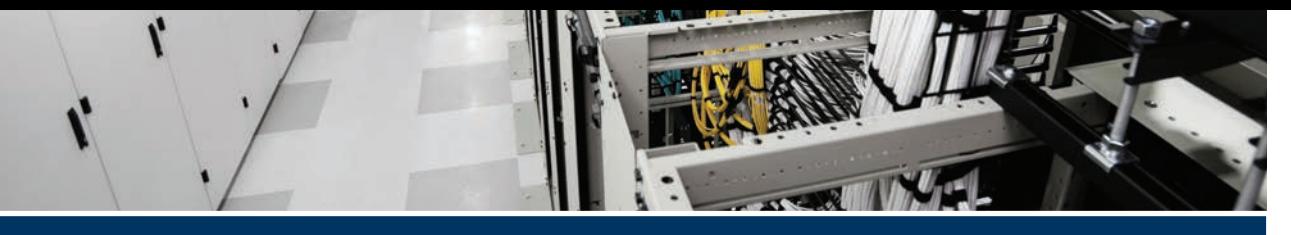

## **[Index](#page-32-0)**

## **A**

**AAA model, [801](#page--1-0)** accounting, [801](#page--1-0), [900](#page--1-0) authentication, [801, 803–804](#page--1-0), [899](#page--1-0) authorization, [801](#page--1-0), [803–804](#page--1-0), [899](#page--1-0) computer security, [875–876](#page--1-0) configuring AAA service options, [802–803](#page--1-0) default parameter settings, [804](#page--1-0) global commands, [804–806](#page--1-0) local AAA services, [911–912](#page--1-0) locking user accounts, [806](#page--1-0) NX-OS configurations, [804–807](#page--1-0) passphrase commands, [806](#page--1-0) RADIUS, [801–802](#page--1-0) remote AAA services, [802](#page--1-0), [901](#page--1-0) servers *distribution, [913–914](#page--1-0) groups, [900](#page--1-0) monitoring, [900–901](#page--1-0)* storage security, [898](#page--1-0) *accounting, [900](#page--1-0) authentication, [899, 912–913](#page--1-0) authorization, [899, 912–913](#page--1-0) local AAA services, [911–912](#page--1-0) remote AAA services, [901](#page--1-0) server distribution, [913–914](#page--1-0) server groups, [900](#page--1-0) server monitoring, [900–901](#page--1-0) service configuration, [900](#page--1-0)*

TACACS[+801–802](#page--1-0) verification commands, [807](#page--1-0) **ABR, OSPF verification, [18–22](#page--1-0) access** Cisco ACI *in-band management access, [214](#page--1-0) out-of-band management access, [214–215](#page--1-0)* fabric access policies, Cisco ACI, [190–195](#page--1-0) Guest Shell, [743–744](#page--1-0) PTP, [933–934](#page--1-0) RBAC, [807–809](#page--1-0) *Cisco NX-OS configurations, [811–815](#page--1-0) user accounts, [914–919](#page--1-0)* **accounting** AAA model, [801](#page--1-0) storage security, [900](#page--1-0) **action statements, [733, 734–735](#page--1-0) active zone sets, [407–409](#page--1-0) addressing** FC, [371–372](#page--1-0) FCoE, [447–448](#page--1-0) **adjacency, OSPF, [7](#page--1-0) Admin Console page, ND GUI, [343–344](#page--1-0) Administrative pages, ND GUI, [348](#page--1-0) AEP, Cisco ACI, [207–208](#page--1-0) AG (Application Gateways), [631](#page--1-0) All-Flash configuration, Cisco HyperFlex, [714–715](#page--1-0)**

**All-NVMe, Cisco HyperFlex, [715–716](#page--1-0) Ansible** authentication, [766](#page--1-0) Cisco NX-OS example, [767–768](#page--1-0) CLI *prompt, [766](#page--1-0) tools, [767](#page--1-0)* components, [765–766](#page--1-0) configuration files, [766](#page--1-0) important concepts, [766](#page--1-0) inventory files, [765](#page--1-0) Jinja templates, [766](#page--1-0) modules, [765](#page--1-0) playbooks, [765–766](#page--1-0) *Cisco NX-OS example, [767–768](#page--1-0) workflows using playbooks, [764–765](#page--1-0)* plays, [766](#page--1-0) roles, [766](#page--1-0) variable files, [766](#page--1-0) variables, [766](#page--1-0) workflows using playbooks, [764–765](#page--1-0) **Anywhere, Cisco HyperFlex, [713](#page--1-0) API (Application Programming Interface)** CLI command API, Python, [771–772](#page--1-0) NX-API *Cisco NX-API Developer Sandbox, [759–760](#page--1-0) error codes, [758–759](#page--1-0) Requests/Responses elements, [757–759](#page--1-0) Requests/Responses in JSON, [757](#page--1-0) Requests/Responses in XML, [756–757](#page--1-0)* REST API, [752–753](#page--1-0) *authentication, [753–754](#page--1-0) Responses, [754–755](#page--1-0)*

**APIC (Application Policy Infrastructure Controllers), [176–179,](#page--1-0) [184–187](#page--1-0) application profiles, Cisco ACI, [206–207](#page--1-0) areas, OSPF, [10–12](#page--1-0) ARP synchronization, vPC, [131](#page--1-0) AS 65100, BGP configurations, [33](#page--1-0) ASM (Any-Source Multicast), [51](#page--1-0) attacks, man-in-the-middle, [817](#page--1-0) authentication** AAA model, [801](#page--1-0), [803–804](#page--1-0), [875–876](#page--1-0), [912–913](#page--1-0) Ansible, [766](#page--1-0) Cisco UCS Manager, multiple authentication services configuration, [892–894](#page--1-0) keychain authentication, [868](#page--1-0) *Cisco NX-OS configurations, [868–870](#page--1-0) commands, [869–870](#page--1-0) key selection, [871–872](#page--1-0)* OSPF, [13](#page--1-0) RADIUS, [888–892](#page--1-0) REST API, [753–754](#page--1-0) storage security, [899](#page--1-0) TACACS[+888–892](#page--1-0) two-factor authentication, Cisco UCS Manager, [879](#page--1-0) VRRP, [77](#page--1-0) **authorization** AAA model, [801](#page--1-0), [803–804](#page--1-0), [876](#page--1-0), [896–912](#page--1-0) dev-ops role authority, displaying, [740–741](#page--1-0) network-admin roles, displaying, [740–741](#page--1-0) storage security, [899](#page--1-0) **Auto Install, firmware upgrades, [680–687](#page--1-0)**

**automation** Ansible *authentication, [766](#page--1-0) Cisco NX-OS example, [767–768](#page--1-0) CLI prompt, [766](#page--1-0) CLI tools, [767](#page--1-0) components, [765–766](#page--1-0) configuration files, [766](#page--1-0) important concepts, [766](#page--1-0) inventory files, [765](#page--1-0) Jinja templates, [766](#page--1-0) modules, [765](#page--1-0) playbooks, [765–766](#page--1-0), [767–768](#page--1-0) plays, [766](#page--1-0) roles, [766](#page--1-0) variable files, [766](#page--1-0) variables, [766](#page--1-0) workflows using playbooks, [764–765](#page--1-0)* benefits, [730](#page--1-0) Cisco HyperFlex, [708–709](#page--1-0) EEM *action statements, [733](#page--1-0), [734–735](#page--1-0) configuring, [735–736](#page--1-0) event statements, [733](#page--1-0), [734](#page--1-0) monitoring module powerdowns, [736](#page--1-0) overview, [733](#page--1-0) policies, [733–734](#page--1-0) verifying configurations, [736](#page--1-0)* POAP, [777–778](#page--1-0) *configuration scripts, [778–779](#page--1-0) DHCP discovery phase, [781–782](#page--1-0) limitations, [778](#page--1-0) network requirements, [778](#page--1-0) post-installation reload phase, [782](#page--1-0) power-up phase, [779](#page--1-0) processes (overview), [779–780](#page--1-0)*

*script execution phase, [782](#page--1-0) switch configurations, [782–783](#page--1-0) USB discovery phase, [779–780](#page--1-0) verification commands, [783](#page--1-0)* PowerShell, [789](#page--1-0) *installing, [789–795](#page--1-0) listing UCS PowerShell cmdlets, [793–795](#page--1-0) UCS PowerShell Library installations, [790–791](#page--1-0) versions of, [789–790,](#page--1-0) [791–793](#page--1-0)* Python, [768–769](#page--1-0) *Cisco NX-OS, Python packages, [769–771](#page--1-0) CLI command API, [771–772](#page--1-0) interactive mode, [772–773](#page--1-0) noninteractive mode, [773–775](#page--1-0) UCS Manager Python SDK, [775–777](#page--1-0)* Scheduler *backups, [739](#page--1-0) configuring, [737–740](#page--1-0) displaying jobs/schedules, [739–740](#page--1-0) job definitions, [736](#page--1-0) overview, [736–737](#page--1-0) prerequisites, [737](#page--1-0) timetable definitions, [736](#page--1-0) verifying configurations, [739–740](#page--1-0)* Terraform, [783](#page--1-0) *commands, [786–789](#page--1-0) components, [784–786](#page--1-0) concept, [784](#page--1-0) workflows, [784](#page--1-0)* **Autozone, [410](#page--1-0) availability, LAZ and Cisco HyperFlex** 

**data platforms, [726–727](#page--1-0)**

# **B**

**backups** Cisco UCS configuration management, [661–670](#page--1-0) configuring, [663–665](#page--1-0) creating, [661–663](#page--1-0) import backups, [668–670](#page--1-0) NX-OS, [272](#page--1-0) policies, [666–668](#page--1-0) Scheduler configurations, [739](#page--1-0) status, [665–666](#page--1-0) **bandwidth, port channels, [118](#page--1-0) Bash Shell, [740](#page--1-0)** displaying *dev-ops role authority, [740–741](#page--1-0) network-admin role authority, [740–741](#page--1-0)* enabling, [741–742](#page--1-0) feature RPM, [742](#page--1-0) patch RPM, [742–743](#page--1-0) running, [741–742](#page--1-0) **BB\_credits, [372](#page--1-0) BDR, OSPF, [12–13](#page--1-0) BFD (Bidirectional Forwarding Detection), [37](#page--1-0)** configuring, [38](#page--1-0)–[42](#page--1-0) default parameter settings, [38–39](#page--1-0) failure detection, [38](#page--1-0) global commands, [39–40](#page--1-0) interface commands, [40](#page--1-0) neighbor relationships, [37–38](#page--1-0) network topologies, [40](#page--1-0)–[41](#page--1-0) routing commands, [40](#page--1-0) verification commands, [40](#page--1-0) verifying configurations, [40–42](#page--1-0) **BGP (Border Gateway Protocol), [24–25](#page--1-0)** AS 65100 configurations, [33](#page--1-0)

clear commands, [32–33](#page--1-0) configuring, [30–37](#page--1-0) default parameter settings, [30](#page--1-0) feature-based licenses, [30](#page--1-0) global commands, [31](#page--1-0) interface configurations, [34](#page--1-0) multiprotocol BGP, [29–30](#page--1-0) network topologies, [33](#page--1-0) path selection, [26–29](#page--1-0) peering, [25–26](#page--1-0) routing commands, [31–32](#page--1-0) verification commands, [32–33](#page--1-0) verifying configurations, [34–37](#page--1-0) **Bidir (Bidirectional shared trees), [51–52](#page--1-0) blade chassis FEX, FI connections, [545–546](#page--1-0) blade servers, Cisco UCS, [536–537](#page--1-0) blocking duplicate frames, vPC, [129–131](#page--1-0) boot sequences, NX-OS, [255–256](#page--1-0) BPDU Filtering, [95, 96](#page--1-0) BPDU Guard, [95](#page--1-0), [96](#page--1-0) Bridge Assurance, [95–96](#page--1-0) bridge domains, Cisco ACI, [200–202](#page--1-0) budgeting time, exam preparation, [932](#page--1-0)**

## **C**

**Call Home** Cisco UCS Manager system monitoring, [636–637](#page--1-0) infrastructure monitoring, [521–522](#page--1-0) **centralized management, Cisco HyperFlex, [709–710](#page--1-0) CFS (Cisco Fabric Services), [380–381](#page--1-0)** CFSoFC, [382–384](#page--1-0) CFSoIP, [382–384](#page--1-0) fabric lock, [382](#page--1-0) features, [381–382](#page--1-0)
merges, [384](#page--1-0) regions, [384–385](#page--1-0) **channel code matrix, port channels, [119](#page--1-0) chapter-ending review tools, [935](#page--1-0) checkpoints, NX-OS, [272–274](#page--1-0) Cisco ACI (Application Centric Infrastructure)** access *in-band management access, [214](#page--1-0) out-of-band management access, [214–215](#page--1-0)* AEP, [207–208](#page--1-0) APIC, [176–179, 184–187](#page--1-0) application profiles, [206–207](#page--1-0) architectural building blocks, [176](#page--1-0) benefits, [174–175](#page--1-0) bridge domains, [200–202](#page--1-0) components, [175–176](#page--1-0) configuring *APIC, [184–187](#page--1-0) initial setup, [182–187](#page--1-0) LAB configurations, [221–223](#page--1-0)* contracts, [208–209](#page--1-0) *creating, [230–233](#page--1-0) filters, [213, 230–233](#page--1-0) taboo contracts, [209–210](#page--1-0) vzAny rule, [210–212](#page--1-0)* design best practices, [221](#page--1-0) endpoint groups, [201–203](#page--1-0) fabric *access policies, [190–195](#page--1-0) building, [224–227](#page--1-0) building blocks, [195–196](#page--1-0) discovery, [182,](#page--1-0) [187–189](#page--1-0) loop detection, [220](#page--1-0) overview, [179](#page--1-0) traffic load balancing, [219–220](#page--1-0)*

*traffic storms, [219](#page--1-0) upgrading, [189–190](#page--1-0)* filters, creating, [230–233](#page--1-0) initial setup, [182–187](#page--1-0) LAB configurations, [221–223](#page--1-0) leaf switches, [179–182](#page--1-0) management tenants, [213](#page--1-0) microsegmentations, [207](#page--1-0) multitier topologies, [179–180](#page--1-0) overview, [174–176](#page--1-0) policy identification/enforcement, [218](#page--1-0) policy models, [197–198](#page--1-0) SCVMM integration, [204–205](#page--1-0) spine switches, [179–182](#page--1-0) tenants, [198–200](#page--1-0) *creating, [227–230](#page--1-0) intersubnet tenant traffic, [217–218](#page--1-0) management tenants, [213](#page--1-0)* three-tier applications, [233–235](#page--1-0) vCenter integration, [235–238](#page--1-0) Virtual Edge, [206](#page--1-0) VMM domains, [203–204](#page--1-0) VMware overlays, [206](#page--1-0) VMware vCenter integration, [205](#page--1-0) VRF, [200](#page--1-0) VXLAN, [215–216](#page--1-0) vzAny rule, [210–212](#page--1-0) **Cisco ACI Contracts, [852–853](#page--1-0)** applying, [855–856](#page--1-0) components, [851–852](#page--1-0) configuring, [853–854](#page--1-0) creating, [854–855](#page--1-0) exporting between networks, [858–859](#page--1-0) inter-private network contracts communication, [858–859](#page--1-0) Inter-Tenant Contracts, [857–858](#page--1-0) microsegmentation, [860–867](#page--1-0) modifying, [855](#page--1-0)

multiple contracts unidirectional single filters, [860](#page--1-0) removing, [855](#page--1-0) single contract bidirectional reverse filters, [859](#page--1-0) single contract unidirectional with multiple filters, [859](#page--1-0) verifying, [855](#page--1-0) VRF Contracts, [856–857](#page--1-0) **Cisco AVPair attribute, [878](#page--1-0) Cisco Certification Exam Tutorial, types of questions, [935–939](#page--1-0) Cisco, fiscal year and months example, [943](#page--1-0) Cisco HyperFlex, [702](#page--1-0), [704](#page--1-0)** All-Flash configuration, [714–715](#page--1-0) All-NVMe, [715–716](#page--1-0) Anywhere, [713](#page--1-0) automation, [708–709](#page--1-0) benefits, [707–712](#page--1-0) centralized management, [709–710](#page--1-0) configuring, [705–706](#page--1-0) data platforms, [716](#page--1-0) *cluster interfaces, [720](#page--1-0) cluster tolerated failures, [719](#page--1-0) datastores, [724–725](#page--1-0) disk management, [721–724](#page--1-0) HA, [718–719](#page--1-0) LAB clusters, [716–717](#page--1-0) LAZ, [726–727](#page--1-0) local encryption keys, [721](#page--1-0) Native Snapshots, [719–720](#page--1-0) Ready Clones, [719](#page--1-0) SED, [720–721](#page--1-0) server disk types, [722–723](#page--1-0) storage clusters, [717](#page--1-0) system clusters, [725–727](#page--1-0)* Dynamic Data Distribution, [711–712](#page--1-0)

edges, [712–714](#page--1-0) flexibility, [715](#page--1-0) hardware, [715](#page--1-0) HCI, [704](#page--1-0) hybrid models, [714–715](#page--1-0) hyperconvergence, [704](#page--1-0) independent resource scaling, [710–711](#page--1-0) infrastructures, [705, 706–707](#page--1-0) interconnections, [705](#page--1-0) invisible cloud witness services, [713–714](#page--1-0) IO Visor, [707](#page--1-0) latency, [711–712](#page--1-0) multinode edges, [713](#page--1-0) resource optimization, [710–711](#page--1-0) SATA RAS, [715–716](#page--1-0) unified management, [709–710](#page--1-0) VAAI, [707](#page--1-0) VM density, [711–712](#page--1-0) **Cisco Intersight, [648](#page--1-0)** benefits, [648–649](#page--1-0) dashboards, [650](#page--1-0) features, [648–649](#page--1-0) infrastructure, [647](#page--1-0) invisible cloud witness services, [713–714](#page--1-0) licensing, [652–656](#page--1-0) management as a service, [648–649](#page--1-0) supported software, [650–652](#page--1-0) telemetry data collection, [650](#page--1-0) **Cisco MDS 9100 series multilayer fabric switches, [362–365](#page--1-0) Cisco MDS 9200 series multiservice switches, [361–362](#page--1-0) Cisco MDS 9300 series multilayer fabric switches, [360–361](#page--1-0) Cisco MDS 9700 series multilayer directors, [356–360](#page--1-0)**

**Cisco MDS NX-OS Setup Utility, [490–498](#page--1-0) Cisco NX-API Developer Sandbox, [759–760](#page--1-0) Cisco NX-OS** Ansible, [767–768](#page--1-0) Bash Shell, [740](#page--1-0) *displaying dev-ops role authority, [740–741](#page--1-0) displaying network-admin role authority, [740–741](#page--1-0) enabling, [741–742](#page--1-0) feature RPM, [742](#page--1-0) patch RPM, [742–743](#page--1-0) running, [741–742](#page--1-0)* CoPP configurations, [844–851](#page--1-0) DAI configurations, [819–827](#page--1-0) DHCP snooping, [827–831](#page--1-0) Guest Shell, [743](#page--1-0) *access, [743–744](#page--1-0) capabilities, [744–746](#page--1-0) displaying Ethernet [1/47](#page--1-0) interface counters, [745](#page--1-0) dohost command, [745](#page--1-0) guestshell destroy command, [747](#page--1-0) guestshell disable command, [747](#page--1-0) guestshell enable command, [747](#page--1-0) installing Python packages, [746](#page--1-0) managing, [746–748](#page--1-0) resource limits, [744](#page--1-0) running Python in Guest Shell, [745–746](#page--1-0) show guestshell detail command, [747–748](#page--1-0)* keychain authentication, [868–870](#page--1-0) port security, [832–837](#page--1-0) Python packages, [769–771](#page--1-0) RBAC configurations, [811–815](#page--1-0)

rules, [809–810](#page--1-0) user roles, [809–810](#page--1-0) **Cisco UCS (Unified Computing System), [530](#page--1-0)** 5108 Blade Server Chassis, [536](#page--1-0) architecture, [532–534](#page--1-0) blade servers, [536–537](#page--1-0) chassis discovery, [577](#page--1-0) Cisco UCS Mini, [539–540](#page--1-0) Cisco X-Series system, [555–556](#page--1-0) components, [534–535](#page--1-0) configuration management, [660–661](#page--1-0) *backups, [661–670](#page--1-0) system restore, [670–672](#page--1-0)* configuring, [557–564](#page--1-0) *FI, GUI configurations, [561–562](#page--1-0) initial setup, [578–583](#page--1-0)* connectivity, [534–535](#page--1-0) fabric failover for Ethernet, [569–570](#page--1-0) fabric infrastructure, [539](#page--1-0) *Cisco UCS 6300 Series fabric interconnect, [543–544](#page--1-0) Cisco UCS 6454 fabric interconnect, [541–543](#page--1-0) Cisco UCS 6536 fabric interconnect, [540–541](#page--1-0)* FEX, [544–550](#page--1-0), [577](#page--1-0) FI, [544–550](#page--1-0) *cluster verifications, [563–564](#page--1-0) configuring, [565–567](#page--1-0) connectivity, [565–567](#page--1-0) Ethernet switching mode, [570–577](#page--1-0) fabric failover for Ethernet, [569–570](#page--1-0) GUI configurations, [561–562](#page--1-0) IP[v4](#page--1-0) initialization, [559–560](#page--1-0), [563](#page--1-0) IP[v6](#page--1-0) initialization, [560–561](#page--1-0), [563](#page--1-0)*

*port modes, [567–569](#page--1-0) vNIC, [569–570](#page--1-0)* firmware *infrastructure installations, [688–691](#page--1-0) server upgrades, [691–699](#page--1-0) updates, [672–679](#page--1-0) upgrades through Auto Install, [680–687](#page--1-0) version terminology, [679](#page--1-0)* flexibility, [533–534](#page--1-0) high availability, [533](#page--1-0) identity pools, [591–596](#page--1-0) initial setup, [557–564](#page--1-0), [578–583](#page--1-0) IP pools, [593–595](#page--1-0) MAC pools, [593](#page--1-0) managing, [557–564](#page--1-0) network management, VLAN, [584–591](#page--1-0) QoS, [608–610](#page--1-0) rack servers, [537–538](#page--1-0), [577](#page--1-0) SAN, connectivity, [611–616](#page--1-0), [624–625](#page--1-0) scalability, [533](#page--1-0) servers *pools, [596](#page--1-0) profiles, [599–602](#page--1-0)* service profiles, [596–599, 602](#page--1-0)–[607](#page--1-0) software updates, [672–679](#page--1-0) storage, [611](#page--1-0) storage servers, [537–539](#page--1-0) UUID pools, [591–593](#page--1-0) virtualization, [550–555](#page--1-0) vNIC, [569–570](#page--1-0) VSAN, [616–621](#page--1-0) WWN pools, [621–624](#page--1-0) **Cisco UCS Manager** AAA model, [875–876](#page--1-0) Cisco AVPair attribute example, [878](#page--1-0)

LDAP, [877](#page--1-0) *groups, [879–888](#page--1-0) nested LDAP, [879](#page--1-0) providers, [879–888](#page--1-0) user accounts, [880](#page--1-0)* multiple authentication services configuration, [894](#page--1-0) RADIUS, [876](#page--1-0), [877, 888–892](#page--1-0) remote user role policies, [892–894](#page--1-0) Session Timeout Period, [879](#page--1-0) system monitoring, [630](#page--1-0) *AG, [631](#page--1-0) Call Home, [636–637](#page--1-0) database health, [638](#page--1-0) DME, [631](#page--1-0) events, [632–634](#page--1-0) hardware, [638](#page--1-0) logs, [632–634](#page--1-0) NetFlow, [638–640](#page--1-0) northbound interfaces, [631–632](#page--1-0) policies, [634–640](#page--1-0) Smart Call Home, [636–637](#page--1-0) SNMP, [636](#page--1-0) traffic monitoring, [640–647](#page--1-0)* TACACS[+877–878](#page--1-0), [888–894](#page--1-0) two-factor authentication, [879](#page--1-0) Web Session Refresh Period, [879](#page--1-0) **Cisco UCS S-Series storage servers, [483–484](#page--1-0) clear commands, BGP, [32–33](#page--1-0) clear-text passwords, [809](#page--1-0) CLI (Command-Line Interface)** Ansible *prompt, [766](#page--1-0) tools, [767](#page--1-0)* modular QoS CLI, [842–844](#page--1-0) Python command API, [771–772](#page--1-0)

**clocks** PTP, [281–282](#page--1-0), [283–284](#page--1-0) watching, exam preparation, [932](#page--1-0) **cloud computing** benefits, [243](#page--1-0) characteristics, [243–244](#page--1-0) community clouds, [250](#page--1-0) defined, [242–244](#page--1-0) hybrid clouds, [249–250](#page--1-0) IaaS, [246–248](#page--1-0) PaaS, [246](#page--1-0) private clouds, [248](#page--1-0) public clouds, [248–249](#page--1-0) SaaS, [245](#page--1-0) **clusters** Cisco HyperFlex data platforms *cluster interfaces, [720](#page--1-0) LAB clusters, [716–717](#page--1-0) storage clusters, [717](#page--1-0) system clusters, [725–727](#page--1-0) tolerated failures, [719](#page--1-0)* Cisco UCS FI verification, [563–564](#page--1-0) ND cluster nodes, [339–341](#page--1-0) storage clusters *Cisco HyperFlex data platforms, [717](#page--1-0) compute nodes, [717](#page--1-0) converged nodes, [717](#page--1-0) datastores, [717](#page--1-0) drives, [717](#page--1-0)* system clusters, Cisco HyperFlex data platforms, [725–727](#page--1-0) tolerated failures, Cisco HyperFlex data platforms, [719](#page--1-0) **CNA (Converged Network Adapters), [436–437](#page--1-0) collapsed-core topologies, FC, [365](#page--1-0) commands**

AAA model *global commands, [804–806](#page--1-0) locking user accounts, [806](#page--1-0) passphrase commands, [806](#page--1-0) verification commands, [807](#page--1-0)* BFD *global commands, [39–40](#page--1-0) interface commands, [40](#page--1-0) routing commands, [40](#page--1-0) verification commands, [40](#page--1-0)* BGP *clear commands, [32–33](#page--1-0) global commands, [31](#page--1-0) routing commands, [31–32](#page--1-0) verification commands, [32–33](#page--1-0)* FCoE, verification commands, [466](#page--1-0) FHS, port security, [836–837](#page--1-0) **HSRP** *global commands, [80](#page--1-0) interface commands, [80](#page--1-0) verification commands, [82](#page--1-0)* keychain authentication, [869–870](#page--1-0) multicast routing *global commands, [58–59](#page--1-0) interface commands, [59–61](#page--1-0)* NTP *global commands, [276–278](#page--1-0) verification commands, [278](#page--1-0)* **OSPF** *global commands, [14](#page--1-0) interface commands, [15](#page--1-0) process clear commands, [15–16](#page--1-0) routing commands, [14–15](#page--1-0)* port channels *global commands, [134–135](#page--1-0) interface commands, [135](#page--1-0) verification commands, [137](#page--1-0)*

PTP *global commands, [282](#page--1-0) interface commands, [283](#page--1-0)* SAN port channels, verification commands, [400–401](#page--1-0) **SNMP** *global commands, [288–289](#page--1-0) specific notation commands, [291](#page--1-0) verification commands, [291–292](#page--1-0)* **STP** *global commands, [105](#page--1-0) interface commands, [106–107](#page--1-0) verification commands, [108](#page--1-0)* Terraform, [786–789](#page--1-0) verification commands, PTP, [283](#page--1-0) vPC *domain commands, [136](#page--1-0) global commands, [134–135](#page--1-0) interface commands, [135](#page--1-0) verification commands, [137](#page--1-0)* VRRP *global commands, [79–86](#page--1-0) interface commands, [80](#page--1-0) verification commands, [82](#page--1-0)* VSAN, [392–393](#page--1-0) VXLAN *global commands, [159](#page-55-0)[–161](#page-57-0) interface commands, [161](#page-57-0)[–162](#page-58-0) NVE config commands, [162](#page-58-0) verification commands, [162](#page-58-0)* **community clouds, [250](#page--1-0) compute nodes, storage clusters, [717](#page--1-0) computer security** AAA model, [875–876](#page--1-0) Cisco AVPair attribute example, [878](#page--1-0) LDAP, [877](#page--1-0) *groups, [879–888](#page--1-0)*

*nested LDAP, [879](#page--1-0) providers, [879–888](#page--1-0) user accounts, [880](#page--1-0)* multiple authentication services configuration, [892–894](#page--1-0) RADIUS, [876](#page--1-0), [877, 888–892](#page--1-0) remote user role policies, [892–894](#page--1-0) TACACS[+877–878](#page--1-0), [888–894](#page--1-0) two-factor authentication, [879](#page--1-0) **configuration consistency, vPC, [128–129](#page--1-0) configuration files, Ansible, [766](#page--1-0) configuration scripts, POAP, [778–779](#page--1-0) configuring** AAA model *NX-OS configurations, [804–807](#page--1-0) service options, [802–803](#page--1-0)* AAA services, storage security, [900](#page--1-0) ACI Contracts, [853–854](#page--1-0) All-Flash configuration, Cisco HyperFlex, [714–715](#page--1-0) backups, [663–665](#page--1-0) BFD, [38](#page--1-0)–[42](#page--1-0) BGP, [30–37](#page--1-0) Cisco ACI *APIC, [184–187](#page--1-0) initial setup, [182–187](#page--1-0) LAB configurations, [221–223](#page--1-0)* Cisco HyperFlex, [705–706](#page--1-0), [714–715](#page--1-0) Cisco NX-OS *DAI configurations, [819–827](#page--1-0) keychain authentication, [868–870](#page--1-0) port security, [832–837](#page--1-0) RBAC configurations, [811–815](#page--1-0)* Cisco UCS, [557–564](#page--1-0), [660–661](#page--1-0) *backups, [661–670](#page--1-0) FI configurations, [561–562,](#page--1-0) [565–567](#page--1-0)*

*initial setup, [578–583](#page--1-0) system restore, [670–672](#page--1-0)* device alias, [422–423](#page--1-0) EEM, [735–736](#page--1-0) FCoE, [469](#page--1-0)–[474](#page--1-0) *Nexus 5000 switches, [458](#page--1-0)–[459](#page--1-0) Nexus 7000 switches, [456–458](#page--1-0) Nexus 9000 switches, [459](#page--1-0)–[461](#page--1-0)* HSRP, [79–86](#page--1-0) local encryption keys, [721](#page--1-0) multicast routing, [56–69](#page--1-0) named VLAN, [589–590](#page--1-0) NTP, [279–280](#page--1-0) NX-OS, [271](#page--1-0) *basic management, [256–259](#page--1-0) saves/backups, [272](#page--1-0)* OSPF, [13–24](#page--1-0) PIM, [164](#page-60-0)[–167](#page-63-0) port channels, [132–146](#page--1-0) port security, [921–924](#page--1-0) PTP, [283](#page--1-0) RBAC, user accounts, [918–919](#page--1-0) SAN port channels, [400](#page--1-0)–[403](#page--1-0) Scheduler, [737–740](#page--1-0) SNMP, [292](#page--1-0) STP, [102–117](#page--1-0) switches, POAP configurations, [782–783](#page--1-0) vPC, [132–146](#page--1-0) VRRP, [79–86](#page--1-0) VSAN, [391–394](#page--1-0) VXLAN, [159](#page-55-0)[–169](#page-65-0) zoning, [414–417](#page--1-0) **consistency checks, vPC, [129](#page--1-0) contracts, Cisco ACI, [208–209](#page--1-0)** creating, [230–233](#page--1-0) filters, [213](#page--1-0)

taboo contracts, [209–210](#page--1-0) vzAny rule, [210–212](#page--1-0) **control plane topologies, VXLAN, [159](#page-55-0)[–161](#page-57-0) converged nodes, storage clusters, [717](#page--1-0) converting to UCS Manager Python SDK, [777](#page--1-0) CoPP (Control Plane Policing), [837–839](#page--1-0)** Cisco NX-OS configurations, [844–851](#page--1-0) classification, [840–844](#page--1-0) control plane packets, [839–840](#page--1-0) creating, [850–851](#page--1-0) modifying, [851](#page--1-0) modular QoS CLI, [842–844](#page--1-0) Nexus 5000, [844](#page--1-0) Nexus 7000 comparisons, [843–844](#page--1-0) Nexus 9000 comparisons, [842–843](#page--1-0) rate control, [840–841](#page--1-0) **core-edge topologies, FC, [366](#page--1-0) CRUD operations, UCS Manager Python SDK, [776](#page--1-0) customizing exams, [934–935](#page--1-0)**

#### **D**

**DAI (Dynamic ARP Inspection), [816,](#page--1-0) [817–819](#page--1-0)** Cisco NX-OS configurations, [819–827](#page--1-0) DHCP snooping, [827–831](#page--1-0) man-in-the-middle attacks, [817](#page--1-0) **data platforms, Cisco HyperFlex, [716](#page--1-0)** clusters *interfaces, [720](#page--1-0) LAB clusters, [716–717](#page--1-0) storage clusters, [717](#page--1-0) system clusters, [725–727](#page--1-0) tolerated failures, [719](#page--1-0)* datastores, [724–725](#page--1-0)

disk management, [721–724](#page--1-0) HA, [718–719](#page--1-0) LAZ, [726–727](#page--1-0) local encryption keys, [721](#page--1-0) Native Snapshots, [719–720](#page--1-0) Ready Clones, [719](#page--1-0) SED, [720–721](#page--1-0) server disk types, [722–723](#page--1-0) **database health, Cisco UCS Manager system monitoring, [638](#page--1-0) datastores** Cisco HyperFlex data platforms, [724–725](#page--1-0) storage clusters, [717](#page--1-0) **DCBX (Data Center Bridging Exchange), [440–442](#page--1-0) deleting** LDAP providers, [885](#page--1-0) named VLAN, [590–591](#page--1-0) **device alias, [418](#page--1-0)** configuring, [422–423](#page--1-0) distributions, [420–421](#page--1-0) features, [419](#page--1-0) modes, [419–420](#page--1-0) verifying configurations, [422](#page--1-0)–[423](#page--1-0) zone alias comparisons, [421–422](#page--1-0) **device registration, switched fabric initialization and FC, [378–380](#page--1-0) dev-ops roles, displaying authority, [740–741](#page--1-0) DHCP (Dynamic Host Configuration Protocol)**  discovery phase, POAP, [781–782](#page--1-0) snooping, [827–831](#page--1-0) **direct-attached topologies, FCoE, [452–453](#page--1-0) disk management, Cisco HyperFlex data platforms, [721–724](#page--1-0) displaying**

dev-ops role authority, [740–741](#page--1-0) Ethernet [1/47](#page--1-0) interface counters with Guest Shell, [745](#page--1-0) jobs/schedules in Scheduler, [739–740](#page--1-0) **disruptive downgrades, MDS switches, [513–515](#page--1-0) disruptive upgrades, MDS switches, [505–507](#page--1-0) DITKA? questions, [940](#page--1-0) DME (Data Management Engine), [631](#page--1-0) dohost command, [745](#page--1-0) domains** ID, principal switch selection and FC, [375–377](#page--1-0) vPC, [124](#page--1-0), [136](#page--1-0) **downgrading MDS switches** disruptive downgrades, [513–515](#page--1-0) nondisruptive downgrades, [508–512](#page--1-0) software, [498–500](#page--1-0) **downlink connectivity, Cisco UCS FI, [567](#page--1-0) DPVM (Dynamic Port VSAN Membership), [388–389](#page--1-0) DR, OSPF, [12–13](#page--1-0) drag-and-drop questions, [937](#page--1-0) drives** SED, Cisco HyperFlex data platforms, [720–721](#page--1-0) storage clusters, [717](#page--1-0) **dual-control plane, vPC, [126](#page--1-0) duplicate frame prevention, vPC, [129–131](#page--1-0) Dynamic Data Distribution, Cisco HyperFlex, [711–712](#page--1-0)**

#### **E**

**ear plugs, exam preparation, [932](#page--1-0) edge ports, STP, [94](#page--1-0)**

**edge-core-edge topologies, FC, [367–368](#page--1-0) edges, Cisco HyperFlex, [712–714](#page--1-0) EEM (Embedded Event Manager), [522](#page--1-0)** action statements, [733](#page--1-0), [734–735](#page--1-0) configuring, [735–736](#page--1-0) event statements, [733, 734](#page--1-0) monitoring module powerdowns, [736](#page--1-0) overview, [733](#page--1-0) policies, [733–734](#page--1-0) verifying configurations, [736](#page--1-0) **enabling Bash Shell, [741–742](#page--1-0) encapsulation, VXLAN, [151](#page-47-0)[–152](#page-48-0) encryption** local encryption keys, configuring, [721](#page--1-0) SED, Cisco HyperFlex data platforms, [720–721](#page--1-0) **endpoint groups, Cisco ACI, [201–203](#page--1-0) end-to-end automation, Cisco HyperFlex, [708–709](#page--1-0) enhanced zoning, [412–413](#page--1-0) ENodes, FCoE, [445–447](#page--1-0) EPLD (Electrical Programmable Logical Devices)** MDS 9000 series switches, upgrades, [515–521](#page--1-0) upgrading, [269–271](#page--1-0) **error codes, NX-API, [758–759](#page--1-0) Ethernet** [1/47](#page--1-0) interface counters, displaying with Guest Shell, [745](#page--1-0) Ethernet switching mode, Cisco UCS FI, [570–577](#page--1-0) fabric failover for Ethernet, high availability vNIC, [569–570](#page--1-0) FCoE, [434](#page--1-0) *addressing, [447–448](#page--1-0) benefits, [451](#page--1-0) CNA, [436–437](#page--1-0)*

*configuring, [469–474](#page--1-0) DCBX, [440–442](#page--1-0) direct-attached topologies, [452–453](#page--1-0) ENodes, [445–447](#page--1-0) ETS, [439–440](#page--1-0) FCF, [445–447](#page--1-0) FEX topologies, [453–454,](#page--1-0) [461–463](#page--1-0) FIP, [448–451](#page--1-0) forwarding, [447–448](#page--1-0) FPMA, [447](#page--1-0) frame format, [442–444](#page--1-0) IEEE 802.1 standard, [438](#page--1-0) implementing, [455](#page--1-0) multi-hop topologies, [454–455](#page--1-0) Nexus 5000 switch configurations, [458–459](#page--1-0) Nexus 7000 switch configurations, [456–458](#page--1-0) Nexus 9000 switch configurations, [459–461](#page--1-0) NPV, [463](#page--1-0)–[465](#page--1-0) overview, [436](#page--1-0)–[438](#page--1-0) PFC, [438–439](#page--1-0) ports, [445–447](#page--1-0) remote-attached topologies, [454](#page--1-0) single-hop topologies, [451–454](#page--1-0) [T11](#page--1-0) standard, [438](#page--1-0) verification commands, [466](#page--1-0) verifying, [466–474](#page--1-0) VFC, [444](#page--1-0)–[445](#page--1-0)* traffic monitoring, [641–642](#page--1-0) **ETS (Enhanced Transmission Selection), [439–440](#page--1-0) events** monitoring, Cisco UCS Manager, [632–634](#page--1-0) statements, [733](#page--1-0), [734](#page--1-0)

**EVPN control plane, VXLAN, [156](#page-52-0)[–157](#page-53-0) exams** Cisco fiscal year and months example, [943](#page--1-0) customizing, [934–935](#page--1-0) news on releases, [944](#page--1-0) preparing for, [932](#page--1-0) *budgeting time, [932](#page--1-0) chapter-ending review tools, [935](#page--1-0) Cisco Certification Exam Tutorial questions, [935–939](#page--1-0) clock watching, [932](#page--1-0) customizing exams, [934–935](#page--1-0) DITKA? questions, [940](#page--1-0) drag-and-drop questions, [937](#page--1-0) ear plugs, [932](#page--1-0) fill-in-the-blank questions, [937](#page--1-0) final reviews, [940](#page--1-0) getting rest, [932](#page--1-0) multiple-choice, multiple-answer questions, [936](#page--1-0) multiple-choice, single answer questions, [936](#page--1-0) PTP, [933–935](#page--1-0) simlet questions, [939](#page--1-0) simulation questions, [938](#page--1-0) study plans, [940](#page--1-0) study trackers, [932](#page--1-0) taking notes, [933](#page--1-0) testlet questions, [938–939](#page--1-0) travel time, [932](#page--1-0)* study plans, [943–944](#page--1-0) updates, [942–943, 944](#page--1-0) **exporting contracts between networks, [858–859](#page--1-0) extensions, STP, [94–95](#page--1-0)**

## **F**

**fabric** binding, [926–929](#page--1-0) CFS, [380–381](#page--1-0) *CFSoFC, [382–384](#page--1-0) CFSoIP, [382–384](#page--1-0) fabric lock, [382](#page--1-0) features, [381–382](#page--1-0) merges, [384](#page--1-0) regions, [384–385](#page--1-0)* Cisco ACI *access policies, [190–195](#page--1-0) building, [224–227](#page--1-0) building blocks, [195–196](#page--1-0) fabric discovery, [182, 187–189](#page--1-0) loop detection, [220](#page--1-0) overview, [179](#page--1-0) traffic load balancing, [219–220](#page--1-0) traffic storms, [219](#page--1-0) upgrading, [189–190](#page--1-0)* Cisco MDS 9100 series multilayer fabric switches, [362–365](#page--1-0) Cisco MDS 9300 series multilayer fabric switches, [360–361](#page--1-0) Cisco UCS, [539](#page--1-0) *Cisco UCS 6300 Series fabric interconnect, [543–544](#page--1-0) Cisco UCS 6454 fabric interconnect, [541–543](#page--1-0) Cisco UCS 6536 fabric interconnect, [540–541](#page--1-0)* fabric failover for Ethernet, high availability vNIC, [569–570](#page--1-0) FLOGI, [378–380](#page--1-0) FPMA, [447](#page--1-0) MDS switches *Cisco MDS NX-OS Setup Utility, [490–498](#page--1-0)*

*disruptive downgrades, [513–515](#page--1-0) disruptive upgrades, [505–507](#page--1-0) nondisruptive downgrades, [508–512](#page--1-0) nondisruptive upgrades, [500–505](#page--1-0) upgrading/downgrading software, [498–500](#page--1-0)* NDFC, [325–326](#page--1-0) *features/benefits, [326–331](#page--1-0) GUI, [331–335](#page--1-0)* switched fabric initialization, FC *device registration, [378–380](#page--1-0) domain ID, [375–377](#page--1-0) fabric reconfiguration, [377](#page--1-0) FCID, [377](#page--1-0) FCNS databases, [378–380](#page--1-0) FLOGI, [378–380](#page--1-0) overview, [373–374](#page--1-0) PLOGI, [378](#page--1-0) principal switch selection, [374–377](#page--1-0) PRLI, [378](#page--1-0)* **failure detection, BFD, [38](#page--1-0) fault-tolerant links, vPC, [124](#page--1-0) FC (Fibre Channel)** addressing, [371–372](#page--1-0) basics, [365](#page--1-0) BB\_credits, [372](#page--1-0) CFS, [380–381](#page--1-0) *CFSoFC, [382–384](#page--1-0) CFSoIP, [382–384](#page--1-0) fabric lock, [382](#page--1-0) features, [381–382](#page--1-0) merges, [384](#page--1-0) regions, [384–385](#page--1-0)* Cisco MDS 9100 series multilayer fabric switches, [362–365](#page--1-0) Cisco MDS 9200 series multiservice switches, [361–362](#page--1-0)

Cisco MDS 9300 series multilayer fabric switches, [360–361](#page--1-0) Cisco MDS 9700 series multilayer directors, [356–360](#page--1-0) collapsed-core topologies, [365](#page--1-0) core-edge topologies, [366](#page--1-0) device alias, [418](#page--1-0) *configuring, [422–423](#page--1-0) distributions, [420–421](#page--1-0) features, [419](#page--1-0) modes, [419–420](#page--1-0) verifying configurations, [422–423](#page--1-0) zone alias comparisons, [421–422](#page--1-0)* edge-core-edge topologies, [367–368](#page--1-0) **FCID, [371–372,](#page--1-0) [377](#page--1-0)** flow control, [372](#page--1-0) NPIV, [424–431](#page--1-0) NPV, [424](#page--1-0)–[431](#page--1-0) ports, [368–370](#page--1-0) SAN port channels, [396](#page--1-0) *configuring, [400–403](#page--1-0) load balancing, [398–399](#page--1-0) modes, [399–400](#page--1-0) trunking, [396–397](#page--1-0) types of, [396–398](#page--1-0) verification commands, [400–401](#page--1-0) verifying configurations, [400–403](#page--1-0)* switched fabric initialization *device registration, [378–380](#page--1-0) domain ID, [375–377](#page--1-0) fabric reconfiguration, [377](#page--1-0) FCID, [377](#page--1-0) FCNS databases, [378–380](#page--1-0) FLOGI, [378–380](#page--1-0) overview, [373–374](#page--1-0) PLOGI, [378](#page--1-0) principal switch selection, [374–377](#page--1-0) PRLI, [378](#page--1-0)*

topologies, [365–368](#page--1-0) traffic monitoring, [642–647](#page--1-0) VSAN, [386](#page--1-0) *advantages of, [388](#page--1-0) attributes, [387–388](#page--1-0) commands, [392–393](#page--1-0) configuring, [391–394](#page--1-0) DPVM, [388–389](#page--1-0) features, [386–387](#page--1-0) ID, [387](#page--1-0) names, [388](#page--1-0) states, [387–388](#page--1-0) switches, [388](#page--1-0) trunking, [389–394](#page--1-0) verifying configurations, [391–394](#page--1-0) zoning comparisons, [406](#page--1-0)* zone alias, device alias comparisons, [421–422](#page--1-0) zoning, [404](#page--1-0) *active zone sets, [407–409](#page--1-0) Autozone, [410](#page--1-0) configuring, [414–417](#page--1-0) enforcement, [406–407](#page--1-0) enhanced zoning, [412–413](#page--1-0) features, [404–406](#page--1-0) full zone sets, [407–409](#page--1-0) hard zoning, [407](#page--1-0) merges, [410](#page--1-0)–[411](#page--1-0) smart zoning, [411](#page--1-0)–[412](#page--1-0) verifying configurations, [414–417](#page--1-0) VSAN comparisons, [406](#page--1-0)* **FCF (Fibre Channel Forwarders), [445–447](#page--1-0) FCID (Fibre Channel Identification), [371–372,](#page--1-0) [377](#page--1-0) FCNS databases, [378–380](#page--1-0) FCoE (Fibre Channel over Ethernet), [434](#page--1-0)**

addressing, [447–448](#page--1-0) benefits, [451](#page--1-0) CNA, [436–437](#page--1-0) configuring, [469–474](#page--1-0) *Nexus 5000 switches, [458](#page--1-0)–[459](#page--1-0) Nexus 7000 switches, [456–458](#page--1-0) Nexus 9000 switches, [459](#page--1-0)–[461](#page--1-0)* DCBX, [440–442](#page--1-0) direct-attached topologies, [452–453](#page--1-0) ENodes, [445–447](#page--1-0) ETS, [439–440](#page--1-0) FCF, [445–447](#page--1-0) FEX topologies, [453](#page--1-0)–[454](#page--1-0), [461–463](#page--1-0) FIP, [448–451](#page--1-0) forwarding, [447–448](#page--1-0) FPMA, [447](#page--1-0) frame format, [442](#page--1-0)–[444](#page--1-0) IEEE 802.1 standard, [438](#page--1-0) implementing, [455](#page--1-0) multi-hop topologies, [454](#page--1-0)–[455](#page--1-0) NPV, [463–465](#page--1-0) overview, [436](#page--1-0)–[438](#page--1-0) PFC, [438–439](#page--1-0) ports, [445–447](#page--1-0) remote-attached topologies, [454](#page--1-0) single-hop topologies, [451–454](#page--1-0) [T11](#page--1-0) standard, [438](#page--1-0) verification commands, [466](#page--1-0) verifying, [466](#page--1-0)–[474](#page--1-0) VFC, [444](#page--1-0)–[445](#page--1-0) **feature RPM, managing with Bash Shell, [742](#page--1-0) feature-based licenses** BGP, [30](#page--1-0) multicast routing, [57–58](#page--1-0) OSPF, [14](#page--1-0) VXLAN, [159](#page-55-0)

**FEX (Fabric Extenders)** blade chassis FEX, FI connections, [545–546](#page--1-0) Cisco UCS, [544–550](#page--1-0), [577](#page--1-0) port channel mode, [547–548](#page--1-0) topologies, FCoE, [453–454](#page--1-0), [461–463](#page--1-0) virtual links, [548](#page--1-0) **FHS (First-Hop Security)** DAI, [816](#page--1-0), [817–819](#page--1-0) *Cisco NX-OS configurations, [819–827](#page--1-0) DHCP snooping, [827–831](#page--1-0) man-in-the-middle attacks, [817](#page--1-0)* features, [815–816](#page--1-0) port security, [832–837](#page--1-0) **FI (Fabric Interconnects)** blade chassis FEX connections, [545–546](#page--1-0) Cisco UCS, [544–550](#page--1-0) *cluster verifications, [563–564](#page--1-0) connectivity, [565–567](#page--1-0) Ethernet switching mode, [570–577](#page--1-0) fabric failover for Ethernet, [569–570](#page--1-0) FI configurations, [565–567](#page--1-0) GUI configurations, [561–562](#page--1-0) IP[v4](#page--1-0) initialization, [559–560](#page--1-0), [563](#page--1-0) IP[v6](#page--1-0) initialization, [560–561](#page--1-0), [563](#page--1-0) port modes, [567–569](#page--1-0) vNIC, [569–570](#page--1-0)* system restore, [671–672](#page--1-0) **files, NFS, [479–480](#page--1-0) fill-in-the-blank questions, [937](#page--1-0) filters, Cisco ACI contracts, [213,](#page--1-0) [230–233](#page--1-0) final reviews, exam preparation, [940](#page--1-0) FIP (FCoE Initialization Protocol), [448–451](#page--1-0)**

#### **firmware**

infrastructure installations, [688–691](#page--1-0) server upgrades, [691–699](#page--1-0) updates, Cisco UCS, [672–679](#page--1-0) upgrades *server upgrades, [691–699](#page--1-0) through Auto Install, [680–687](#page--1-0)* version terminology, [679](#page--1-0) **fiscal year and months example, Cisco, [943](#page--1-0) flexibility** Cisco HyperFlex, [715](#page--1-0) Cisco UCS, [533–534](#page--1-0) **FLOGI (Fabric Login), [378–380](#page--1-0) Flood and Learn Multicast-based control plane, VXLAN, [154](#page-50-0)[–156](#page-52-0) flow control, FC, [372](#page--1-0) FPMA (Fabric-Provided MAC Addresses), [447](#page--1-0) full zone sets, [407–409](#page--1-0)**

#### **G**

**gateways** AG, [631](#page--1-0) VXLAN, [157](#page-53-0) **global commands** AAA model, [804–806](#page--1-0) BFD, [39](#page--1-0)–[40](#page--1-0) BGP, [31](#page--1-0) FHS, port security, [836–837](#page--1-0) HSRP, [80](#page--1-0) multicast routing, [58–59](#page--1-0) NTP, [276–278](#page--1-0) OSPF, [14](#page--1-0) port channels, [134–135](#page--1-0) PTP, [282](#page--1-0) SNMP, [288–289](#page--1-0)

STP, [105](#page--1-0) vPC, [134–135](#page--1-0) VRRP, [79–86](#page--1-0) VXLAN, [159](#page-55-0)[–161](#page-57-0) **Guest Shell, [743](#page--1-0)** access, [743–744](#page--1-0) capabilities, [744–746](#page--1-0) displaying Ethernet [1/47](#page--1-0) interface counters, [745](#page--1-0) dohost command, [745](#page--1-0) guestshell destroy command, [747](#page--1-0) guestshell disable command, [747](#page--1-0) guestshell enable command, [747](#page--1-0) managing, [746–748](#page--1-0) Python *installing packages, [746](#page--1-0) running in Guest Shell, [745–746](#page--1-0)* resource limits, [744](#page--1-0) show guestshell detail command, [747–748](#page--1-0) **GUI (Graphical User Interfaces)** Cisco UCS FI configurations, [561–562](#page--1-0) ND *Admin Console page, [343–344](#page--1-0) Administrative pages, [348](#page--1-0) Infrastructure pages, [348](#page--1-0) One View page, [343](#page--1-0) Operations pages, [347–348](#page--1-0) overview, [342–348](#page--1-0) Overview page, [344](#page--1-0)*

*Services page, [345–346](#page--1-0)*

*System Resources pages,* 

*Sites page, [345](#page--1-0)*

*[346–347](#page--1-0)*

NDFC, [331–335](#page--1-0) NDI, [320–323](#page--1-0)

#### **H**

**HA, Cisco HyperFlex data platforms, [718–719](#page--1-0) hard zoning, [407](#page--1-0) hardware** Cisco HyperFlex, [715](#page--1-0) Cisco UCS Manager system monitoring, [638](#page--1-0) **HashiCorp Terraform, [783](#page--1-0)** commands, [786–789](#page--1-0) components, [784–786](#page--1-0) concept, [784](#page--1-0) workflows, [784](#page--1-0) **HCI (HyperConverged Infrastructure), [704](#page--1-0) hello packets, [7](#page--1-0) high availability** Cisco UCS, [533](#page--1-0) vNIC, [569–570](#page--1-0) VXLAN, [157](#page-53-0)[–159](#page-55-0) **HSRP (Hot Standby Router Protocol), [69–72](#page--1-0)** configuring, [79–86](#page--1-0) global commands, [79–86](#page--1-0) interface commands, [80](#page--1-0) load sharing, [72](#page--1-0) network topologies, [70–71](#page--1-0), [82–83](#page--1-0) verification commands, [82](#page--1-0) verifying configurations, [79–86](#page--1-0) vPC gateways, [131](#page--1-0) **HX Data Platform, [716](#page--1-0)** Clusters *interfaces, [720](#page--1-0) tolerated failures, [719](#page--1-0)* datastores, [724–725](#page--1-0) disk management, [721–724](#page--1-0) HA, [718–719](#page--1-0)

LAB clusters, [716–717](#page--1-0) LAZ, [726–727](#page--1-0) local encryption keys, [721](#page--1-0) Native Snapshots, [719–720](#page--1-0) Ready Clones, [719](#page--1-0) SED, [720–721](#page--1-0) server disk types, [722–723](#page--1-0) storage clusters, [717](#page--1-0) system clusters, [725–727](#page--1-0) **hybrid clouds, [249–250](#page--1-0)**

## **I**

**IaaS (Infrastructure as a Service), [246–248](#page--1-0) identity pools, Cisco UCS, [91–596](#page--1-0) IEEE 802.1 FCoE standard, [438](#page--1-0) IGMP (Internet Group Management Protocol), [43–46](#page--1-0)** default parameter settings, [56](#page--1-0) interface commands, [59–61](#page--1-0) switch IGMP snooping, [46](#page--1-0) **images, NX-OS, [254](#page--1-0) import backups, [668–670](#page--1-0) in-band management access, Cisco ACI, [214](#page--1-0) independent resource scaling, Cisco HyperFlex, [710–711](#page--1-0) infrastructure monitoring, [284](#page--1-0), [521](#page--1-0)** Call Home, [521–522](#page--1-0) EEM, [522](#page--1-0) RMON, [523](#page--1-0) SPAN, [523–528](#page--1-0) system messages, [521](#page--1-0) **Infrastructure pages, ND GUI, [348](#page--1-0) installing** PowerShell, [789–795](#page--1-0)

Python packages, [746](#page--1-0) UCS PowerShell Library, [790–791](#page--1-0) VIB *IO Visor, [707](#page--1-0) VAAI, [707](#page--1-0)* **interactive mode, Python, [772–773](#page--1-0) interface commands** BFD, [40](#page--1-0) HSRP, [80–82](#page--1-0) multicast routing, [59–61](#page--1-0) OSPF, [15](#page--1-0) port channels, [135](#page--1-0) PTP, [283](#page--1-0) STP, [106–107](#page--1-0) vPC, [135](#page--1-0) VRRP, [80](#page--1-0) VXLAN, [161](#page-57-0)[–162](#page-58-0) **interface configurations** BGP, [34](#page--1-0) OSPF, [17–18](#page--1-0) **inter-private network contracts communication, [858–859](#page--1-0) intersubnet tenant traffic, Cisco ACI, [217–218](#page--1-0) Inter-Tenant Contracts, [857–858](#page--1-0) inventory files, Ansible, [765](#page--1-0) invisible cloud witness services, Cisco HyperFlex, [713–714](#page--1-0) IO Visor, [707](#page--1-0) IP pools, Cisco UCS, [593–595](#page--1-0) IP[v4](#page--1-0), Cisco UCS FI initialization, [559–560,](#page--1-0) [563](#page--1-0) IP[v6](#page--1-0) (Internet Protocol version [6\)](#page--1-0)** Cisco UCS FI initialization, [560–561,](#page--1-0) [563](#page--1-0) First Hop Redundancy, VRRP, [77–79](#page--1-0) **ISSU, NX-OS, [263–265](#page--1-0)**

## **J**

**Jinja templates, Ansible, [766](#page--1-0) Job, Scheduler** definitions, [736](#page--1-0) displaying, [739–740](#page--1-0) **JSON (JavaScript Object Notation), [751–752, 757](#page--1-0)**

## **K**

**keychain authentication, [868](#page--1-0)** Cisco NX-OS configurations, [868–870](#page--1-0) commands, [869–870](#page--1-0) key selection, [871–872](#page--1-0)

## **L**

**LAB clusters, Cisco HyperFlex data platforms, [716–717](#page--1-0) latency, Cisco HyperFlex, [711–712](#page--1-0) LAZ, Cisco HyperFlex data platforms, [726–727](#page--1-0) LDAP (Lightweight Directory Access Protocol)** Cisco UCS Manager, [877](#page--1-0) groups, [879–888](#page--1-0) MDS switches, [909–911](#page--1-0) nested LDAP, [879](#page--1-0) providers, [879–888](#page--1-0) storage security, [907–911](#page--1-0) user accounts, [880](#page--1-0) **leaf switches, Cisco ACI, [179–182](#page--1-0) licensing, Cisco Intersight, [652–656](#page--1-0) lifecycle management, NX-OS software, [263](#page--1-0) link modes, port channels, [119](#page--1-0) listing UCS PowerShell cmdlets, [793–795](#page--1-0)** **load balancing** Cisco ACI fabric traffic, [219–220](#page--1-0) port channels, [120–122](#page--1-0) SAN port channels, [398–399](#page--1-0) VSAN, [388](#page--1-0) **load sharing** HSRP, [72](#page--1-0) VRRP, [75–76](#page--1-0) **local AAA services, [911–912](#page--1-0) local encryption keys, configuring, [721](#page--1-0) locking** up valuables, exam preparation, [932–933](#page--1-0) user accounts, AAA model commands, [806](#page--1-0) **logins** FLOGI, [378–380](#page--1-0) PLOGI, [378](#page--1-0) PRLI, [378](#page--1-0) **logs** Cisco UCS Manager system monitoring, [632–634](#page--1-0) system message logging, NX-OS, [284–285](#page--1-0) **loop detection, Cisco ACI fabric, [220](#page--1-0) Loop Guard, [95, 96–97](#page--1-0) LSA (Link-State Advertisements), [7–10](#page--1-0)**

#### **M**

**MAC (Media Access Control)** addresses, FPMA, [447](#page--1-0) pools, Cisco UCS, [593](#page--1-0) **management access, Cisco ACI, [214–215](#page--1-0) management tenants, [213](#page--1-0) managing** Cisco HyperFlex

*centralized management, [709–710](#page--1-0) disk management, [721–724](#page--1-0) flexibility, [715](#page--1-0) unified management, [709–710](#page--1-0)* Cisco UCS, [557–564](#page--1-0), [660–661](#page--1-0) *backups, [661–670](#page--1-0) networks, VLAN, [584–591](#page--1-0) system restore, [670–672](#page--1-0)*  feature RPM with Bash Shell, [742](#page--1-0) Guest Shell, [746–748](#page--1-0) networks, SNMP, [286](#page--1-0) Nexus consoles, [254–255](#page--1-0) out-of-band management *access, Cisco ACI, [214–215](#page--1-0) Cisco MDS NX-OS Setup Utility, [492–496](#page--1-0)* patch RPM with Bash Shell, [742–743](#page--1-0) software *Cisco MDS NX-OS Setup Utility, [490–498](#page--1-0) lifecycles, NX-OS, [263](#page--1-0) MDS switch upgrades/ downgrades, [498–500](#page--1-0)*  time management, networks, [274–275](#page--1-0) *NTP, [275–280](#page--1-0) PTP, [280–284](#page--1-0)* **man-in-the-middle attacks, [817](#page--1-0) MDS switches** 9000 series switches, EPLD upgrades, [515–521](#page--1-0) **9100 series multilayer fabric switches, [362–365](#page--1-0) 9200 series multiservice switches, [361–362](#page--1-0) 9300 series multilayer fabric switches, [360–361](#page--1-0)** 9700 series multilayer directors, [356–360](#page--1-0)

Cisco MDS NX-OS Setup Utility, [490–498](#page--1-0) disruptive downgrades, [513–515](#page--1-0) disruptive upgrades, [505–507](#page--1-0) LDAP, [909–911](#page--1-0) nondisruptive downgrades, [508–512](#page--1-0) nondisruptive upgrades, [500–505](#page--1-0) NX-OS Setup Utility, [490–498](#page--1-0) RADIUS, [902–904](#page--1-0) RBAC, [918–919](#page--1-0) TACACS[+905–907](#page--1-0) upgrading/downgrading software, [498–500](#page--1-0) verifying NX-OS version, [496–497](#page--1-0) **MDT (Multicast Distribution Trees), [47–49](#page--1-0) member ports, vPC, [124](#page--1-0) merges** CFS, [384](#page--1-0) zoning, [410](#page--1-0)–[411](#page--1-0) **MIB, SNMP, [289–291](#page--1-0) microsegmentation, Cisco ACI, [207,](#page--1-0) [860–867](#page--1-0) MLD (Multicast Listener Directory), [46–47](#page--1-0) modular QoS CLI, CoPP, [842–844](#page--1-0) modules** Ansible, [765](#page--1-0) monitoring powerdowns, [736](#page--1-0) **monitoring** events, Cisco UCS Manager, [632–634](#page--1-0) infrastructure monitoring, [284](#page--1-0), [521](#page--1-0) *Call Home, [521–522](#page--1-0) EEM, [522](#page--1-0) RMON, [523](#page--1-0) SPAN, [523–528](#page--1-0) system messages, [521](#page--1-0)* logs, Cisco UCS Manager, [632–634](#page--1-0)

module powerdowns, [736](#page--1-0) NetFlow, Cisco UCS Manager system monitoring, [638–640](#page--1-0) network infrastructures, [284](#page--1-0) RMON, [523](#page--1-0) servers, AAA, [900–901](#page--1-0) system monitoring, Cisco UCS Manager, [630](#page--1-0) *AG, [631](#page--1-0) Call Home, [636–637](#page--1-0) database health, [638](#page--1-0) DME, [631, 638–640](#page--1-0) events, [632–634](#page--1-0) hardware, [638](#page--1-0) logs, [632–634](#page--1-0) northbound interfaces, [631–632](#page--1-0) policies, [634–640](#page--1-0) Smart Call Home, [636–637](#page--1-0) SNMP, [636](#page--1-0) traffic monitoring, [640–647](#page--1-0)* traffic monitoring, [640–641](#page--1-0) *Ethernet, [641–642](#page--1-0) FC, [642–647](#page--1-0)* **MPBGP EVPN control plane, VXLAN, [156](#page-52-0)[–157](#page-53-0) multicast forwarding, [55–56](#page--1-0) multicast routing, [42–43](#page--1-0)** configuring, [56–69](#page--1-0) default parameter settings, [56–57](#page--1-0) feature-based licenses, [57–58](#page--1-0) global commands, [58–59](#page--1-0) IGMP, [43–46](#page--1-0) *default parameter settings, [56](#page--1-0) interface commands, [59–61](#page--1-0)* interface commands, [59–61](#page--1-0) MDT, [47–49](#page--1-0) MLD, [46](#page--1-0)–[47](#page--1-0) network topologies, [61–62](#page--1-0)

PIM, [49–51](#page--1-0) *ASM, [51](#page--1-0) Bidir, [51–52](#page--1-0) configuring, [164](#page-60-0)[–167](#page-63-0) default parameter settings, [56–57](#page--1-0) designated routers/forwarders, [54–55](#page--1-0) distribution modes, [58](#page--1-0) RP, [53–54](#page--1-0) SSM, [52–53](#page--1-0) verifying, [164](#page-60-0)[–167](#page-63-0)* RPF, [55–56](#page--1-0) switch IGMP snooping, [46](#page--1-0) TRM, [159](#page-55-0) verifying configurations, [61–69](#page--1-0) **multi-hop topologies, FCoE, [454–455](#page--1-0) multinode edges, Cisco HyperFlex, [713](#page--1-0) multiple contracts unidirectional single filters, [860](#page--1-0) multiple-choice, multiple-answer questions, [936](#page--1-0) multiple-choice, single answer questions, [936](#page--1-0) multiprotocol BGP, [29–30](#page--1-0) multitier topologies, Cisco ACI, [179–180](#page--1-0)**

#### **N**

**named VLAN, [586–589](#page--1-0)** configuring, [589–590](#page--1-0) deleting, [590–591](#page--1-0) **named VSAN, [616–618](#page--1-0) NAS (Network-Attached Storage), [481–482](#page--1-0)** benefits, [483](#page--1-0) Cisco UCS S-Series storage servers, [483–484](#page--1-0) **Native Snapshots, Cisco HyperFlex data platforms, [719–720](#page--1-0)**

**ND (Nexus Dashboard), [316–317](#page--1-0)** benefits, [317–318](#page--1-0) cluster nodes, [339–341](#page--1-0) external networks, [341–342](#page--1-0) **GUI** *Admin Console page, [343–344](#page--1-0) Administrative pages, [348](#page--1-0) Infrastructure pages, [348](#page--1-0) One View page, [343](#page--1-0) Operations pages, [347–348](#page--1-0) overview, [342–348](#page--1-0) Overview page, [344](#page--1-0) Services page, [345–346](#page--1-0) Sites page, [345](#page--1-0) System Resources pages, [346–347](#page--1-0)* NDDB, [335–337](#page--1-0) NDFC, [325–326](#page--1-0) *features/benefits, [326–331](#page--1-0) GUI, [331–335](#page--1-0)* NDI, [318–323](#page--1-0) NDO, [323–324](#page--1-0) platforms, [337–339](#page--1-0) virtual form factors, [339](#page--1-0) **NDDB (Nexus Dashboard Data Broker), [335–337](#page--1-0) NDFC (Nexus Dashboard Fabric Controller), [325–326](#page--1-0)** features/benefits, [326–331](#page--1-0) GUI, [331–335](#page--1-0) **NDI (Nexus Dashboard Insights), [318–323](#page--1-0) NDO (Nexus Dashboard Orchestrator), [323–324](#page--1-0) neighbor relationships, BFD, [37–38](#page--1-0) nested LDAP, Cisco UCS Manager, [879](#page--1-0) NetFlow, [293–298](#page--1-0), [638–640](#page--1-0) network-admin roles, displaying authority, [740–741](#page--1-0)**

**Network Assurance Engine, [310–312](#page--1-0) networks** ACI Contracts, exporting between networks, [858–859](#page--1-0) Cisco UCS, VLAN, [584–591](#page--1-0) CNA, [436–437](#page--1-0) infrastructure monitoring, [284](#page--1-0), [521](#page--1-0) *Call Home, [521–522](#page--1-0) EEM, [522](#page--1-0) RMON, [523](#page--1-0) SPAN, [523–528](#page--1-0) system messages, [521](#page--1-0)* inter-private network contracts communication, [858–859](#page--1-0) monitoring infrastructures, [284](#page--1-0) ND external networks, [341–342](#page--1-0) POAP, requirements, [778](#page--1-0) ports, STP, [94](#page--1-0) RMON, [523](#page--1-0) SNMP, [286](#page--1-0) *configuring, [292](#page--1-0) global commands, [288–289](#page--1-0) MIB, [289–291](#page--1-0) security, [287–288](#page--1-0) specific notation commands, [291](#page--1-0) traps, [286–287](#page--1-0) verification commands, [291–292](#page--1-0)* time management, [274–275](#page--1-0) *NTP, [275–280](#page--1-0) PTP, [280–284](#page--1-0)* topologies *BFD, [40–41](#page--1-0) BGP, [33](#page--1-0) HSRP, [82–83](#page--1-0) multicast routing, [61–62](#page--1-0) OSPF, [16](#page--1-0) port channels, [137–138](#page--1-0)*

*STP, [108](#page--1-0) VRRP, [74](#page--1-0), [82–83](#page--1-0)* VSAN, [386](#page--1-0) *advantages of, [388](#page--1-0) attributes, [387–388](#page--1-0) commands, [392–393](#page--1-0) configuring, [391–394](#page--1-0) DPVM, [388–389](#page--1-0) features, [386–387](#page--1-0) ID, [387](#page--1-0) names, [388](#page--1-0) states, [387–388](#page--1-0) switches, [388](#page--1-0) trunking, [389–394](#page--1-0) verifying configurations, [391–394](#page--1-0) zoning comparisons, [406](#page--1-0)* **networks, security** AAA model, [801](#page--1-0) *accounting, [801](#page--1-0) authentication, [801, 803–804](#page--1-0) authorization, [801, 803–804](#page--1-0) configuring AAA service options, [802–803](#page--1-0) default parameter settings, [804](#page--1-0) global commands, [804–806](#page--1-0) locking user accounts, [806](#page--1-0) passphrase commands, [806](#page--1-0) RADIUS, [801–802](#page--1-0) remote AAA services, [802](#page--1-0) TACACS[+801–802](#page--1-0) verification commands, [807](#page--1-0)* ACI Contracts, [852–853](#page--1-0) *applying, [855–856](#page--1-0) components, [851–852](#page--1-0) configuring, [853–854](#page--1-0) creating, [854–855](#page--1-0) exporting between networks, [858–859](#page--1-0)*

*inter-private network contracts communication, [858–859](#page--1-0) Inter-Tenant Contracts, [857–858](#page--1-0) microsegmentation, [860–867](#page--1-0) modifying, [855](#page--1-0) multiple contracts unidirectional single filters, [860](#page--1-0) removing, [855](#page--1-0) single contract bidirectional reverse filters, [859](#page--1-0) single contract unidirectional with multiple filters, [859](#page--1-0) verifying, [855](#page--1-0) VRF Contracts, [856–857](#page--1-0)* CoPP, [837–839](#page--1-0) *Cisco NX-OS configurations, [844–851](#page--1-0) classification, [840–844](#page--1-0) control plane packets, [839–840](#page--1-0) creating, [850–851](#page--1-0) modifying, [851](#page--1-0) modular QoS CLI, [842–844](#page--1-0) Nexus 5000, [844](#page--1-0) Nexus 7000 comparisons, [843–844](#page--1-0) Nexus 9000 comparisons, [842–843](#page--1-0) rate control, [840–841](#page--1-0)* FHS *DAI, [816–827](#page--1-0) features, [815–816](#page--1-0)* keychain authentication, [868](#page--1-0) *Cisco NX-OS configurations, [868–870](#page--1-0) commands, [869–870](#page--1-0) key selection, [871–872](#page--1-0)* NX-OS configurations, [804–807](#page--1-0) RBAC, [807–809,](#page--1-0) [811–815](#page--1-0)

**news on exam releases, [944](#page--1-0) Nexus** console management, [254–255](#page--1-0) ND, [316–317](#page--1-0) *benefits, [317–318](#page--1-0) cluster nodes, [339–341](#page--1-0) external networks, [341–342](#page--1-0) GUI, [342–348](#page--1-0) NDDB, [335–337](#page--1-0) NDFC, [325–335](#page--1-0) NDI, [318–323](#page--1-0) NDO, [323–324](#page--1-0) platforms, [337–339](#page--1-0) virtual form factors, [339](#page--1-0)* NDDB, [335–337](#page--1-0) NDFC, [325–326](#page--1-0) *features/benefits, [326–331](#page--1-0) GUI, [331–335](#page--1-0)* NDI, [318–323](#page--1-0) NDO, [323–324](#page--1-0) NX-OS *boot sequences, [255–256](#page--1-0) checkpoints, [272–274](#page--1-0) configuring, [271–274](#page--1-0) configuring basic management, [256–259](#page--1-0) images, [254](#page--1-0) ISSU, [263–265](#page--1-0) NetFlow, [293–298](#page--1-0) NTP, [275–280](#page--1-0) PLD upgrades, [269–271](#page--1-0) PTP, [280–284](#page--1-0) rollbacks, [272–274](#page--1-0) saves/backups, [272](#page--1-0) Smart Call Home, [292–293](#page--1-0) SNMP, [286–292](#page--1-0) software lifecycle management, [263](#page--1-0) SPAN, [298–306](#page--1-0)*

*streaming telemetry, [306–309](#page--1-0) system message logging, [284–285](#page--1-0) time management, [274–284](#page--1-0) upgrade/downgrade procedures, [265–269](#page--1-0)* routing support, [5–6](#page--1-0) switches, POAP configurations, [259–263](#page--1-0) **Nexus 5000 switches** CoPP comparisons, [844](#page--1-0) FCoE configurations, [458](#page--1-0)–[459](#page--1-0) **Nexus 7000 switches** CoPP comparisons, [843–844](#page--1-0) FCoE configurations, [456](#page--1-0)–[458](#page--1-0) **Nexus 9000 switches** CoPP comparisons, [842–843](#page--1-0) FCoE configurations, [459](#page--1-0)–[461](#page--1-0) leaf switches, [179–182](#page--1-0) spine switches, Cisco ACI, [179–182](#page--1-0) **Nexus 9300 series, [181–182](#page--1-0) Nexus 9500 series, [181, 264](#page--1-0) Nexus CoPP (Control Plane Policing), [837–839](#page--1-0)** Cisco NX-OS configurations, [844–851](#page--1-0) classification, [840–844](#page--1-0) control plane packets, [839–840](#page--1-0) creating, [850–851](#page--1-0) modifying, [851](#page--1-0) modular QoS CLI, [842–844](#page--1-0) Nexus 5000, [844](#page--1-0) Nexus 7000 comparisons, [843–844](#page--1-0) Nexus 9000 comparisons, [842–843](#page--1-0) rate control, [840–841](#page--1-0) **Nexus DAI (Dynamic ARP Inspection), [816](#page--1-0), [817–819](#page--1-0)** Cisco NX-OS configurations, [819–827](#page--1-0) DHCP snooping, [827–831](#page--1-0) man-in-the-middle attacks, [817](#page--1-0)

**Nexus FHS (First-Hop Security)** DAI, [816](#page--1-0), [817–819](#page--1-0) *Cisco NX-OS configurations, [819–827](#page--1-0) DHCP snooping, [827–831](#page--1-0) man-in-the-middle attacks, [817](#page--1-0)* features, [815–816](#page--1-0) port security, [832–837](#page--1-0) **NFS (Network File Systems), [479–480](#page--1-0) NIC (Network Interface Cards), vNIC and high availability, [569–570](#page--1-0) nondisruptive downgrades, MDS switches, [508–512](#page--1-0) nondisruptive upgrades, MDS switches, [500–505](#page--1-0) noninteractive mode, Python, [773–775](#page--1-0) non-vPC ports, [124](#page--1-0) normal ports, STP, [94](#page--1-0) northbound interfaces, [631–632](#page--1-0) note taking, exam preparation, [933](#page--1-0) NPIV (N Port Identifier Virtualization), [424–431](#page--1-0) NPV (N Port Virtualization), [424–431](#page--1-0) NTP (Network Time Protocol), [275](#page--1-0)** configuring, [279–280](#page--1-0) default parameter settings, [275–276](#page--1-0) global commands, [276–278](#page--1-0) verification commands, [278](#page--1-0) **numeric usernames, [808](#page--1-0) NVE config commands, VXLAN, [162](#page-58-0) NX-API** Cisco NX-API Developer Sandbox, [759–760](#page--1-0) error codes, [758–759](#page--1-0) Requests/Responses *elements, [757–759](#page--1-0) in JSON, [757](#page--1-0) in XML, [756–757](#page--1-0)*

#### **NX-OS** AAA model configurations, [804–807](#page--1-0) boot sequences, [255–256](#page--1-0) checkpoints, [272–274](#page--1-0) configuring, [271](#page--1-0) *basic management, [256–259](#page--1-0) saves/backups, [272](#page--1-0)* images, [254](#page--1-0) NetFlow, [293–298](#page--1-0) PLD, upgrading, [269–271](#page--1-0) rollbacks, [272–274](#page--1-0) Smart Call Home, [292–293](#page--1-0) SNMP, [286](#page--1-0) *configuring, [292](#page--1-0) global commands, [288–289](#page--1-0) MIB, [289–291](#page--1-0) security, [287–288](#page--1-0) specific notation commands, [291](#page--1-0) traps, [286–287](#page--1-0) verification commands, [291–292](#page--1-0)* software *ISSU, [263–265](#page--1-0) lifecycle management, [263](#page--1-0) upgrade/downgrade procedures, [265–269](#page--1-0)* SPAN, [298–306](#page--1-0) streaming telemetry, [306–309](#page--1-0) system message logging, [284–285](#page--1-0) time management, [274–275](#page--1-0) *NTP, [275–280](#page--1-0) PTP, [280–284](#page--1-0)*

## **O**

**One View page, ND GUI, [343](#page--1-0) Operations pages, ND GUI, [347–348](#page--1-0) optimizing Cisco HyperFlex resources, [710–711](#page--1-0)**

**orchestration** Ansible *authentication, [766](#page--1-0) Cisco NX-OS example, [767–768](#page--1-0) CLI prompt, [766](#page--1-0) CLI tools, [767](#page--1-0) components, [765–766](#page--1-0) configuration files, [766](#page--1-0) important concepts, [766](#page--1-0) inventory files, [765](#page--1-0) Jinja templates, [766](#page--1-0) modules, [765](#page--1-0) playbooks, [765–766](#page--1-0), [767–768](#page--1-0) plays, [766](#page--1-0) roles, [766](#page--1-0) variable files, [766](#page--1-0) variables, [766](#page--1-0) workflows using playbooks, [764–765](#page--1-0)* POAP, [777–778](#page--1-0) *configuration scripts, [778–779](#page--1-0) DHCP discovery phase, [781–782](#page--1-0) limitations, [778](#page--1-0) network requirements, [778](#page--1-0) post-installation reload phase, [782](#page--1-0) power-up phase, [779](#page--1-0) processes (overview), [779–780](#page--1-0) script execution phase, [782](#page--1-0) switch configurations, [782–783](#page--1-0) USB discovery phase, [779–780](#page--1-0) verification commands, [783](#page--1-0)* PowerShell, [789](#page--1-0) *installing, [789–795](#page--1-0) listing UCS PowerShell cmdlets, [793–795](#page--1-0) UCS PowerShell Library installations, [790–791](#page--1-0) versions of, [789–790, 791–793](#page--1-0)*

Python, [768–769](#page--1-0) *Cisco NX-OS, Python packages, [769–771](#page--1-0) CLI command API, [771–772](#page--1-0) interactive mode, [772–773](#page--1-0) noninteractive mode, [773–775](#page--1-0) UCS Manager Python SDK, [775–777](#page--1-0)* Terraform, [783](#page--1-0) *commands, [786–789](#page--1-0) components, [784–786](#page--1-0) concept, [784](#page--1-0) workflows, [784](#page--1-0)* **orphaned ports, vPC, [124](#page--1-0) OSPF (Open Shortest Path First), [6–7](#page--1-0)** ABR verification, [18–22](#page--1-0) adjacency, [7](#page--1-0) areas, [10–12](#page--1-0) authentication, [13](#page--1-0) BDR, [12–13](#page--1-0) configuring, [13–24](#page--1-0) DR, [12–13](#page--1-0) feature-based licenses, [14](#page--1-0) global commands, [14](#page--1-0) hello packets, [7](#page--1-0) interface commands, [15](#page--1-0) interface configurations, [17–18](#page--1-0) LSA, [7–10](#page--1-0) network topology, [16](#page--1-0) OSPF[v2](#page--1-0) and OSP[F3](#page--1-0) comparisons, [7](#page--1-0) process clear commands, [15–16](#page--1-0) router configuration, [22–24](#page--1-0) routing commands, [14–15](#page--1-0) verifying configurations, [15–16](#page--1-0) virtual links, [12](#page--1-0) **out-of-band management** access, Cisco ACI, [214–215](#page--1-0)

Cisco MDS NX-OS Setup Utility, [492–496](#page--1-0) **overlay protocols, VXLAN** configuring, [159](#page-55-0)[–169](#page-65-0) control plane topologies, [159](#page-55-0)[–161](#page-57-0) encapsulation, [151](#page-47-0)[–152](#page-48-0) EVPN control plane, [156](#page-52-0)[–157](#page-53-0) feature-based licenses, [159](#page-55-0) Flood and Learn Multicast-based control plane, [154](#page-50-0)[–156](#page-52-0) gateways, [157](#page-53-0) global commands, [159](#page-55-0)[–161](#page-57-0) high availability, [157](#page-53-0)[–159](#page-55-0) interface commands, [161](#page-57-0)[–162](#page-58-0) MPBGP EVPN control plane, [156](#page-52-0)[–157](#page-53-0) NVE config commands, [162](#page-58-0) overview, [151](#page-47-0)[–152](#page-48-0) packet formats, [151](#page-47-0)[–152](#page-48-0) TRM, [159](#page-55-0) verification commands, [162](#page-58-0) verifying configurations, [164](#page-60-0)[–169](#page-65-0) VNI, [153](#page-49-0)[–154](#page-50-0) VTEP, [152](#page-48-0)[–153](#page-49-0) **Overview page, ND GUI, [344](#page--1-0)**

#### **P**

**PaaS (Platform as a Service), [246](#page--1-0) packet formats, VXLAN, [151](#page-47-0)[–152](#page-48-0) passphrase commands, AAA model, [806](#page--1-0) passwords** clear-text passwords, [809](#page--1-0) strong passwords, [808–809](#page--1-0) **patch RPM, managing with Bash Shell, [742–743](#page--1-0) peer gateways, vPC, [131–132](#page--1-0) peer links, vPC, [124](#page--1-0) peer switches, vPC, [124](#page--1-0)**

**peering, BGP, [25–26](#page--1-0) peer-keepalives, vPC, [124](#page--1-0) PFC (Priority-based Flow Control), [438–439](#page--1-0) PIM (Protocol Independent Multicast), [49–51](#page--1-0)** ASM, [51](#page--1-0) Bidir, [51–52](#page--1-0) configuring, [164](#page-60-0)[–167](#page-63-0) default parameter settings, [56–57](#page--1-0) designated routers/forwarders, [54–55](#page--1-0) distribution modes, [58](#page--1-0) RP, [53–54](#page--1-0) SSM, [52–53](#page--1-0) verifying, [164](#page-60-0)[–167](#page-63-0) **Pip Python Package Manager, installing Python packages with Guest Shell, [746](#page--1-0) playbooks, Ansible, [765–766](#page--1-0)** Cisco NX-OS example, [767–768](#page--1-0) workflows using playbooks, [764–765](#page--1-0) **plays, Ansible, [766](#page--1-0) PLD (Programmable Logical Devices), [269–271](#page--1-0) PLOGI (Port Login), [378](#page--1-0) POAP (PowerOn Auto Provisioning), [777–778](#page--1-0)** configuration scripts, [778–779](#page--1-0) DHCP discovery phase, [781–782](#page--1-0) limitations, [778](#page--1-0) network requirements, [778](#page--1-0) Nexus switches, [259–263](#page--1-0) post-installation reload phase, [782](#page--1-0) power-up phase, [779](#page--1-0) processes (overview), [779–780](#page--1-0) script execution phase, [782](#page--1-0) switch configurations, [782–783](#page--1-0) USB discovery phase, [779–780](#page--1-0) verification commands, [783](#page--1-0)

**policies** backups, [666–668](#page--1-0) Cisco ACI *policy identification/ enforcement, [218](#page--1-0) policy models, [197–198](#page--1-0)* Cisco UCS Manager system monitoring, [634–640](#page--1-0) EEM, [733–734](#page--1-0) **port channels, [117–118, 119–120](#page--1-0)** bandwidth, [118](#page--1-0) benefits, [118](#page--1-0) channel code matrix, [119](#page--1-0) configuring, [132–146](#page--1-0) default parameter settings, [132–133](#page--1-0) FEX, [547–548](#page--1-0) global commands, [134–135](#page--1-0) interface commands, [135](#page--1-0) link modes, [119](#page--1-0) load balancing, [120–122](#page--1-0) network topologies, [137–138](#page--1-0) redundancy, [118](#page--1-0) SAN port channels, [396](#page--1-0) *configuring, [400–403](#page--1-0) load balancing, [398–399](#page--1-0) modes, [399–400](#page--1-0) trunking, [396–397](#page--1-0) types of, [396–398](#page--1-0) verification commands, [400–401](#page--1-0) verifying configurations, [400–403](#page--1-0)* STP, [118](#page--1-0) verification commands, [137](#page--1-0) **ports** Cisco UCS FI port modes, [567–569](#page--1-0) DPVM, [388–389](#page--1-0) FC ports, [368–370](#page--1-0) FCoE, [445](#page--1-0)–[447](#page--1-0)

member ports, vPC, [124](#page--1-0) NPIV, [424–431](#page--1-0) NPV, [424](#page--1-0)–[431](#page--1-0) PLOGI, [378](#page--1-0) security, [832–837, 919–921](#page--1-0) *configuring, [921–924](#page--1-0) fabric binding comparison, [928–929](#page--1-0) verifying, [924–926](#page--1-0)* SPAN, [298–306](#page--1-0), [523–526](#page--1-0) *configuring, [526](#page--1-0) remote SPAN, [526–528](#page--1-0)* STP ports *edge ports, [94](#page--1-0) network ports, [94](#page--1-0) normal ports, [94](#page--1-0)* vPC *non-vPC ports, [124](#page--1-0) orphaned ports, [124](#page--1-0)* **post-installation reload phase, POAP, [782](#page--1-0) PowerShell, [789](#page--1-0)** installing, [789–795](#page--1-0) listing UCS PowerShell cmdlets, [793–795](#page--1-0) UCS PowerShell Library installations, [790–791](#page--1-0) versions of, [789–790](#page--1-0), [791–793](#page--1-0) **power-up phase, POAP, [779](#page--1-0) preparing for exams, [932](#page--1-0)** chapter-ending review tools, [935](#page--1-0) customizing exams, [934–935](#page--1-0) DITKA? questions, [940](#page--1-0) drag-and-drop questions, [937](#page--1-0) ear plugs, [932](#page--1-0) fill-in-the-blank questions, [937](#page--1-0) final reviews, [940](#page--1-0) getting rest, [932](#page--1-0)

multiple-choice, multiple-answer questions, [936](#page--1-0) multiple-choice, single answer questions, [936](#page--1-0) PTP

*access, [933–934](#page--1-0) Cisco Certification Exam Tutorial questions, [935–939](#page--1-0) customizing exams, [934–935](#page--1-0) Premium Edition, [935](#page--1-0) updating exams, [935](#page--1-0)* simlet questions, [939](#page--1-0) simulation questions, [938](#page--1-0) study plans, [940](#page--1-0) study trackers, [932](#page--1-0) taking notes, [933](#page--1-0) testlet questions, [938–939](#page--1-0) time *budgeting, [932](#page--1-0) clock watching, [932](#page--1-0) travel time, [932](#page--1-0)* **primary roles, vPC, [127–128](#page--1-0) private clouds, [248](#page--1-0) PRLI (Process Login), [378](#page--1-0) process clear commands, OSPF, [15–16](#page--1-0) PTP (Pearson Test Prep)** access, [933–934](#page--1-0) customizing exams, [934–935](#page--1-0) Premium Edition, [935](#page--1-0) updating exams, [935](#page--1-0) **PTP (Precision Time Protocol), [280](#page--1-0)** clocks, [281–282,](#page--1-0) [283–284](#page--1-0) configuring, [283](#page--1-0) default parameter settings, [282](#page--1-0) global commands, [282](#page--1-0) interface commands, [283](#page--1-0) verification commands, [283](#page--1-0)

**public clouds, [248–249](#page--1-0) Python, [768–769](#page--1-0)** Cisco NX-OS, Python packages, [769–771](#page--1-0) CLI command API, [771–772](#page--1-0) Guest Shell, running Python in, [745–746](#page--1-0) installing packages with Guest Shell, [746](#page--1-0) interactive mode, [772–773](#page--1-0) noninteractive mode, [773–775](#page--1-0) Pip Python Package Manager, installing Python packages with Guest Shell, [746](#page--1-0) UCS Manager Python SDK, [775–777](#page--1-0) *converting to, [777](#page--1-0) CRUD operations, [776](#page--1-0)*

## **Q**

**QoS (Quality of Service)** Cisco UCS, [608–610](#page--1-0) modular QoS CLI, CoPP, [842–844](#page--1-0) **questions** Cisco Certification Exam Tutorial, [935–939](#page--1-0) DITKA? questions, [940](#page--1-0) drag-and-drop questions, [937](#page--1-0) fill-in-the-blank questions, [937](#page--1-0) multiple-choice, multiple-answer questions, [936](#page--1-0) multiple-choice, single answer questions, [936](#page--1-0) simlet questions, [939](#page--1-0) simulation questions, [938](#page--1-0) testlet questions, [938–939](#page--1-0)

# **R**

**rack servers, Cisco UCS, [537–538, 577](#page--1-0) RADIUS, [801–802](#page--1-0)** authentication, [888–892](#page--1-0) Cisco UCS Manager, [876,](#page--1-0) [877,](#page--1-0) [888–892](#page--1-0) MDS switches, [902–904](#page--1-0) storage security, [902–904](#page--1-0) TACACS+ mergers, [914](#page--1-0) **Rapid PVST[+98–105](#page--1-0) rate control, CoPP, [840–841](#page--1-0) RBAC (Role-Based Access Control), [807–809](#page--1-0)** Cisco NX-OS configurations, [811–815](#page--1-0) MDS switches, [918–919](#page--1-0) user accounts, [914](#page--1-0) *roles, [915](#page--1-0), [917](#page--1-0) rules, [915–917](#page--1-0) sample configuration, [918–919](#page--1-0)* **Ready Clones, Cisco HyperFlex data platforms, [719](#page--1-0) redundancy, port channels, [118](#page--1-0) regions, CFS, [384–385](#page--1-0) registering devices, switched fabric initialization and FC, [378–380](#page--1-0) remote AAA services, [802,](#page--1-0) [901](#page--1-0) remote-attached topologies, FCoE, [454](#page--1-0) remote SPAN, [526–528](#page--1-0) remote users, Cisco UCS Manager role policies, [892–894](#page--1-0) removing ACI Contracts, [855](#page--1-0) Requests, NX-API** elements, [757–759](#page--1-0) in JSON, [757](#page--1-0) in XML, [756–757](#page--1-0) **reserved FDIC, [372](#page--1-0) resources** limits, Guest Shell, [744](#page--1-0)

optimization, Cisco HyperFlex, [710–711](#page--1-0) scaling, Cisco HyperFlex, [710–711](#page--1-0) **Responses** NX-API *elements, [757–759](#page--1-0) in JSON, [757](#page--1-0) in XML, [756–757](#page--1-0)* REST API, [754–755](#page--1-0) **rest, exam preparation, [932](#page--1-0) REST API, [752–753](#page--1-0)** authentication, [753–754](#page--1-0) Responses, [754–755](#page--1-0) **RMON (Remote Network Monitoring), [523](#page--1-0) roles** Ansible, [766](#page--1-0) Cisco NX-OS, user roles, [809–810](#page--1-0) RBAC, [807–809,](#page--1-0) [915](#page--1-0), [917](#page--1-0) **rollbacks, NX-OS, [272–274](#page--1-0) Root Guard, [95](#page--1-0), [97](#page--1-0) routing** BFD, [37](#page--1-0) *configuring, [38–42](#page--1-0) default parameter settings, [38–39](#page--1-0) failure detection, [38](#page--1-0) global commands, [39–40](#page--1-0) interface commands, [40](#page--1-0) neighbor relationships, [37–38](#page--1-0) network topologies, [40–41](#page--1-0) routing commands, [40](#page--1-0) verification commands, [40](#page--1-0) verifying configurations, [40–42](#page--1-0)* BGP, [24–25](#page--1-0) *AS 65100 configurations, [33](#page--1-0) clear commands, [32–33](#page--1-0) configuring, [30–37](#page--1-0) default parameter settings, [30](#page--1-0)*

*feature-based licenses, [30](#page--1-0) global commands, [31](#page--1-0) interface configurations, [34](#page--1-0) multiprotocol BGP, [29–30](#page--1-0) network topologies, [33](#page--1-0) path selection, [26–29](#page--1-0) peering, [25–26](#page--1-0) routing commands, [31–32](#page--1-0) verification commands, [32–33](#page--1-0) verifying configurations, [34–37](#page--1-0)* HSRP, [69–72](#page--1-0) *configuring, [79–86](#page--1-0) global commands, [79–86](#page--1-0) interface commands, [80](#page--1-0) load sharing, [72](#page--1-0) network topologies, [70–71, 82–83](#page--1-0) verification commands, [82](#page--1-0) verifying configurations, [79–86](#page--1-0)* multicast routing, [42–43](#page--1-0) *configuring, [56–69](#page--1-0) default parameter settings, [56–57](#page--1-0) feature-based licenses, [57–58](#page--1-0) global commands, [58–59](#page--1-0) IGMP, [43–46](#page--1-0), [56](#page--1-0), [59–61](#page--1-0) interface commands, [59–61](#page--1-0) MDT, [47–49](#page--1-0) MLD, [46–47](#page--1-0) network topologies, [61–62](#page--1-0) PIM, [49–55,](#page--1-0) [56–61,](#page--1-0) [164](#page-60-0)[–167](#page-63-0) RPF, [55–56](#page--1-0) switch IGMP snooping, [46](#page--1-0) TRM, [159](#page-55-0) verifying, [62–69](#page--1-0) verifying configurations, [61–69](#page--1-0)* Nexus support, [5–6](#page--1-0) OSPF, [6–7](#page--1-0) *ABR verification, [18–22](#page--1-0)*

*adjacency, [7](#page--1-0) areas, [10–12](#page--1-0) authentication, [13](#page--1-0) BDR, [12–13](#page--1-0) configuring, [13–24](#page--1-0) DR, [12–13](#page--1-0) feature-based licenses, [14](#page--1-0) global commands, [14](#page--1-0) hello packets, [7](#page--1-0) interface commands, [15](#page--1-0) interface configurations, [17–18](#page--1-0) LSA, [7–10](#page--1-0) network topology, [16](#page--1-0) OSPF[v2](#page--1-0) and OSP[F3](#page--1-0) comparisons, [7](#page--1-0) process clear commands, [15–16](#page--1-0) router configuration, [22–24](#page--1-0) routing commands, [14–15](#page--1-0) verifying configurations, [15–16](#page--1-0) virtual links, [12](#page--1-0)* VRRP, [73](#page--1-0), [74](#page--1-0) *authentication, [77](#page--1-0) benefits, [75](#page--1-0) configuring, [79–86](#page--1-0) global commands, [79–86](#page--1-0) groups, [75](#page--1-0) interface commands, [80](#page--1-0) IP[v6](#page--1-0) First Hop Redundancy, [77–79](#page--1-0) load sharing, [75–76](#page--1-0) network topologies, [74,](#page--1-0) [82–83](#page--1-0) operation, [73–75](#page--1-0) router priority/preemption, [76–77](#page--1-0) tracking, [77](#page--1-0) verification commands, [82](#page--1-0) verifying configurations, [79–86](#page--1-0)*

**RP, PIM, [53–54](#page--1-0) RPF (Reverse Path Forwarding), [55–56](#page--1-0) RPM, managing with Bash Shell** feature RPM, [742](#page--1-0) patch RPM, [742–743](#page--1-0) **rules** Cisco NX-OS, [809–810](#page--1-0) RBAC, user accounts, [915–917](#page--1-0) **running** Bash Shell, [741–742](#page--1-0) Python in Guest Shell, [745–746](#page--1-0)

# **S**

**SaaS (Software as a Service), [245](#page--1-0) SAN (Storage Area Networks)** Cisco UCS, connectivity, [611–616](#page--1-0), [624–625](#page--1-0) port channels, [396](#page--1-0) *configuring, [400–403](#page--1-0) load balancing, [398–399](#page--1-0) modes, [399–400](#page--1-0) trunking, [396–397](#page--1-0) types of, [396–398](#page--1-0) verification commands, [400–401](#page--1-0) verifying configurations, [400–403](#page--1-0)* **SATA RAS, Cisco HyperFlex, [715–716](#page--1-0) saves/backups, NX-OS, [272](#page--1-0) scalability, Cisco UCS, [533](#page--1-0) Scheduler** backups, [739](#page--1-0) configuring, [737–740](#page--1-0) displaying jobs/schedules, [739–740](#page--1-0) job definitions, [736](#page--1-0) overview, [736–737](#page--1-0) prerequisites, [737](#page--1-0) timetable definitions, [736](#page--1-0) verifying configurations, [739–740](#page--1-0)

**scripting** Bash Shell, enabling, [741–742](#page--1-0) EEM, monitoring module powerdowns, [736](#page--1-0) execution phase, POAP, [782](#page--1-0) Guest Shell *displaying Ethernet [1/47](#page--1-0) interface counters, [745](#page--1-0) dohost command, [745](#page--1-0) guestshell destroy command, [747](#page--1-0) guestshell disable command, [747](#page--1-0) guestshell enable command, [747](#page--1-0) installing Python packages, [746](#page--1-0) show guestshell detail command, [747–748](#page--1-0)* JSON, [751–752, 757](#page--1-0) NX-API *Cisco NX-API Developer Sandbox, [759–760](#page--1-0) error codes, [758–759](#page--1-0) Requests/Responses elements, [757–759](#page--1-0) Requests/Responses in JSON, [757](#page--1-0) Requests/Responses in XML, [756–757](#page--1-0)* POAP, [777–778](#page--1-0) *configuration scripts, [778–779](#page--1-0) DHCP discovery phase, [781–782](#page--1-0) limitations, [778](#page--1-0) network requirements, [778](#page--1-0) post-installation reload phase, [782](#page--1-0) power-up phase, [779](#page--1-0) processes (overview), [779–780](#page--1-0) script execution phase, [782](#page--1-0) switch configurations, [782–783](#page--1-0) USB discovery phase, [779–780](#page--1-0) verification commands, [783](#page--1-0)*

Python, [768–769](#page--1-0) *Cisco NX-OS, Python packages, [769–771](#page--1-0) CLI command API, [771–772](#page--1-0) interactive mode, [772–773](#page--1-0) noninteractive mode, [773–775](#page--1-0) UCS Manager Python SDK, [775–777](#page--1-0)* REST API, [752–753](#page--1-0) *authentication, [753–754](#page--1-0) Responses, [754–755](#page--1-0)* Scheduler *backups, [739](#page--1-0) displaying jobs/schedules, [739–740](#page--1-0)* setup scripts, Cisco MDS NX-OS Setup Utility, [490–491](#page--1-0) XML, [748–749](#page--1-0) *Requests/Responses and REST API, [756–757](#page--1-0) structure example, [749–750](#page--1-0) syntax, [750–751](#page--1-0)* **SCVMM, Cisco ACI integration, [204–205](#page--1-0) secondary roles, vPC, [127–128](#page--1-0) security** Cisco UCS Manager *AAA model, [875–876](#page--1-0) Cisco AVPair attribute example, [878](#page--1-0) LDAP, [877](#page--1-0) LDAP providers/groups, [879–888](#page--1-0) multiple authentication services configuration, [892–894](#page--1-0) RADIUS, [876](#page--1-0), [877, 888–892](#page--1-0) remote user role policies, [892–894](#page--1-0) Session Timeout Period, [879](#page--1-0)*

*TACACS[+877–878, 888–894](#page--1-0) two-factor authentication, [879](#page--1-0) Web Session Refresh Period, [879](#page--1-0)* clear-text passwords, [809](#page--1-0) computer security *AAA model, [875–876](#page--1-0) Cisco AVPair attribute example, [878](#page--1-0) LDAP, [877](#page--1-0) LDAP providers/groups, [879–888](#page--1-0) multiple authentication services configuration, [892–894](#page--1-0) RADIUS, [876](#page--1-0), [877, 888–892](#page--1-0) remote user role policies, [892–894](#page--1-0) TACACS[+877–878, 888–894](#page--1-0) two-factor authentication, [879](#page--1-0)* encryption *local encryption keys, [721](#page--1-0) SED, [720–721](#page--1-0)* FHS *DAI, [816–827](#page--1-0) features, [815–816](#page--1-0)* locking up valuables, exam preparation, [932–933](#page--1-0) network security *AAA model, [801–807](#page--1-0) ACI Contracts, [851–867](#page--1-0) CoPP, [837–851](#page--1-0) FHS, [815–837](#page--1-0) Keychain Authentication, [868–872](#page--1-0) RBAC, [807–815](#page--1-0)* passwords *clear-text passwords, [809](#page--1-0) strong passwords, [808–809](#page--1-0)* ports, [832–837](#page--1-0) ports, security, [919–921](#page--1-0)

*configuring, [921–924](#page--1-0) fabric binding comparison, [928–929](#page--1-0) verifying, [924–926](#page--1-0)* SED, Cisco HyperFlex data platforms, [720–721](#page--1-0) SNMP, [287–288](#page--1-0) storage security *AAA model, [898–901](#page--1-0) fabric binding, [926–929](#page--1-0) LDAP, [907–911](#page--1-0) port security, [919–926](#page--1-0) RADIUS, [902–904, 914](#page--1-0) RBAC, [914–919](#page--1-0) TACACS[+904–907, 914](#page--1-0)* strong passwords, [808–809](#page--1-0) **SED, Cisco HyperFlex data platforms, [720–721](#page--1-0) servers** Cisco HyperFlex disk types, [722–723](#page--1-0) Cisco UCS *5108 Blade Server Chassis, [536](#page--1-0) blade servers, [536–537](#page--1-0) Cisco UCS Mini, [539–540](#page--1-0) pools, [596](#page--1-0) profiles, [599–602](#page--1-0) rack servers, [537–538, 577](#page--1-0) storage servers, [537–539](#page--1-0)* firmware upgrades, [691–699](#page--1-0) monitoring, AAA, [900–901](#page--1-0) **services** CFS, [380–381](#page--1-0) *CFSoFC, [382–384](#page--1-0) CFSoIP, [382–384](#page--1-0) fabric lock, [382](#page--1-0) features, [381–382](#page--1-0) merges, [384](#page--1-0) regions, [384–385](#page--1-0)*

Cisco Intersight management as a service, [648–649](#page--1-0) IaaS, [246–248](#page--1-0) PaaS, [246](#page--1-0) profiles, Cisco UCS, [596](#page--1-0)–[599, 602–607](#page--1-0) SaaS, [245](#page--1-0) **Services page, ND GUI, [345–346](#page--1-0) Session Timeout Period, Cisco UCS Manager, [879](#page--1-0) setup scripts, Cisco MDS NX-OS Setup Utility, [490–491](#page--1-0) shells** Bash Shell, [740](#page--1-0) *displaying dev-ops role authority, [740–741](#page--1-0) displaying network-admin role authority, [740–741](#page--1-0) enabling, [741–742](#page--1-0) feature RPM, [742](#page--1-0) patch RPM, [742–743](#page--1-0) running, [741–742](#page--1-0)* Guest Shell, [743](#page--1-0) *access, [743–744](#page--1-0) capabilities, [744–746](#page--1-0) displaying Ethernet [1/47](#page--1-0) interface counters, [745](#page--1-0) dohost command, [745](#page--1-0) guestshell destroy command, [747](#page--1-0) guestshell disable command, [747](#page--1-0) guestshell enable command, [747](#page--1-0) installing Python packages, [746](#page--1-0) managing, [746–748](#page--1-0) resource limits, [744](#page--1-0) running Python in Guest Shell, [745–746](#page--1-0) show guestshell detail command, [747–748](#page--1-0)* **show guestshell detail command, [747–748](#page--1-0)**

**simlet questions, [939](#page--1-0) simulation questions, [938](#page--1-0) single contract bidirectional reverse filters, [859](#page--1-0) single contract unidirectional with multiple filters, [859](#page--1-0) single-hop topologies, FCoE, [451–454](#page--1-0) Sites page, ND GUI, [345](#page--1-0) Smart Call Home, [292–293, 636–637](#page--1-0) smart zoning, [411–412](#page--1-0) snapshots, Cisco HyperFlex data platforms, [719–720](#page--1-0) SNMP (Simple Network Management Protocol), [286](#page--1-0)** Cisco UCS Manager system monitoring, [636](#page--1-0) configuring, [292](#page--1-0) global commands, [288–289](#page--1-0) MIB, [289–291](#page--1-0) security, 287-288 specific notation commands, [291](#page--1-0) traps, [286–287](#page--1-0) verification commands, [291–292](#page--1-0) **software** Cisco Intersight supported software, [650–652](#page--1-0) EPLD, upgrading, [269–271](#page--1-0) managing *Cisco MDS NX-OS Setup Utility, [490–498](#page--1-0) MDS switch upgrades/ downgrades, [496–497](#page--1-0)* MDS switches, upgrading/ downgrading software, [498–500](#page--1-0) NX-OS *ISSU, [263–265](#page--1-0) lifecycle management, [263](#page--1-0) upgrade/downgrade procedures, [265–269](#page--1-0)*

PLD, upgrading, [269–271](#page--1-0) updates, Cisco UCS, [672–679](#page--1-0) **SPAN (Switched Port Analyzers), [298–306, 523–526](#page--1-0)** configuring, [526](#page--1-0) remote SPAN, [526–528](#page--1-0) **special characters in usernames, [808](#page--1-0) specific notation commands, SNMP, [291](#page--1-0) spine switches, Cisco ACI, [179–182](#page--1-0) SSM (Source-Specific Multicast), [52–53](#page--1-0) storage** Cisco UCS, [611](#page--1-0) *S-Series storage servers, [483–484](#page--1-0) storage servers, [537–539](#page--1-0)* datastores, Cisco HyperFlex data platforms, [724–725](#page--1-0) NAS, [481–482](#page--1-0) *benefits, [483](#page--1-0) Cisco UCS S-Series storage servers, [483–484](#page--1-0)* VSAN, [386](#page--1-0) *advantages of, [388](#page--1-0) attributes, [387–388](#page--1-0) commands, [392–393](#page--1-0) configuring, [391–394](#page--1-0) DPVM, [388–389](#page--1-0) features, [386–387](#page--1-0) ID, [387](#page--1-0) names, [388](#page--1-0) states, [387–388](#page--1-0) switches, [388](#page--1-0) trunking, [389–394](#page--1-0) verifying configurations, [391–394](#page--1-0) zoning comparisons, [406](#page--1-0)*

**storage clusters** Cisco HyperFlex data platforms, [717](#page--1-0) compute nodes, [717](#page--1-0) converged nodes, [717](#page--1-0) datastores, [717](#page--1-0) drives, [717](#page--1-0) **storage security** AAA model, [898](#page--1-0) *accounting, [900](#page--1-0) authentication, [899, 912–913](#page--1-0) authorization, [899, 912–913](#page--1-0) local AAA services, [911–912](#page--1-0) remote AAA services, [901](#page--1-0) server distribution, [913–914](#page--1-0) server groups, [900](#page--1-0) server monitoring, [900–901](#page--1-0) service configuration, [900](#page--1-0)* fabric binding, [926–929](#page--1-0) LDAP, [907–911](#page--1-0) port security, [919–921](#page--1-0) *configuring, [921–924](#page--1-0) fabric binding comparison, [928–929](#page--1-0) verifying, [924–926](#page--1-0)* RADIUS, [902–904](#page--1-0), [914](#page--1-0) RBAC, [914–919](#page--1-0) TACACS[+904–907, 914](#page--1-0) **STP (Spanning Tree Protocol), [93](#page--1-0)** BPDU Filtering, [95](#page--1-0), [96](#page--1-0) BPDU Guard, [95,](#page--1-0) [96](#page--1-0) Bridge Assurance, [95–96](#page--1-0) configuring, [102–117](#page--1-0) edge ports, [94](#page--1-0) extension default settings, [102](#page--1-0) extensions (overview), [94–95](#page--1-0) global commands, [105](#page--1-0) interface commands, [106–107](#page--1-0) Loop Guard, [95,](#page--1-0) [96–97](#page--1-0)

network ports, [94](#page--1-0) network topologies, [108](#page--1-0) normal ports, [94](#page--1-0) port channels, [118](#page--1-0) Rapid PVST[+98–105](#page--1-0) Root Guard, [95](#page--1-0), [97](#page--1-0) topologies, [93–94](#page--1-0), [108](#page--1-0) UDLD, [97–98](#page--1-0), [102–105](#page--1-0) verification commands, [108](#page--1-0) verifying configurations, [109–117](#page--1-0) **streaming telemetry, NX-OS, [306–309](#page--1-0) strong passwords, [808–809](#page--1-0) structure example, XML, [749–750](#page--1-0) study plans, exams, [940, 943–944](#page--1-0) study trackers, [932](#page--1-0) switched fabric initialization, FC** device registration, [378–380](#page--1-0) domain ID, [375–377](#page--1-0) fabric reconfiguration, [377](#page--1-0) FCID, [377](#page--1-0) FCNS databases, [378–380](#page--1-0) FLOGI, [378–380](#page--1-0) overview, [373–374](#page--1-0) PLOGI, [378](#page--1-0) principal switch selection, [374–377](#page--1-0) PRLI, [378](#page--1-0) **switches** Cisco MDS FCoE configurations *Nexus 5000 switches, [458](#page--1-0)–[459](#page--1-0) Nexus 7000 switches, [456–458](#page--1-0) Nexus 9000 switches, [459](#page--1-0)–[461](#page--1-0)* IGMP snooping, [46](#page--1-0) leaf switches, Cisco ACI, [179–182](#page--1-0) MDS switches *9000 series switches, EPLD upgrades, [515–521](#page--1-0)*

*9100 series multilayer fabric switches, [362–365](#page--1-0) 9200 series multiservice switches, [361–362](#page--1-0) 9300 series multilayer fabric switches, [360–361](#page--1-0) disruptive downgrades, [513–515](#page--1-0) disruptive upgrades, [505–507](#page--1-0) nondisruptive downgrades, [508–512](#page--1-0) nondisruptive upgrades, [500–505](#page--1-0) NX-OS Setup Utility, [490–498](#page--1-0) upgrading/downgrading software, [498–500](#page--1-0) verifying NX-OS version, [496–497](#page--1-0)* peer switches, vPC, [124](#page--1-0) POAP configurations, [259–263,](#page--1-0) [782–783](#page--1-0) port security, [919–921](#page--1-0) *configuring, [921–924](#page--1-0) fabric binding comparison, [928–929](#page--1-0) verifying, [924–926](#page--1-0)* spine switches, Cisco ACI, [179–182](#page--1-0) VSAN, [388](#page--1-0) **switching protocols** port channels, [117–118](#page--1-0), [119–120](#page--1-0) *bandwidth, [118](#page--1-0) benefits, [118](#page--1-0) channel code matrix, [119](#page--1-0) configuring, [132–146](#page--1-0) default parameter settings, [132–133](#page--1-0) global commands, [134–135](#page--1-0) interface commands, [135](#page--1-0) link modes, [119](#page--1-0) load balancing, [120–122](#page--1-0) network topologies, [137–138](#page--1-0)*

*redundancy, [118](#page--1-0) STP, [118](#page--1-0) verification commands, [137](#page--1-0) vPC, [134–135](#page--1-0)* STP, [93](#page--1-0) *BPDU Filtering, [95](#page--1-0), [96](#page--1-0) BPDU Guard, [95, 96](#page--1-0) Bridge Assurance, [95–96](#page--1-0) configuring, [102–117](#page--1-0) edge ports, [94](#page--1-0) extension default settings, [102](#page--1-0) extensions (overview), [94–95](#page--1-0) global commands, [105](#page--1-0) interface commands, [106–107](#page--1-0) Loop Guard, [95, 96–97](#page--1-0) network ports, [94](#page--1-0) network topologies, [108](#page--1-0) normal ports, [94](#page--1-0) port channels, [118](#page--1-0) Rapid PVST[+98–102](#page--1-0) Root Guard, [95](#page--1-0), [97](#page--1-0) topologies, [93–94, 108](#page--1-0) UDLD, [97–98](#page--1-0), [102–105](#page--1-0) verification commands, [108](#page--1-0) verifying configurations, [109–117](#page--1-0)* vPC, [122](#page--1-0) *ARP synchronization, [131](#page--1-0) components, [124–125](#page--1-0) configuration consistency, [128–129](#page--1-0) configuring, [132–146](#page--1-0) consistency checks, [129](#page--1-0) domain commands, [136](#page--1-0) domains, [124](#page--1-0) dual-control plane, [126](#page--1-0) duplicate frame prevention, [129–131](#page--1-0)*

*fault-tolerant links, [124](#page--1-0) HSRP gateways, [131](#page--1-0) implementing, [133–134](#page--1-0) interface commands, [135](#page--1-0) member ports, [124](#page--1-0) non-vPC ports, [124](#page--1-0) orphaned ports, [124](#page--1-0) peer gateways, [131–132](#page--1-0) peer links, [124](#page--1-0) peer switches, [124](#page--1-0) peer-keepalives, [124](#page--1-0) primary roles, [127–128](#page--1-0) secondary roles, [127–128](#page--1-0) topologies, [122–123](#page--1-0) traffic flows, [125–126](#page--1-0) verification commands, [137](#page--1-0)* **syntax, XML, [750–751](#page--1-0) system clusters, Cisco HyperFlex data platforms, [725–727](#page--1-0) system messages** infrastructure monitoring, [521](#page--1-0) logging, NX-OS, [284–285](#page--1-0) **system monitoring, Cisco UCS Manager, [630](#page--1-0)**  AG, [631](#page--1-0) Call Home, [636–637](#page--1-0) database health, [638](#page--1-0) DME, [631](#page--1-0) events, [632–634](#page--1-0) hardware, [638](#page--1-0) logs, [632–634](#page--1-0) NetFlow, [638–640](#page--1-0) northbound interfaces, [631–632](#page--1-0) policies, [634–640](#page--1-0) Smart Call Home, [636–637](#page--1-0) SNMP, [636](#page--1-0) traffic monitoring, [640–647](#page--1-0)

**System Resources pages, ND GUI, [346–347](#page--1-0) system restore, Cisco UCS configuration management, [670–672](#page--1-0)**

## **T**

**[T11](#page--1-0) FCoE standard, [438](#page--1-0) taboo contracts, [209–210](#page--1-0) TACACS[+801–802](#page--1-0)** authentication, [888–892](#page--1-0) Cisco UCS Manager, [876](#page--1-0), [888–892](#page--1-0) MDS switches, [905–907](#page--1-0) RADIUS mergers, [914](#page--1-0) remote user role policies, [892–894](#page--1-0) storage security, [904–907, 914](#page--1-0) **telemetry data collection, Cisco Intersight, [650](#page--1-0) tenants** ACI Contracts, [857–858](#page--1-0) Cisco ACI, [198–200](#page--1-0) *creating, [227–230](#page--1-0) intersubnet tenant traffic, [217–218](#page--1-0) management tenants, [213](#page--1-0)* intersubnet tenant traffic, [217–218](#page--1-0) management tenants, [213](#page--1-0) **Terraform, [783](#page--1-0)** commands, [786–789](#page--1-0) components, [784–786](#page--1-0) concept, [784](#page--1-0) workflows, [784](#page--1-0) **testlet questions, [938–939](#page--1-0) three-tier Cisco ACI applications, [233–235](#page--1-0) time** exam preparation *budgeting time, [932](#page--1-0)*

*clock watching, [932](#page--1-0) travel time, [932](#page--1-0)* management, networks, [274–275](#page--1-0) *NTP, [275–280](#page--1-0) PTP, [280–284](#page--1-0)* **timetable definitions, Scheduler, [736](#page--1-0) topologies** FC, [365–368](#page--1-0) **FCoE** *direct-attached topologies, [452–453](#page--1-0) FEX topologies, [453–454,](#page--1-0) [461–463](#page--1-0) multi-hop topologies, [454–455](#page--1-0) remote-attached topologies, [454](#page--1-0) single-hop topologies, [451–454](#page--1-0)* multitier topologies, Cisco ACI, [179–180](#page--1-0) network topologies *BFD, [40–41](#page--1-0) BGP, [33](#page--1-0) HSRP, [70–71](#page--1-0), [82–83](#page--1-0) multicast routing, [61–62](#page--1-0) OSPF, [16](#page--1-0) port channels, [137–138](#page--1-0) STP, [108](#page--1-0) VRRP, [74](#page--1-0), [82–83](#page--1-0)* STP, [93–94](#page--1-0), [108](#page--1-0) vPC, [122–123](#page--1-0) VXLAN control plane, [163](#page-59-0) **tracking, VRRP, [77](#page--1-0) traffic flows, vPC, [125–126](#page--1-0) traffic load balancing, Cisco ACI fabric, [219–220](#page--1-0) traffic monitoring** Cisco UCS Manager system monitoring, [640–641](#page--1-0) Ethernet, [641–642](#page--1-0) FC, [642–647](#page--1-0)

**traffic storms, Cisco ACI fabric, [219](#page--1-0) traps, SNMP, [286–287](#page--1-0) travel time, exam preparation, [932](#page--1-0) TRM (Tenant Routed Multicast), [159](#page-55-0) trunking** SAN port channels, [396–397](#page--1-0) VSAN, [389](#page--1-0)–[394](#page--1-0) **two-factor authentication, Cisco UCS Manager, [879](#page--1-0)**

# **U**

**UCS Manager Python SDK, [775–777](#page--1-0)** converting to, [777](#page--1-0) CRUD operations, [776](#page--1-0) **UCS PowerShell cmdlets, listing, [793–795](#page--1-0) UCS PowerShell Library, installing, [790–791](#page--1-0) UDLD (Unidirectional Link Detection), [97–98](#page--1-0), [102–105](#page--1-0) unified management, Cisco HyperFlex, [709–710](#page--1-0) updates** exams, [935,](#page--1-0) [942–943,](#page--1-0) [944](#page--1-0) firmware, Cisco UCS, [672–679](#page--1-0) software, Cisco UCS, [672–679](#page--1-0) **upgrading** EPLD, [269–271](#page--1-0) fabric, Cisco ACI, [189–190](#page--1-0) firmware, through Auto Install, [680–687](#page--1-0) MDS 9000 series switches, EPLD upgrades, [515–521](#page--1-0) MDS switches *disruptive upgrades, [505–507](#page--1-0) nondisruptive upgrades, [500–505](#page--1-0) software, [498–500](#page--1-0)* Nexus 9500 series, [264](#page--1-0)
NX-OS, [265–269](#page--1-0) PLD, upgrading, [269–271](#page--1-0) **uplink connectivity, Cisco UCS FI, [567](#page--1-0) USB discovery phase, POAP, [779–780](#page--1-0) user accounts** LDAP, [880](#page--1-0) locking commands, AAA model, [806](#page--1-0) numeric usernames, [808](#page--1-0) RBAC, [914](#page--1-0) *roles, [915](#page--1-0), [917](#page--1-0) rules, [915–917](#page--1-0) sample configuration, [918–919](#page--1-0)* special characters in usernames, [808](#page--1-0) **usernames** numeric usernames, [808](#page--1-0) special characters in usernames, [808](#page--1-0) **UUID pools, Cisco UCS, [591–593](#page--1-0)**

## **V**

**VAAI (vStorage API for Array Installation), [707](#page--1-0) valuables (exam preparation), locking up, [932–933](#page--1-0) variables, Ansible, [766](#page--1-0) vCenter, Cisco ACI integration, [235–238](#page--1-0) verification commands** FCoE, [466](#page--1-0) HSRP, [82](#page--1-0) NTP, [278](#page--1-0) port channels, [137](#page--1-0) PTP, [283](#page--1-0) SAN port channels, [400](#page--1-0)–[401](#page--1-0) SNMP, [291–292](#page--1-0) STP, [108](#page--1-0) vPC, [137](#page--1-0)

VRRP, [82](#page--1-0) VXLAN, [162](#page-58-0) **verifying** AAA verification commands, [807](#page--1-0) ACI Contracts, [855](#page--1-0) BFD, [40](#page--1-0)–[42](#page--1-0) BGP configurations, [34–37](#page--1-0) Cisco UCS FI, cluster verifications, [563–564](#page--1-0) device alias configurations, [422–423](#page--1-0) EEM configurations, [736](#page--1-0) FCoE, [466](#page--1-0)–[474](#page--1-0) HSRP, [79–86](#page--1-0) multicast routing, [62–69](#page--1-0) multicast routing configurations, [61–69](#page--1-0) NX-OS version, MDS switches, [496–497](#page--1-0) OSPF configurations, [15–16](#page--1-0) PIM, [164](#page-60-0)[–167](#page-63-0) POAP verification commands, [783](#page--1-0) port security, [924–926](#page--1-0) SAN port channel configurations, [400–403](#page--1-0) Scheduler configurations, [739–740](#page--1-0) STP configurations, [109–117](#page--1-0) VRRP configurations, [79–86](#page--1-0) VSAN configurations, [391–394](#page--1-0) VXLAN configurations, [164](#page-60-0)[–169](#page-65-0) zoning configurations, [414–417](#page--1-0) **VFC (Virtual Fibre Channel), [444–445](#page--1-0) VIB (vSphere Installation Bundles)** IO Visor, [707](#page--1-0) VAAI, [707](#page--1-0) **VIC (Virtual Interface Cards), [552–555](#page--1-0) Virtual Edge, Cisco ACI, [206](#page--1-0) virtual links** FEX, [548](#page--1-0) OSPF, [12](#page--1-0)

**virtualization** Cisco UCS, [550–555](#page--1-0) NPIV, [424–431](#page--1-0) NPV, [424](#page--1-0)–[431](#page--1-0) **VLAN (Virtual LAN)** Cisco UCS network management, [584–591](#page--1-0) named VLAN, [586–589](#page--1-0) *configuring, [589–590](#page--1-0) deleting, [590–591](#page--1-0)* **VM, Cisco HyperFlex, VM density, [711–712](#page--1-0) VMM, Cisco ACI VMM domains, [203–204](#page--1-0) VMware overlays, Cisco ACI integration, [206](#page--1-0) VMware vCenter, Cisco ACI integration, [205](#page--1-0) VNI (Virtual Network Identifiers), [153](#page-49-0)[–154](#page-50-0) vNIC, high availability, [569–570](#page--1-0) vPC (Virtual Port Channels), [122](#page--1-0)** ARP synchronization, [131](#page--1-0) components, [124–125](#page--1-0) configuration consistency, [128–129](#page--1-0) configuring, [132–146](#page--1-0) consistency checks, [129](#page--1-0) domain commands, [136](#page--1-0) domains, [124](#page--1-0) dual-control plane, [126](#page--1-0) duplicate frame prevention, [129–131](#page--1-0) fault-tolerant links, [124](#page--1-0) global commands, [134–135](#page--1-0) HSRP gateways, [131](#page--1-0) implementing, [133–134](#page--1-0) interface commands, [135](#page--1-0) non-vPC ports, [124](#page--1-0) orphaned ports, [124](#page--1-0)

peer gateways, [131–132](#page--1-0) peer links, [124](#page--1-0) peer switches, [124](#page--1-0) peer-keepalives, [124](#page--1-0) primary roles, [127–128](#page--1-0) secondary roles, [127–128](#page--1-0) topologies, [122–123](#page--1-0) traffic flows, [125–126](#page--1-0) verification commands, [137](#page--1-0) vPC ports, member ports, [124](#page--1-0) **VRF (Virtual Routing and Forwarding)** Cisco ACI, [200](#page--1-0) Contracts, [856–857](#page--1-0) **VRRP (Virtual Router Redundancy Protocol), [73, 74](#page--1-0)** authentication, [77](#page--1-0) benefits, [75](#page--1-0) configuring, [79–86](#page--1-0) global commands, [79–86](#page--1-0) groups, [75](#page--1-0) interface commands, [80](#page--1-0) IP[v6](#page--1-0) First Hop Redundancy, [77–79](#page--1-0) load sharing, [75–76](#page--1-0) network topologies, [74](#page--1-0), [82–83](#page--1-0) operation, [73–75](#page--1-0) router priority/preemption, [76–77](#page--1-0) tracking, [77](#page--1-0) verification commands, [82](#page--1-0) verifying configurations, [79–86](#page--1-0) **VSAN (Virtual Storage-Area Networks), [386](#page--1-0)** advantages of, [388](#page--1-0) attributes, [387–388](#page--1-0) Cisco UCS, [616–621](#page--1-0) commands, [392–393](#page--1-0) configuring, [391–394](#page--1-0) DPVM, [388–389](#page--1-0)

features, [386–387](#page--1-0) ID, [387](#page--1-0) named VSAN, [616–618](#page--1-0) names, [388](#page--1-0) states, [387–388](#page--1-0) switches, [388](#page--1-0) trunking, [389–394](#page--1-0) verifying configurations, [391–394](#page--1-0) zone sets, [618–621](#page--1-0) zones, [618–621](#page--1-0) zoning comparisons, [406](#page--1-0) **VTEP (VXLAN Tunnel Endpoints), [152](#page-48-0)[–153](#page-49-0) VXLAN (Virtual Extensible LAN)** Cisco ACI, [215–216](#page--1-0) configuring, [159](#page-55-0)[–169](#page-65-0) control plane topologies, [159](#page-55-0)[–161](#page-57-0) encapsulation, [151](#page-47-0)[–152](#page-48-0) EVPN control plane, [156](#page-52-0)[–157](#page-53-0) feature-based licenses, [159](#page-55-0) Flood and Learn Multicast-based control plane, [154](#page-50-0)[–156](#page-52-0) gateways, [157](#page-53-0) global commands, [159](#page-55-0)[–161](#page-57-0) high availability, [157](#page-53-0)[–159](#page-55-0) interface commands, [161](#page-57-0)[–162](#page-58-0) MPBGP EVPN control plane, [156](#page-52-0)[–157](#page-53-0) NVE config commands, [162](#page-58-0) overview, [151](#page-47-0)[–152](#page-48-0) packet formats, [151](#page-47-0)[–152](#page-48-0) TRM, [159](#page-55-0) verification commands, [162](#page-58-0) verifying configurations, [164](#page-60-0)[–169](#page-65-0) VNI, [153](#page-49-0)[–154](#page-50-0) VTEP, [152](#page-48-0)[–153](#page-49-0) **vzAny rule, [210–212](#page--1-0)**

## **W**

**Web Session Refresh Period, Cisco UCS Manager, [879](#page--1-0) workflows** Ansible, [764–765](#page--1-0) Terraform, [784](#page--1-0) **WWN pools, Cisco UCS, [621–624](#page--1-0)**

## **X**

**XML (Extensible Markup Language), [748–749](#page--1-0)** Requests/Responses and REST API, [756–757](#page--1-0) structure example, [749–750](#page--1-0) syntax, [750–751](#page--1-0)

## **Y - Z**

**zone alias, device alias comparisons, [421–422](#page--1-0) zone sets, VSAN, [618–621](#page--1-0) zones, VSAN, [618–621](#page--1-0) zoning, [404](#page--1-0)** active zone sets, [407–409](#page--1-0) Autozone, [410](#page--1-0) configuring, [414](#page--1-0)–[417](#page--1-0) enforcement, [406–407](#page--1-0) enhanced zoning, [412](#page--1-0)–[413](#page--1-0) features, [404](#page--1-0)–[406](#page--1-0) full zone sets, [407–409](#page--1-0) hard zoning, [407](#page--1-0) merges, [410–411](#page--1-0) smart zoning, [411–412](#page--1-0) verifying configurations, [414–417](#page--1-0) VSAN comparisons, [406](#page--1-0)